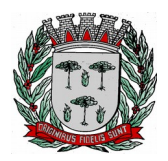

**DIVISÃO DE SUPRIMENTOS**

#### **EDITAL PREGÃO**

**PREÂMBULO EDITAL DE PREGÃO (PRESENCIAL) n° 26/2020. PROCESSO n° 4.579/2020. DATA DA REALIZAÇÃO: 17 de junho de 2020. HORÁRIO: a partir das 09:00 horas. LOCAL DA REALIZAÇÃO: Cento Administrativo do Município, situado à Av. Washington Luiz, nº 50 – Centro.**

O Senhor SÉRGIO FERREIRA DO CARMO, Diretor do Departamento de Administração do Município de Espírito Santo do Pinhal, Estado de São Paulo, no uso de suas atribuições legais, conforme inciso II do artigo 2º, da Portaria nº. 186, de 31 de Maio de 2.019, torna público que se acha aberta, nesta Prefeitura Municipal, licitação na modalidade PREGÃO (presencial) nº 26/2020, do tipo **MENOR PREÇO POR LOTE** - Processo nº 4.579/2020, visando a prestação de serviços de informática, que será regida pela Lei Federal nº. 10.520, de 17 de julho de 2002, pelo **Decreto Municipal nº 3.503 de 30 de Julho de 2.007, com alterações,** aplicando-se subsidiariamente, no que couberem, as disposições da Lei federal nº 8.666, de 21 de junho de 1993, Lei Complementar nº 123, de 14 de dezembro de 2006, alterada pela Lei Complementar nº 147, de 7 de agosto de 2014 e demais normas regulamentares aplicáveis à espécie.

#### **OBJETO:**

A presente licitação visa a contratação de pessoa jurídica para a prestação de serviços de informática de acordo com o estabelecido nesse certame e seus anexos, compreendendo:

#### LOTE I

Prestação de Serviços de Licença de Uso de Programas de Informática (Software) abrangendo Instalação, Conversão, Manutenção e Treinamento do Sistema de Saúde Web, de acordo com o estabelecido neste edital e anexos, e

#### LOTE II

Prestação de Serviços de Manutenção, Atualização, Suporte e Treinamento dos sistemas de Gestão Orçamentária e Contábil (de Acordo com o Projeto AUDESP, bem como orientação, assessoria junto ao TCE), Recursos Humanos e Folha de Pagamento, Sistema de Administração Tributária, Controle de Patrimônio, Gestão de Materiais (Almoxarifado), Tramitação de Processos (Protocolo), Controle de Frota, Gestão de Compras, Licitações, Pregão e Contratos, Ouvidoria Pública, Controle de Textos Legais e Controle de Caixa, sistemas cuja licença de uso permanente é de propriedade da Prefeitura, de acordo com o estabelecido neste edital e anexos.

As despesas serão suportadas pelas dotações orçamentárias abaixo indicadas:

LOTE I

02.03.02 - TECNOLOGIA DA INFORMAÇÃO 19.572.0034-2.015 – FUNCIONAL PROGRAMÁTICA 3.3.90.40.00-01 – SERVIÇOS DE TECNOLOGIA DA INFORMAÇÃO E COMUNICAÇÃO - PJ

LOTE II

02.03.02 - TECNOLOGIA DA INFORMAÇÃO 19.572.0034-2.015 – FUNCIONAL PROGRAMÁTICA 3.3.90.40.00-01 – SERVIÇOS DE TECNOLOGIA DA INFORMAÇÃO E COMUNICAÇÃO - PJ

O presente Pregão será processado e julgado em conformidade com as normas deste instrumento, e demais legislações abaixo indicadas: Lei Federal nº 8.666/93; Lei Federal nº 10.520/02; Lei Complementar nº 123/06, Lei Complementar 147/14; Portaria nº

Os interessados em obter cópia do edital deverão fazer o *download* dos arquivos através do site www.pinhal.sp.gov.br, ou através de solicitação formal para o e-mail compras@pinhal.sp.gov.br,

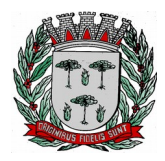

# **DIVISÃO DE SUPRIMENTOS**

informando no mínimo o nome do interessado, a razão social no caso de pessoa jurídica, CNPJ e telefone para contato, ou comparecendo até o dia anterior à data da sessão do presente instrumento no Centro Administrativo da Prefeitura, situada à Av. Washington Luiz, nº 50 – Jardim das Rosas, nos horários das 09:00 às 15:00 horas, mediante o pagamento das custas relativas às cópias reprográficas.

# **1 - ANEXOS QUE INTEGRAM O PRESENTE INSTRUMENTO**

- **ANEXO I** (Termo de Referência)
- **ANEXO II** (Minuta do Contrato)
- **ANEXO III** (Modelo de Carta de Credenciamento)
- **ANEXO IV** (Modelo de Declaração de Cumprimento de Habilitação)
- **ANEXO V** (Modelo de Declaração de Enquadramento em Regime de Tributação de ME ou EPP)
- **ANEXO VI** (Modelo de Proposta de Preços)
- **ANEXO VII** (Termo de Ciência e de Notificação)

# **2 – DA PARTICIPAÇÃO**

2.1 – Poderão participar desta licitação, empresas que atenderem as exigências deste Edital.

2.2 - Poderão participar do certame empresas que comprovarem possuir capacidade técnica para a prestação dos serviços licitados;

2.3 – Será vedada a participação das empresas nessa licitação quando:

2.3.1 – Declaradas inidôneas por ato do Poder Público;

2.3.2 – Impedidas de licitar e contratar com a Administração Pública;

2.3.3 – Reunidas em Consórcio;

2.3.4 – Que não tenham o objeto social compatível com o objeto licitado nesse certame;

2.3.5– Sociedades não Empresárias.

2.4 - A participação no Pregão se dará através de representante legal credenciado durante a sessão, devidamente credenciado, a quem caberá a responsabilidade em ofertar lances verbais.

## **3 - DO CREDENCIAMENTO PARA MANIFESTAÇÃO**

3.1 - No dia local e hora especificados no presente edital os licitantes deverão estar representados por agentes devidamente credenciados por Instrumento público ou particular de procuração, pelo qual a empresa licitante tenha outorgado poderes ao credenciado para representá-la em todos os atos do certame, em especial para formular ofertas de lances e para interpor recurso ou desistir do direito de recorrer conforme estabelecido no **ANEXO III**.

3.2 – O documento de credenciamento deverá ser entregue ao pregoeiro juntamente com os seguintes documentos:

3.2.1 - Documento oficial de identificação com foto;

3.2.2 – Contrato Social ou outro documento equivalente que comprove poderes de quem o está constituindo;

3.2.3 - Declaração sob as penas da Lei de que cumpre todas as exigências de Habilitação, conforme modelo estabelecido no **Anexo IV**.

3.2.5 - As microempresas e empresas de pequeno porte que desejarem fazer uso dos benefícios da Lei Complementar nº 123/2006, deverão informar sua condição de ME ou EPP, conforme modelo estabelecido no **Anexo V**, além dos demais documentos elencados acima.

3.2.5.1 - Caso a Microempresa ou Empresa de Pequeno Porte não apresentarem o documento especificado no item abaixo, interpretar-se-á como renúncia tácita aos benefícios da Lei Complementar nº 123/2006.

3.3 - A inobservância dos termos previstos acima impedirá a licitante de formular lances verbais e interpor recursos.

3.4 - Os documentos acima descritos poderão ser apresentados no original ou por cópias autenticadas por Cartório competente e serão retidos e anexados no presente processo administrativo.

3.5 – Os interessados em acompanhar as sessões que não tenham sido credenciados, poderão fazê-lo

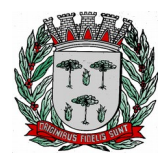

# **DIVISÃO DE SUPRIMENTOS**

desde que não interfiram de modo algum no bom andamento dos trabalhos.

### **4 - DO RECEBIMENTO E ABERTURA DOS ENVELOPES**

4.1 - Os interessados em participar da presente licitação deverão comparecer com os envelopes de **PROPOSTA DE PREÇOS** e **HABILITAÇÃO** e entregar diretamente no Setor de Licitações do Centro Administrativo da Prefeitura, situada à Avenida Wasington Luiz, n° 50, Jardim das Rosas, no dia 17/06/2020 no horário das 09:00 horas (horário de Brasília), contendo em sua parte externa e frontal a seguinte identificação:

*Envelope A – Proposta de Preços Razão Social CNPJ Pregão Nº* **26/2020**

*Envelope B – Habilitação Razão Social CNPJ Pregão Nº 26/2020*

4.1.1 - Em hipótese alguma serão recebidos envelopes após a fase de credenciamento.

### **5 – DO CONTEÚDO E APRESENTAÇÃO DO ENVELOPE DE PROPOSTA DE PREÇOS**

5.1 - O Envelope A - **"PROPOSTA DE PREÇOS"** - deverá conter em seu interior a Proposta de Preços propriamente dita, apresentada em uma única via, em papel timbrado da empresa, de forma clara e legível, em língua portuguesa, salvo quanto às palavras técnicas de uso corrente, com suas páginas numeradas, encadernadas, sem rasuras, emendas, borrões ou entrelinhas, devendo ser datada e assinada pelo representante legal da empresa de acordo com o modelo no **Anexo VII.**

5.2 - As proponentes deverão apresentar preços para todo o objeto licitado de acordo com os Lotes a que pretendem disputar.

**5.3** - A Proposta de Preço deverá conter obrigatoriamente os seguintes elementos:

5.3.1 - Número deste Pregão;

5.3.2 - Razão Social, Endereço, CNPJ, Inscrição Estadual, Telefone e Fax do Licitante;

5.3.3 - Preço Mensal e Global dos Serviços observando o Modelo estabelecido;

5.3.4 - Validade da Proposta de no mínimo 60 (sessenta) dias corridos corridos da data de recebimento da proposta;

5.3.5 – Dados para a assinatura do Contrato observando o Modelo Apresentado.

5.3.6 – Declaração firmada pelo representante legal da Proponente de que é efetiva desenvolvedora dos sistemas ou que é autorizada a comercializá-los.

5.4 - Os valores deverão estar expressos em reais (R\$), com no máximo duas casas decimais.

5.5 - O Valor Global da Proposta por Lote deverá estar grafado também por extenso, sendo que em caso de divergência entre o valor expresso em algarismos e por extenso, prevalecerá este último.

5.6 - As Propostas que eventualmente não tenha apresentado preço para todas as especificações e quantidades contidas no **ANEXO I – TERMO DE REFERÊNCIA** dos respectivos Lotes de interesse, serão automaticamente desclassificadas.

5.7 - Poderão ser admitidos erros de natureza formal nas propostas, desde que sua exata compreensão não comprometam o interesse público.

## **6 – DO CONTEÚDO E APRESENTAÇÃO DO ENVELOPE DE HABILITAÇÃO**

6.1 - O Envelope B - **"HABILITAÇÃO"** - deverá conter em seu interior os documentos relativos a habilitação jurídica, a qualificação técnica, a qualificação econômico-financeira e a regularidade fiscal, com suas páginas numeradas, encadernadas, sem rasuras, emendas, borrões ou entrelinhas, devendo ser datada e

# **DIVISÃO DE SUPRIMENTOS**

assinada pelo representante legal da empresa ao final.

## 6.2 - A documentação relativa à **HABILITAÇÃO JURÍDICA** consistirá em:

6.2.1 - Cédula de Identidade, (em se tratando de Firma Individual).

6.2.2 - Registro Comercial, no caso de empresa individual.

6.2.3 - Ato Constitutivo, Estatuto ou Contrato Social em vigor, devidamente registrado, em se tratando de sociedades empresariais, Ato Constitutivo e respectiva alteração, se houver, e em caso de Sociedade por Ações, acompanhada de documentos de eleição dos seus administradores.

6.2.4 - Os documentos relacionados nos subitens "6.2.1." a "6.2.3" **não precisarão constar** do Envelope B - Habilitação se tiver sido apresentados para o credenciamento neste Pregão.

6.3 - A documentação relativa à **REGULARIDADE FISCAL** consistirá em:

6.3.1 - Prova de inscrição no Cadastro Nacional de Pessoa Jurídica, pertinente e compatível com o objeto desta licitação (CNPJ).

6.3.2 - Prova de regularidade para com a Fazenda Federal, Estadual e Municipal do domicílio ou sede do licitante, ou outra equivalente, na forma da lei.

6.3.2.1 - A Prova de Regularidade com a Fazenda Federal consistirá na apresentação da Certidão Conjunta de Débitos Relativos aos Tributos Federais e a Dívida Ativa da União expedida pela Procuradoria Geral da Fazenda Nacional, que abrange inclusive a regularidade das contribuições previdenciárias e de terceiros.

6.3.2.2 – A Prova de Regularidade com a Fazenda Estadual consistirá na apresentação Certidão de Débitos Fiscais Inscritos e não Inscritos em Dívida Ativa expedidas pelo órgão competente em cada estado.

6.3.2.3 - A Prova de regularidade com a Fazenda Municipal consiste na apresentação da(s) certidão(ões) de Tributos Mobiliários.

6.3.3 - Prova de regularidade relativa ao Fundo de Garantia por Tempo de Serviço, demonstrando situação regular no cumprimento dos encargos sociais instituídos por Lei, mediante a apresentação de:

6.3.3.1 - Certificado de Regularidade de Situação perante o Fundo de Garantia do Tempo de Serviço - FGTS.

6.3.4 - Certidão Negativa de Débitos Trabalhistas (CNDT), emitida com base no art. 642-A da Consolidação das Leis do Trabalho (acrescentado pela Lei nº 12.440 de 07 de julho de 2011).

## 6.3.5 – **Quanto as ME´s e Empresas de Pequeno Porte**:

6.3.5.1 - As microempresas e empresas de pequeno porte deverão apresentar toda a documentação exigida para efeito de comprovação de regularidade fiscal neste certame, mesmo que esta apresente alguma restrição.

6.3.5.2 - Havendo alguma restrição na comprovação da regularidade fiscal, será assegurado o prazo de 05 (cinco) dias úteis, cujo termo inicial corresponderá ao momento em que o proponente for declarado o vencedor do certame, prorrogáveis por igual período, a critério da **CONTRATANTE**, para a regularização da documentação, pagamento ou parcelamento do débito, e emissão de eventuais certidões negativas ou positivas com efeito de certidão negativa.

6.3.5.3 - A não-regularização da documentação implicará decadência do direito à contratação, sem prejuízo das sanções previstas no art. 81 da Lei Federal n.º 8.666/93, sendo facultado ao Município de Espírito Santo do Pinhal convocar os licitantes remanescentes, na ordem de classificação, na forma dos incisos XVI e XXIII da Lei Federal n.º 10.520, c/c art. 45, II, da Lei Complementar n.º 123/06.

6.4 - A documentação relativa à **QUALIFICAÇÃO ECONÔMICO-FINANCEIRA** consistirá em:

6.4.1 - Certidão negativa de falência ou concordata ou recuperação judicial ou recuperação extrajudicial expedida pelo distribuidor da sede do licitante, com data não superior a 60 (sessenta) dias contados da data limite para recebimento das propostas, se outro prazo não constar do documento;

6.4.1.1. A licitante cuja certidão for POSITIVA e obtiver a recuperação pela via judicial, deverá juntar a Certidão Narrativa com a decisão emitida pelo órgão do judiciário que a concedeu.

6.4.2 - Balanço Patrimonial e demonstrações contábeis do último exercício social, já exigíveis e apresentados na forma da lei, que comprovem a boa situação financeira da empresa, vedada a sua substituição por balancetes ou balanços provisórios, podendo ser atualizados por índices oficiais quando encerradas há mais de 03 (três) meses da data da apresentação da Proposta.

6.4.2.1 - Caso a Escrituração Contábil seja na forma eletrônica, deverá estar de acordo com o disposto nas Resoluções CFC n° 1.020/05 e 1.063/05 e Instrução Normativa n° 107/08 do DNRC, sendo apresentada a impressão do Livro Digital, juntamente com o Termo de Autenticação.

# 6.5 - A documentação relativa à **QUALIFICAÇÃO TÉCNICA**

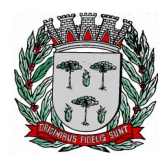

# **DIVISÃO DE SUPRIMENTOS**

6.5.1. Prova de Capacidade Técnica Profissional nos termos da Súmula 24 e 25 do TCE/SP, mediante comprovação de a Proponente possuir em seu quadro permanente, na data prevista para entrega dos envelopes, profissional(is) de nível superior em Tecnologia da Informação (Desenvolvimento de Sistemas, Engenharia da Computação...), detentor(es) de atestado(s) de responsabilidade técnica pela execução de serviços de características semelhantes ao objeto deste certame, aqui consideradas como as parcelas de maior relevância do objeto do certame:

LOTE I

Sistema(s) com características semelhantes às descritas de Sistemas de Saúde Web. Valor total estimado da contratação R\$ 61.862,64

LOTE II

Sistema(s) com características semelhantes às descritas de Sistemas de: Gestão Orçamentária e Contábil, Gestão de Recursos Humanos e Folha de Pagamento, Gestão do Patrimônio, Gestão de Compras e Licitações, Gestão de Materiais, Tramitação de Processos (Protocolo), Gestão de Compras, Licitações, Pregão e Contratos.

Valor total estimado da contratação R\$ 478.990,96

6.5.1.2. Tal comprovação deverá ser feita pela apresentação de prova do vínculo profissional entre o responsável técnico e a Proponente (cópia do registro em carteira profissional, ficha de empregado ou contrato de prestação de serviços autônomo) ou contrato social no caso de sócio, bem como do(s) atestado(s) de responsabilidade técnica emitido(s), o(s) qual(is) comprove(m) o atendimento às áreas de maior relevância aqui definidas.

6.5.2 - Declaração de que a licitante atende a todos os itens do **ANEXO I – TERMO DE REFERÊNCIA.**

6.5.3 – Para o Lote II, comprovação de propriedade junto ao I.N.P.I da Solução ofertada ou por intermédio de contrato de distribuição ou carta de credenciamento da licitante emitido pela proprietária indicando a capacidade de prestação de serviços de manutenção e suporte técnico nos sistemas pela credenciada.

## **7 – DA REALIZAÇÃO DO PREGÃO**

São os procedimentos a serem realizados para a realização do Pregão:

7.1 – Abertura da Sessão:

7.1.1 – No dia, hora e local designados neste edital, os licitantes deverão estar legalmente representados ou por terceiros devidamente credenciados, com poderes específicos para a formulação de lances verbais e para a prática de todos os demais atos inerentes ao certame conforme modelo referencial estabelecido no **Anexo VII**.

7.1.2 – Instalada a sessão pública do pregão, após o credenciamento dos participantes, o pregoeiro procederá à abertura dos envelopes das propostas comerciais. Em seguida será verificada a conformidade das propostas com os requisitos deste Edital, obedecendo a ordem sequencial por Lote.

7.1.2.1 – Serão desclassificadas as propostas que não atenderem às exigências essenciais do edital, considerando-se os requisitos estabelecidos neste certame, por ofício ou por manifestação dos licitantes presentes e credenciadas.

7.1.3 – Transcorrida esta etapa, as empresas serão classificadas provisoriamente em ordem crescente de preços.

7.1.4 – No curso da sessão, uma vez definida a classificação provisória, o pregoeiro convidará individualmente os licitantes classificados, detentores de propostas de preços até 10% superiores a menor proposta por Lote, de forma sequencial a apresentar lances verbais a partir do autor da proposta classificada de maior preço e os demais em ordem decrescente de valor.

7.1.5 – Não havendo pelo menos 03 (três) ofertas nas condições definidas no subitem anterior, poderão os autores das melhores propostas, até o máximo de 03 (três), oferecer novos lances verbais e sucessivos,

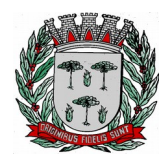

# **DIVISÃO DE SUPRIMENTOS**

quaisquer que sejam os preços oferecidos do Lote em disputa.

7.1.6 - O pregoeiro abrirá oportunidade para a repetição de lances verbais, até o momento em que não sejam ofertados novos lances menores aos já ofertados.

7.1.7 – Encerrado o Lote I, o certame terá sequência com a etapa de Lances do Lote 2.

7.1.8 - A etapa de lances será encerrada quando todas as participantes dessa etapa declinarem da formulação de lances.

7.1.9 - Não será admitida a desistência dos lances ofertados, sujeitando-se a licitante desistente às penalidades constantes neste Edital.

7.1.10 - Encerrada a etapa de lances dos Lotes, serão classificadas todas as Propostas apresentadas na ordem crescente de valores.

7.1.11 - Poderá o Pregoeiro negociar com a autora da oferta de menor valor global por Lote com vistas à redução do preço. Após a negociação, se houver, o Pregoeiro examinará a aceitabilidade do menor preço, decidindo motivadamente a respeito.

7.1.11 - A aceitabilidade será aferida a partir dos preços de mercado vigentes na data da apresentação das Propostas.

7.1.12 - Considerada aceitável a oferta de menor preço, será determinada, pelo Pregoeiro, a abertura do envelope B - Habilitação, contendo os documentos de Habilitação de seu autor.

7.1.13 - Definida a classificação provisória, será registrada na ata da sessão pública o resumo das ocorrências até então havidas, consignando-se o rol de empresas participantes; preços ofertados; propostas eventualmente desclassificadas e a fundamentação para sua desclassificação e a ordem de classificação provisória.

## 7.2 – Da Habilitação:

7.2.1 - Declarada encerrada a etapa competitiva e ordenadas as ofertas, verificada a aceitabilidade da melhor oferta, será aberto pelo Pregoeiro o envelope "Habilitação" da respectiva licitante arrematante do Lote para verificação quanto ao atendimento das condições de habilitação exigidas no edital.

7.2.2 - Constatando, o Pregoeiro, o atendimento pleno pela licitante de todas as exigências editalícias, a declarará vencedora deste Pregão.

7.2.3 - Sendo inabilitada a proponente cuja proposta tenha sido classificada em primeiro lugar, fica facultada à Prefeitura, a aplicação de multa no valor equivalente a 5% (cinco por cento) do valor da proposta da proponente em questão, sendo-lhe assegurado o contraditório e ampla defesa, sem prejuízo das demais penalidades previstas na legislação que regula a matéria, prosseguindo o pregoeiro com a abertura do envelope de habilitação da proponente classificada em segundo lugar e assim sucessivamente, se for o caso, até a habilitação de uma das licitantes.

7.2.4 - Constatado o atendimento das exigências fixadas no Edital, a licitante classificada e habilitada será declarada arrematante do certame e na sequência, o pregoeiro suspenderá a sessão para designação de uma data posterior para a apresentação técnica dos Sistemas.

## 7.3 - Da Prova de Conceito:

A Prova de Conceito dos Sistemas para o Lote I terá como objetivo garantir que a licitante vencedora deste certame atenda a pelo menos 90% das exigências técnicas contidas no Termo de Referência. Dessa forma os Sistemas (softwares) serão submetidos à verificação técnica para avaliação de seu atendimento, de acordo com os requisitos estabelecidos no Edital em seu **ANEXO I – TERMO DE REFERÊNCIA,** observando que os 10% não demonstrados deverão ser entregues durante o período de implantação, sendo realizado obedecendo ao seguinte trâmite:

7.3.1. A análise e julgamento das apresentações técnicas serão realizados e conduzidos pelo Pregoeiro com

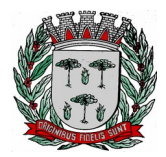

# **DIVISÃO DE SUPRIMENTOS**

o apoio técnico de uma comissão constituída por profissionais da CONTRATANTE;

7.3.2. Toda demonstração será conduzida pela licitante através da utilização de equipamentos próprios;

7.3.3. O(s) profissional(is) da empresa que fará(ao) a demonstração deverá(ao) estar credenciado(s) para o fim específico de demonstração;

7.3.4. Os quesitos avaliados seguirão a ordem sequencial estabelecida no Edital. O critério de aceitabilidade de atendimento da Prova de Conceito será de 90% dos itens, observando que o não cumprimento deste percentual ensejará na desclassificação da licitante, observando que o restante deverá ser entregue no prazo previsto de implantação;

7.3.5. Será lavrada Ata dos atos relativos à Prova de Conceito, na qual todos os licitantes interessados poderão ao final das apresentações fazer os devidos apontamentos em Ata que serão julgados posteriormente a critério da Comissão Técnica de Julgamento;

7.3.6. Todas as despesas dessa apresentação, bem como as demais incorridas na fase de proposta, correrão por conta da empresa interessada, sem qualquer direito à indenização, reembolso ou compensação;

7.3.7. Caso a empresa atenda ao percentual mínimo estabelecido, conforme procedimentos aferidos acima, a ela será adjudicado o certame e caso a respectiva empresa não atenda as exigências do estabelecido no ANEXO I - TERMO DE REFERÊNCIA, será convocada as licitantes subsequentes na ordem de classificação para a realização da Prova de Conceito.

### **8 - DAS IMPUGNAÇÕES, CONSULTAS E ESCLARECIMENTOS**

8.1 - A formalização de consultas, esclarecimentos ou impugnações, observados os prazos legais, poderão ser efetivados por meio de documento devidamente entregue junto ao setor de protocolo da municipalidade, sito no Centro Administrativo, sito à Avenida Washington Luiz, n° 50 – Jardim das Rosas, em Espírito Santo do Pinhal-SP, sempre dirigido ao Pregoeiro, informando o número do processo e número do pregão. Não serão aceitas consultas ou reclamações efetivadas através de ligação telefônica, via fax, via e-mail ou consulta verbal.

8.2 - As Impugnações, consultas ou esclarecimentos ao edital serão recebidas até 02 (dois) dias úteis antes da data fixada para o recebimento das propostas.

8.3 - Deferida a impugnação contra o ato convocatório, será designada nova data para a realização do certame.

#### **9 - DOS RECURSOS**

9.1 - Proclamada a vencedora, qualquer licitante poderá manifestar imediata e motivadamente a intenção de recorrer, quando lhe será concedido o prazo de 03 (três) dias para apresentação das razões do recurso, ficando as demais licitantes desde logo intimadas para apresentar contrarrazões em igual número de dias, que começarão a correr do término do prazo da recorrente, sendo-lhes assegurada imediata vista dos autos do processo.

9.1.1 - O acolhimento de recurso importará a invalidação apenas dos atos insuscetíveis de aproveitamento. 9.1.2 - A ausência de manifestação imediata e motivada da licitante implicará na decadência do direito de recurso.

9.1.3 - O recurso contra a decisão do pregoeiro terá efeito suspensivo.

9.2 - Julgados os recursos, será classificada em 1º lugar a empresa vencedora e homologado o certame.

9.3 - Os envelopes contendo a documentação relativa à habilitação das licitantes desclassificadas e das classificadas não declaradas vencedoras permanecerão sob custódia do Pregoeiro até a efetiva formalização do Termo de Ata.

9.4 - Não serão aceitos recursos efetivados através de ligação telefônica, via fax, via e-mail ou verbal, devendo os mesmos obrigatoriamente serem protocolados no Serviço de Protocolo Geral do Centro Administrativo, sito na Avenida Washington Luiz, nº 50, Jardim das Rosas em Espírito Santo do Pinhal, sempre dirigido ao Pregoeiro, informando o número do **PREGÃO** em tela. Obs:- Em razão do Covid 19, em caráter excepcional, poderão ser encaminhados os recursos via e-mail, em cópia digitalizada assinado pelo representante legal da licitante, desde que devidamente comprovado.

9.5 - Os envelopes contendo a documentação relativa à habilitação das licitantes desclassificadas permanecerão sob custódia do Pregoeiro até a efetiva formalização do(s) contrato(s), decorrido o ato de

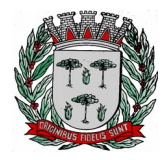

# **DIVISÃO DE SUPRIMENTOS**

publicação do certame, mediante requerimento próprio, retirar os envelopes no prazo máximo de 5 (cinco) dias, após o qual os mesmos serão inutilizados.

### **10 – DO JULGAMENTO**

10.1 – O licitante somente será declarado vencedor se sua proposta final contemplar a melhor oferta, aplicando-se o critério de julgamento de **MENOR PREÇO GLOBAL** por Lote**.**

## **11 – DA ADJUDICAÇÃO E HOMOLOGAÇÃO**

11.1 - A adjudicação será feita pelo **MENOR PREÇO GLOBAL** por Lote.

11.2 - A homologação da licitação é de responsabilidade da autoridade competente e só poderá ser realizada depois da adjudicação do objeto à proponente vencedora pelo Pregoeiro, ou, quando houver recurso, pela própria autoridade competente.

11.3 - Em caso de não atendimento dos requisitos estabelecidos a empresa incorrerá nas penalidades previstas neste edital, sendo que os atos administrativos de adjudicação e homologação serão anulados, bem como será convocada a licitante classificada em 2º lugar e assim sucessivamente.

## **12 – DAS RESPONSABILIDADES DA LICITANTE VENCEDORA**

12.1 - Entregar o objeto licitado, conforme especificações deste edital e seus anexos e em consonância com a Proposta de Preço.

12.2 - Manter, durante toda a execução do contrato, em compatibilidade com as obrigações assumidas, todas as condições de Habilitação e qualificação exigidas na licitação.

12.3 - Providenciar a imediata correção das deficiências e/ou irregularidades apontadas pela Prefeitura.

12.4 - Arcar com eventuais prejuízos causados à Prefeitura e/ou a terceiros, provocados por ineficiência ou irregularidade cometida na execução do contrato.

12.5 - Aceitar nas mesmas condições contratuais os acréscimos e supressões até 25% (vinte e cinco por cento) do valor inicial atualizado do contrato.

12.6 - A licitante vencedora assume integral responsabilidade pelo pagamento dos encargos fiscais, comerciais, trabalhistas e outros que decorram dos compromissos assumidos no contrato, não se obrigando a Prefeitura a fazer-lhe restituições ou reembolsos de qualquer valor despendido com este pagamento.

12.7 - Cumprir rigorosamente com todas as programações e atividades do objeto da presente licitação.

12.8 - Arcar com despesas de deslocamento e hospedagem da equipe técnica.

12.9 - Facilitar a supervisão e acompanhamento dos trabalhos pela Prefeitura , fornecendo, sempre que solicitados, informações e documentos relacionados com a execução do objeto do presente edital.

12.10 - Guardar o mais absoluto sigilo em relação às informações ou documentos de qualquer natureza a que venham tomar conhecimento, respondendo, administrativa, civil e criminalmente por sua indevida divulgação e / ou incorreta ou descuidada utilização.

12.11 - Responsabilizar-se por todos os ônus referentes aos serviços contratados, inclusive, alimentação e transporte, compreendendo-se o deslocamento do empregado do seu endereço residencial até o local de trabalho, bem assim do local de trabalho até sua residência, quando em serviço, bem como tudo que as leis trabalhistas e previdenciárias preveem e demais exigências legais para o exercício da atividade objeto da licitação.

#### **13 – DOS PRAZOS**

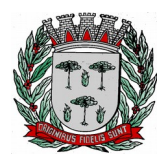

# **DIVISÃO DE SUPRIMENTOS**

13.1 - O prazo de prestação dos serviços será de **12 (doze) meses**, contados da assinatura do Contrato, podendo o mesmo ser prorrogado dentro dos limites legais, conforme disposto na Lei Federal nº 8.666/93.

13.2 – Os serviços indicados no Anexo I – Termo de Referência deste Edital, serão iniciados a partir da emissão da Ordem de Serviço emitido pela **CONTRATANTE.**

### **14 – DOS REAJUSTES FINANCEIROS**

14.1 - De acordo com a legislação vigente, em especial na Lei Federal nº 10.192, de 14/02/01, o reajuste de preços deverá ser anual, portanto, caso haja prorrogação do contrato, o reajuste será feito com base no índice IGP-M da FGV (Fundação Getúlio Vargas), considerada como data base à data de apresentação das propostas.

#### **15 – DO CONTRATO**

15.1 - A licitante vencedora do processo licitatório deverá celebrar o contrato que advirá deste procedimento, nas condições estabelecidas no ato convocatório e nos respectivos anexos.

15.2 - A licitante vencedora do processo licitatório, dos respectivos Lotes, deverá, no prazo de 05 (cinco) dias úteis contados da data de convocação, comparecer à sede do Centro Administrativo Municipal para assinatura do contrato.

15.3 - O contrato deverá ser assinado por representante legal, procurador, diretor ou sócio da empresa, devidamente acompanhado, respectivamente, de procuração ou contrato social e cédula de identidade.

15.4 - Na hipótese de não atendimento à convocação para assinatura do Contrato ou havendo recusa em fazê-lo, fica facultado à Prefeitura, desde que haja conveniência, proceder ao chamamento das demais licitantes, observada a ordem de classificação das propostas e desde que o fornecimento seja feito nas mesmas condições da primeira classificada, inclusive quanto aos preços atualizados monetariamente.

15.5 - A recusa injustificada da licitante vencedora em assinar o contrato no prazo estabelecido no subitem caracterizará o descumprimento da obrigação assumida, sujeitando-se à multa de **5% (CINCO POR CENTO)** sobre o seu valor estimativo, cumulada com a sua suspensão temporária de participação em licitação e impedimento de contratar com a Prefeitura por prazo não superior a 05 (cinco) anos, ficando sujeita, ainda, às demais sanções previstas nas legislações que regem esta licitação.

15.6 - Farão parte integrante do contrato, independentemente de transcrição ou anexação, o presente Edital e seus anexos e a proposta da licitante vencedora.

#### **16 – DAS CONDIÇÕES DE PAGAMENTO**

16.1. Os serviços do objeto do contrato serão pagos da seguinte forma:

16.1.1. LOTE I - O pagamento referente à implantação, conversão e treinamento, previsto no MODELO DE PROPOSTA DE PREÇOS, será pago em 1 (uma) parcela, até o 15º (décimo quinto) dia subsequente a emissão do Termo de Implantação, mediante a apresentação dos documentos fiscais legalmente exigíveis.

16.1.2. O pagamento referente ao suporte técnico e manutenção, previsto no MODELO DE PROPOSTA DE PREÇOS, serão pagos em 12 (doze) parcelas mensais, mediante a apresentação dos documentos fiscais legalmente exigíveis contados a partir do 30º (trigésimo) dia subsequente ao pagamento da implantação dos Sistemas.

16.1.3. LOTE II - O pagamento referente a atualização, suporte técnico e manutenção, previsto no MODELO DE PROPOSTA DE PREÇOS, serão pagos em 12 (doze) parcelas mensais, mediante a apresentação dos documentos fiscais legalmente exigíveis contados a partir do 30º (trigésimo) dia subsequente a emissão da Ordem de Serviço.

16.2. O pagamento será efetuado através de ordem de pagamento creditada na conta bancária do fornecedor.

16.2.1 - Para cumprimento do prazo indicado no item anterior a contratada deverá indicar no corpo da

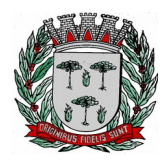

# **DIVISÃO DE SUPRIMENTOS**

Nota Fiscal ou em documento que a acompanhe em papel timbrado da empresa (se houver), os dados bancários constantes em sua proposta.

16.3. Ocorrendo atraso na liberação do pagamento, a Prefeitura será penalizada com multa de mora correspondente a 0,01% (um centésimo de percentual), do valor a ser pago, por dia de atraso até seu efetivo pagamento.

16.4. Caso venha a ocorrer a necessidade de providências complementares por parte da licitante, a fluência do prazo será interrompida, reiniciando-se a sua contagem a partir da data em que estas forem cumpridas.

## **17 – DAS SANÇÕES ADMINISTRATIVAS**

17.1 - A licitante contratada estará sujeita às sanções previstas no art. 87 da Lei 8.666/93 e suas alterações. A multa prevista no inc. II do art. citado será aplicada da seguinte forma:

17.1.1 - Os ônus decorrentes do descumprimento de qualquer obrigação contratual serão da responsabilidade da parte que lhes der causa, respondendo, ainda, o inadimplente, por perdas e danos perante a outra parte.

17.1.2 - No caso de inexecução total do Contrato e ainda na ocorrência de atraso injustificado na sua execução, sujeitar-se-á a licitante contratada, garantida prévia defesa, às seguintes penalidades:

17.1.2.1 – advertência;

 $17.1.2.2 - \text{multa}$ 

17.1.2.3 - suspensão do direito de contratar com a Administração Pública.

17.1.3 - A sanção de advertência de que trata o subitem 17.1.2.1 poderá ser aplicada nos seguintes casos: 17.1.3.1 **-** descumprimento das obrigações e responsabilidades assumidas no Contrato.

17.1.4. A multa de que trata o subitem 17.1.2.2 será aplicada sobre o valor atualizado do contrato, nos seguintes casos:

17.1.4.1 - de 2% pelo descumprimento de cláusula contratual ou norma de legislação pertinente.

17.1.4.2 - de 1% nos casos da prestação de serviços estabelecidos neste Pregão incorrerem em qualquer irregularidade.

17.1.5 - A suspensão do direito de contratar com a Administração Pública será aplicada de acordo com a seguinte graduação:

17.1.5.1 **-** 1 ano - atraso na efetiva prestação dos serviços licitados.

17.1.5.2 **-** 2 anos - prestação dos serviços com qualidade inferior ao proposto.

17.1.6 - Antes da aplicação de qualquer penalidade à **CONTRATADA**, será assegurado o contraditório e ampla defesa, sendo que qualquer contestação dever ser feita por escrito, bem como deverá constar dos autos do presente processo.

## **18 – DA RESCISÃO**

18.1 - A rescisão das obrigações decorrentes do contrato se processará de acordo com o que estabelecem os artigos 77 a 80 da Lei Federal nº. 8.666/93, e posteriores alterações, em especial quando constatado:

18.1.1 - Persistência de infrações após a aplicação da multa prevista na Lei Federal n.º 8.666/93.

18.1.2 - Manifesta impossibilidade por parte da licitante vencedora de cumprir as obrigações assumidas pela ocorrência de caso fortuito ou força maior, devidamente comprovado.

18.1.3 - Interesse público, devidamente motivado e justificado pela

18.1.4 - Demais hipóteses previstas no art. 78 da Lei Federal n.º 8666/93.

18.1.5 - Liquidação judicial ou extrajudicial, concurso de credores, ou falência da licitante vencedora.

18.1.6 - Inobservância da boa técnica na execução dos fornecimentos.

## **19 – DAS DISPOSIÇÕES FINAIS**

19.1 - É facultado ao Pregoeiro oficial, auxiliado pela Equipe de Apoio, proceder em qualquer fase da licitação diligências destinada a esclarecer ou a complementar a instrução do processo, vedada a inclusão posterior de documento ou informação que deveria constar originalmente da Proposta.

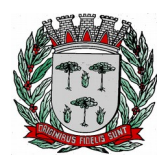

# **DIVISÃO DE SUPRIMENTOS**

19.2 - As proponentes intimadas a prestar quaisquer esclarecimentos adicionais, deverão fazê-lo no prazo determinado pelo Pregoeiro, sob pena de desclassificação / inabilitação.

19.3 - As normas que disciplinam este Pregão serão sempre interpretadas em favor da ampliação da disputa entre as proponentes, desde que não comprometam o interesse da Administração, a finalidade e a segurança da contratação.

19.4 - A apresentação da Proposta de Preços implica na aceitação plena e total das condições deste Pregão, sujeitando-se o licitante às sanções previstas nos artigos 86 a 88, da Lei Federal nº 8.666/93 e alterações. 19.5 - Os casos omissos serão resolvidos pelo Pregoeiro, que decidirá com base na legislação em vigor.

19.6 - A Prefeitura não aceitará, sob nenhum pretexto, a transferência de responsabilidade da licitante vencedora para outras entidades.

19.7 - A Administração se reserva o direito de anular ou revogar a presente licitação, no total ou em parte, sem que caiba indenização de qualquer espécie de acordo com o previsto no artigo 49 da Lei Federal n.º 8.666/93.

19.8 - Os atos referentes a este processo poderão ser comunicados aos proponentes por qualquer tipo de comunicação que comprove o recebimento, ou ainda, mediante publicação no Diário Oficial do Estado e do Município.

Espírito Santo do Pinhal, 01 de junho de 2020.

SÉRGIO FERREIRA DO CARMO DIRETOR DE DEPARTAMENTO ADMINISTRAÇÃO

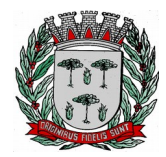

**DIVISÃO DE SUPRIMENTOS**

**ANEXO I TERMO DE REFERÊNCIA**

#### **OBJETO:**

A presente licitação visa a contratação de pessoa jurídica para a prestação de serviços de informática de acordo com o estabelecido nesse certame e seus anexos, compreendendo:

#### LOTE I

Prestação de Serviços de Licença de Uso de Programas de Informática (Software) abrangendo Instalação, Conversão, Manutenção e Treinamento do Sistema de Saúde Web, de acordo com o estabelecido neste edital e anexos, e

#### LOTE II

Prestação de Serviços de Manutenção, Atualização, Suporte e Treinamento dos sistemas de Gestão Orçamentária e Contábil (de Acordo com o Projeto AUDESP, bem como orientação, assessoria junto ao TCE), Recursos Humanos e Folha de Pagamento, Sistema de Administração Tributária, Controle de Patrimônio, Gestão de Materiais (Almoxarifado), Tramitação de Processos (Protocolo), Controle de Frota, Gestão de Compras, Licitações, Pregão e Contratos, Ouvidoria Pública, Controle de Textos Legais e Controle de Caixa, sistemas cuja licença de uso permanente é de propriedade da Prefeitura, de acordo com o estabelecido neste edital e anexos.

## **1. JUSTIFICATIVA:**

Este certame tem como principal a aquisição de Licença de Uso de Softwares (Lote I) e atualização dos Sistemas, cujo Licença de Uso Permanente são de sua propriedade (Lote II).

A escolha de licitar esse certame por Lote se fez, visando a economia com processos, distintos, pois tratamse de serviços análogos que poderão ser suprimidos por uma mesma empresa para os dois Lotes.

Os sistemas integrantes do Lote II referem-se a Licenças de Uso Permanente adquiridas através de um processo licitatório específico para tal fim, contudo em virtude das alterações legais e novas exigências dos órgãos fiscalizadores, temos como necessidade a realização de atualizações, adequações legais e manutenções constantes em nossas Licenças.

É fato que essa administração tentou recentemente realizar a contratação de um novo Licenciamento de Software o que acarretou em enormes problemas, incluindo a necessidade de cessão de contrato com a nova fornecedora e retorno do funcionamento dos Sistemas que já se encontravam em uso.

Entendemos que a manutenção em nossas Licenças seja o mais econômico e viável para a continuidade do funcionamento de nossos trabalhos, tendo em vista que um novo certame para uma nova Licença de Uso de Sistemas não se mostrou como sendo a melhor solução.

Em tempos de diminuição em nossas receitas e diminuição dos repasses de verbas federais e estaduais gerados pelos atuais problemas conjunturais que vem atravessando nosso país, entendemos ser obrigação dessa Administração optar pelo melhor custo-benefício valorizando seu patrimônio (Licenças Adquiridas), tendo em vista que já se encontra em funcionamento, carecendo apenas de adaptações e evoluções de rotina para os atendimentos legais já especificados.

Já com relação ao Lote I o mesmo se faz necessário, não só agora nesse momento de pandemia, pois tratase de uma ferramenta de Gestão de todas as áreas da Saúde, melhorando o controle de gastos bem como o registro e gestão de todos os procedimentos da saúde contribuindo para que o município receba os repasses ministeriais pertinentes.

# **2. DOS SERVIÇOS PREVISTOS**

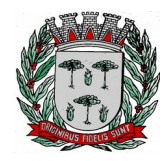

# **DIVISÃO DE SUPRIMENTOS**

Para melhor dimensionamento do objeto licitado, de maneira a propiciar o efetivo alcance dos objetivos pretendidos pela **CONTRATANTE**, os serviços previstos neste Termo de Referência, que deverão ser executados pela **CONTRATADA** assim que receber a Ordem de Serviço são os seguintes.

# **2.1.1. TREINAMENTO DOS USUÁRIOS DOS SISTEMAS**

Durante a fase de implantação do LOTE 1, a **CONTRATADA** deverá aplicar para os usuários do(s) sistema(s) contratado(s) treinamento para utilização das funcionalidades e rotinas do(s) sistemas, observados os prazos, carga horária e quantidade de usuários, previstos neste termo de referência. Para a execução do treinamento deverão ser consideradas as seguintes especificações:

- a. A **CONTRATADA** deverá disponibilizar instrutor(es) qualificado(s) para ministrar o(s) treinamento(s), detentor de pleno domínio das rotinas e funcionalidades dos sistemas a serem apresentados aos futuros usuários.
- b. A **CONTRATANTE** designará, dentre os servidores indicados a receberem o(s) treinamento(s), os responsáveis que serão os replicadores da capacitação de usuários em treinamentos internos futuros, de acordo com a indicação dos replicadores de cada sistema;
- c. O Treinamento deverá ser realizada com carga horária mínima de 04 (quatro) horas e máxima de 40 (quarenta) horas de acordo com a complexidade de cada sistema.
- d. As instalações físicas, equipamentos e materiais quando necessários para a aplicação dos treinamentos serão providenciados e disponibilizados pela **CONTRATANTE**.
- e. Deverá ser fornecido Certificado de Participação aos servidores que tiverem comparecido a mais de 85% (Oitenta e cinco por cento) das atividades de cada curso, com exceção dos servidores designados como replicadores, que deverão participar de 100% (cem por cento) das atividades de treinamento.
- f. A **CONTRATADA** deverá disponibilizar lista de presença dos servidores que compareceram às atividades, as quais deverão ser assinadas pelos presentes.
- g. Ao final de cada treinamento a **CONTRATADA** deverá realizar processo de avaliação sobre o treinamento realizado, objetivando a avaliação de eficiência do conteúdo treinado e do instrutor;
- h. Os custos inerentes às despesas de hospedagem, alimentação e transporte do(s) instrutor(es) designado(s) para ministrar os treinamentos serão arcados pela própria **CONTRATADA**.

# **2.1.2. DA IMPLANTAÇÃO**

- a. O Sistema de Saúde Web, constante do Lote 1 deverá estar totalmente implantado no prazo máximo de 60 dias, contemplando toda a fase de Instalação, Conversão e treinamento dos usuários.
- b. O Sistema de Saúde Web deverá ser implantado em 11 (onze) unidades, conforme abaixo:

#### **SECRETARIA MUNICIPAL DE SAÚDE SEDE ADMINISTRATIVA**

Praça Moreira César, s/nº - Centro. Espírito Santo do Pinhal / SP. C.E.P.: 13.990-000. 3651-1046 / 3651-3024 - Secretaria - Administração (saude@pinhal.sp.gov.br) 3651-6447 - Central de Regulação (regulacao.saude@pinhal.sp.gov.br) 3651-6447 - Central de Agendamentos (cagendamentos.saude@pinhal.sp.gov.br) 3651-1552 - Transporte (transporte.saude@pinhal.sp.gov.br)

# **CENTRO DE SAÚDE II**

**(POSTÃO)** Rua Cel. Amando Vergueiro, nº. 25 - Centro. Espírito Santo do Pinhal / SP. C.E.P.: 13.990-000. 3651-3999 - Fichário (centrosaude@pinhal.sp.gov.br) 3661-3277 - Núcleo Odontológico (odonto.saude@pinhal.sp.gov.br) 3661-5894 - Farmácia (farmacia.saude@pinhal.sp.gov.br) 3661-5894 - Laboratório (laboratorio.saude@pinhal.sp.gov.br)

#### **UNIDADE BÁSICA DE SAÚDE PASCOALINA MANGILI TOMAZETI (UBS VILA SÃO PEDRO)**

Rua Vereador Estevo de Felipe, s/nº. - Vila São Pedro.

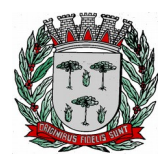

# **DIVISÃO DE SUPRIMENTOS**

Espírito Santo do Pinhal / SP. C.E.P.: 13.990-000. 3651-3578 (ubssaopedro@pinhal.sp.gov.br)

#### **UNIDADE BÁSICA DE SAÚDE DR. VALTER FAUSTINO PEREIRA DA SILVA (UBS VILA PALMEIRAS)**

Rua Seis de Março, s/nº. - Vila Palmeiras.<br>Espírito Santo do Pinhal / SP. (C.E.P.: 13.990-000. Espírito Santo do Pinhal / SP. 3651-3580 - Unidade de Saúde (ubspalmeiras@pinhal.sp.gov.br) 3651-1702 - Vigilância Epidemiológica (ve.saude@pinhal.sp.gov.br)

## **UNIDADE BÁSICA DE SAÚDE DR. PASCOAL BRANDO (UBS JARDIM DAS ROSAS)**

Avenida Monsenhor José Gerônimo Balbino Fuccioli, s/nº - Jardim das Rosas. Espírito Santo do Pinhal / SP. 3651-1679 - Unidade de Saúde (ubsjardimrosas@pinhal.sp.gov.br) 3651-1679 - Núcleo de Reabilitação Física (centroreabilitacao@pinhal.sp.gov.br)

# **UNIDADE BÁSICA DE SAÚDE DR. ARMANDO COSTA FRANÇA MONDADORI**

**(UBS VILA CENTENÁRIO)**

Estrada da Fepasa, s/nº - Vila Centenário. Espírito Santo do Pinhal / SP. 3651-6435 (ubscentenario@pinhal.sp.gov.br)

# **UNIDADE BÁSICA DE SAÚDE VEREADOR ANTONIO ARQUIDEU ZIBORDI (UBS JARDIM VITÓRIA)**

Rua Adélio D'Arcádia, s/nº. - Jardim Vitória. Espírito Santo do Pinhal / SP. 3661-3439 (ubsjardimvitoria@pinhal.sp.gov.br)

#### **UNIDADE BÁSICA DE SAÚDE IRACEMA PINTO RICCI NINA (UBS JARDIM BRASIL)**

Rua Luiz Romão s/nº. - Área "A" - Matrícula nº 15.525 - Jardim Brasil.<br>Espírito Santo do Pinhal / SP. (C.E.P.: 13.990-000. Espírito Santo do Pinhal / SP. 3661-3453 (ubsjardimbrasil@pinhal.sp.gov.br)

#### **ALMOXARIFADO CENTRAL - SECRETARIA DA SAÚDE (ALMOXARIFADO S.M.S.)**

Rua Pinheiro Machado, nº. 135 - Centro.<br>Espírito Santo do Pinhal / SP. (C.E.P.: 13.990-000.) Espírito Santo do Pinhal / SP. 3651- 4082 (almoxarifado.saude@pinhal.sp.gov.br)

#### **C.A.P.S. - CENTRO DE ATENÇÃO PSICOSSOCIAL ÁLCOOL E DROGAS (C.A.P.S. AD)**

Rua Arthur Vergueiro, nº. 458 - Centro. Espírito Santo do Pinhal / SP. C.E.P.: 13.990-000. 3651-7559 (ssm.caps@pinhal.sp.gov.br)

## **C.A.P.S. - CENTRO DE ATENÇÃO PSICOSSOCIAL I "DR VIVALDO GONÇALVES" (C.A.P.S. I)**

Rua Guerino Costa, nº. 150 - Vila Normal. Espírito Santo do Pinhal / SP. 3661-6449 (caps.saude@pinhal.sp.gov.br)

# **2.1.3. DA CONVERSÃO DE DADOS**

- a. O Sistema de Saúde Web, constante do Lote 1, ao término da implantação deverá estar com todas as informações da base dados atual (2013 a 2020) da **CONTRATANTE** convertidas.
- b. Ao término da implantação uma equipe da Secretaria de Saúde realizará uma validação na base de dados e caso fique comprovado que os dados não foram completamente convertidos, o que é **obrigatório**, a equipe remeterá aos responsáveis para aplicação das penalidades cabíveis.

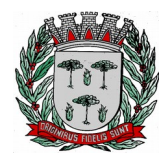

# **DIVISÃO DE SUPRIMENTOS**

# **2.2. SUPORTE TÉCNICO AO(S) USUÁRIO(S) DO(S) SISTEMA(S)**

- a. Entende-se por serviços de suporte técnico o atendimento que visa o esclarecimento de dúvidas referentes à utilização das funcionalidades e rotinas do(s) sistema(s), identificação e resolução de problemas ligados diretamente ao uso do(s) sistema(s), através de *service desk*, com registro, acompanhamento e resolução dos chamados.
- b. O Suporte Técnico deverá ser prestado pela **CONTRATADA** mediante a disponibilização de uma central de atendimento ao cliente em horário comercial (das 08:00h às 18:00h) de segunda a sexta-feira (dias úteis).
- c. A **CONTRATADA** deverá oferecer obrigatoriamente canal oficial de atendimento de Suporte técnico pela WEB, através de sistema específico de atendimento técnico próprio ou terceirizado, acesso remoto, chat e e-mail.

# **2.3. MANUTENÇÃO DOS SISTEMAS**

Entende-se por manutenção as ações desenvolvidas pela **CONTRATADA** para garantir o funcionamento regular do(s) sistema(s) durante a vigência contratual, dividindo-se em:

- a. **Corretivas** que visam corrigir erros e defeitos resultantes de erros de lógica ou sintaxe nas funcionalidades existentes no(s) sistema(s) contratado(s);
- b. **Legais** que visam adequar o(s) sistemas em decorrência de legislação aplicável, desde que não alterem a estrutura básica do(s) sistema(s) contratado(s); e
- c. **Evolutivas** (melhorias): que visam melhorar funcionalidades já existentes e/ou criar novas funcionalidades não previstas nas especificações técnicas do instrumento convocatório, as quais são incorporadas exclusivamente a critério da **CONTRATADA**, desde que os requisitos deste Termo de Referência sejam mantidos.

# **2.4. PROVA DE CONCEITO**

A Prova de Conceito para o LOTE 1 terá como objetivo garantir que a licitante vencedora deste certame atenda a pelo menos 90% das exigências técnicas contidas no Termo de Referência. Dessa forma os Sistemas (softwares) serão submetidos à verificação técnica para avaliação de seu atendimento, de acordo com os requisitos estabelecidos no Edital em seu **ANEXO I – TERMO DE REFERÊNCIA,** observando que os 10% não demonstrados deverão ser entregues durante o período de implantação, sendo realizado obedecendo ao seguinte trâmite:

- **a.** A análise e julgamento das apresentações técnicas serão realizados e conduzidos pelo Pregoeiro com o apoio técnico de uma comissão constituída por profissionais da CONTRATANTE;
- **b.** Toda demonstração será conduzida pela licitante através da utilização de equipamentos próprios;
- **c.** O(s) profissional(is) da empresa que fará(ao) a demonstração deverá(ao) estar credenciado(s) para o fim específico de demonstração;
- **d.** Os quesitos avaliados seguirão a ordem sequencial estabelecida no Edital.
- **e.** O critério de aceitabilidade de atendimento da apresentação técnica será de 90% dos itens de cada sistema, observando que o não cumprimento deste percentual ensejará na desclassificação da licitante, observando que o restante deverá ser entregue no prazo previsto de implantação;
- **f.** Será lavrada Ata dos atos relativos à Prova de Conceito, na qual todos os licitantes interessados poderão ao final das apresentações fazer os devidos apontamentos em Ata que serão julgados posteriormente a critério da Comissão Técnica de Julgamento;
- **g.** Todas as despesas dessa apresentação, bem como as demais incorridas na fase de proposta, correrão por conta da empresa interessada, sem qualquer direito à indenização, reembolso

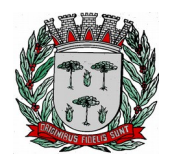

# **DIVISÃO DE SUPRIMENTOS**

ou compensação;

**h.** Caso a empresa atenda ao percentual mínimo estabelecido, conforme procedimentos aferidos acima, a ela será adjudicado o certame e caso a respectiva empresa não atenda as exigências do estabelecido no ANEXO I - TERMO DE REFERÊNCIA, será convocada as licitantes subsequentes na ordem de classificação para a realização da Prova de Conceito.

#### **3. REQUISITOS TÉCNICOS LOTE I**

# **Requisitos para os Sistemas ofertados em ambiente Web**

- **1.** Ser compatível com ambiente distribuído, permitindo a realização de tarefas concorrentes, independente se os clientes da aplicação estão em rede local ou em acesso remoto em relação ao servidor de aplicações.
- **2.** Utilizar em todo o Sistema o ano com quatro algarismos.
- **3.** Prover o controle efetivo do uso do sistema, oferecendo total segurança contra a violação dos dados ou acessos indevidos às informações, através do uso de senhas por nível de acesso, considerando a função e papel ao qual ele pertença (Perfil).
- **4.** Registrar um Log de utilização nas inclusões, atualizações e exclusões efetuadas pelos operadores autenticados no sistema, nos cadastros e movimentações, registrando todas as informações anteriores contidas nos campos e tabelas, permitindo também a consulta desses registros.
- **5.** Possuir atualização on-line dos dados de entrada, permitindo acesso às informações atualizadas imediatamente após o término da transação.
- **6.** Permitir personalizar os relatórios com a identificação do Órgão.
- **7.** Permitir a visualização dos relatórios em tela, bem como a gravação opcional dos mesmos em arquivos com formato PDF, para que possam ser visualizados ou impressos posteriormente, exceto aqueles enviados diretamente para impressoras matriciais.
- **8.** Permitir consultar às tabelas do sistema, sem perda das informações já registradas na tela corrente e permitindo recuperar dados nela contidos para preenchimento automático de campos.
- **9.** Assegurar a integração de dados do sistema, garantindo que a informação seja alimentada uma única vez, independente do módulo que esteja sendo executado.
- **10.** Possuir recurso para exportação de dados em arquivos no formato.xls.
- **11.** Possuir teste de consistência de dados de entrada. Ex: validade de datas, campos com preenchimento numérico, etc.
- **12.** O sistema e todos os seus módulos, deverão ser construídos para serem utilizados em navegador WEB, compatível, no mínimo, com Internet Explorer ou Google Chrome. Não serão admitidos aplicativos com interface gráfica ou caractere, emulados em browser.
- **13.** Permitir que janelas modais possam ser abertas para melhorar a acessibilidade do sistema de acordo com a necessidade das aplicações.
- **14.** Garantir a integridade referencial das tabelas da base de dados. Não deve ser possível apagar uma tabela mestre sem que seus detalhes estejam apagados ou dependendo das regras de negócio, permitir fazer em cascata as alterações ou exclusões.
- **15.** Garantir que o sistema tenha integração total entre seus módulos e funções.
- **16.** Nas telas que possuírem dados apresentados em grades de informações, possuir a opção de ordenação por qualquer uma das colunas apresentadas.
- **17.** Permitir em todas as telas de cadastro e movimentação, consultas por filtros estáticos ou condições dinâmicas.
- **18.** Apresentar ícones em botões e opções de menu de modo diferenciado caso eles estejam habilitados ou não.
- **19.** Apresentar o conteúdo das telas organizado em áreas funcionais bem delimitadas. Ex: legenda da janela, área para menus, área para botões, área de apresentação de campos, área para mensagens de orientação.
- **20.** Exibir mensagens de advertência ou mensagens de aviso de erro informando ao usuário um determinado risco ao executar funções e solicitando sua confirmação para dar prosseguimento a tarefa.
- **21.** Respeitar padronização de cor, tamanho e nomenclatura nos rótulos de campos, botões, ícones e menus em todos os módulos do sistema.
- **22.** O acesso ao Banco de Dados deve ser nativo.

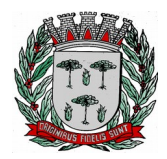

# **DIVISÃO DE SUPRIMENTOS**

- **23.** O aplicativo deverá ser desenvolvido em todos os seus módulos em linguagem Isenta de aquisição de licença mantendo a característica de ser multi-plataforma com interface totalmente WEB.
- **24.** O Aplicativo não deverá necessitar de nenhuma instalação adicional nas máquinas clientes, não sendo necessário nenhum tipo de intervenções técnicas para uso do mesmo. Permitindo-se apenas a instalação de plug-ins para navegadores e um software para impressão direta em impressoras matriciais.
- **25.** Os Servidores de banco dados e de aplicação deverão suportar Sistemas Operacionais Linux.
- **26.** Sistema Gerenciador de Banco de Dados deverá ser isento de aquisição e rodar no Sistema Operacional homologado pelo fabricante ou comunidade de desenvolvimento do produto em seu site oficial, com documentação técnica de acesso público, não sendo permitido o uso de artifícios técnicos como emuladores para simular sua execução.
- **27.** A Solução deve ser baseada no conceito de controle de transação, mantendo a integridade do Banco de Dados em quedas de energia e falhas tanto de software como de hardware.
- **28.** O sistema deve ser desenvolvido baseado em um padrão operacional e todas as telas e componentes do sistema devem herdar as características padronizadas, simplificando sua operação.
- **29.** Possuir gerador de relatório próprio, com seleção e classificação dos dados escolhidos pelo usuário, através da linguagem SQL, compatível com o sistema.
- **30.** Permitir associar um ou mais relatórios desenvolvidos no gerador próprio, a botões específicos do sistema.
- **31.** Desativar o usuário após um número máximo configurável de tentativas inválidas de login.
- **32.** Armazenar criptografado todas as informações relacionadas a senhas e permissões de acesso.
- **33.** Possuir Ajuda on-line, sensível no contexto, com possibilidade de acesso através de botões.
- **34.** Permitir a busca de relatórios por descrição do mesmo, tanto para os relatórios da própria aplicação quanto para relatórios desenvolvidos pelo gerador próprio.
- **35.** Permitir de maneira simples a atualização de versão através de ferramenta web, com a possibilidade de realizar atualizações acumulativas e sem a necessidade de acesso manual ao servidor de banco de dados e aplicação.
- **36.** Permitir a atualização de versão somente por usuários autenticados.
- **37.** Permitir a consulta do histórico de atualizações de versões.
- **38.** Permitir que o Sistema armazene em nuvem os Backup´s de no mínimo 30 (trinta) dias.
- **39.** Desenvolvimento em Linguagem de Programação isenta de aquisição de licença.
- **40.** Permitir o funcionamento utilizando Servidor de Aplicação com código fonte aberto, isento de aquisição de licença.
- **41.** Utilizar um Sistema Gerenciado de Banco de Dados isento de aquisição de Licença.
- **42.** Possuir cadastro de usuários para acompanhamento dos processos agendados.
- **43.** Possuir cadastro de modelos de envio de e-mail de notificação.
- **44.** Possuir parametrização dos contatos para envio de notificações, servidores de bancos de dados e seus respectivos arquivos de dados.
- **45.** Permitir o agendamento dos backups por dia da semana, em um horário específico.
- **46.** Possuir parametrização para habilitar ou desabilitar o agendamento do backup de todos ou de um determinado banco de dados.
- **47.** Possuir configuração de acesso aos bancos de dados para execução do backup.
- **48.** Possuir parametrização para compactar os arquivos de backups.
- **49.** Permitir o envio dos arquivos de backups e logs de validação para a nuvem.
- **50.** Permitir o monitoramento dos processos em andamento e consulta do histórico dos processos realizados.
- **51.** Possuir rotina de manutenção dos bancos de dados (desfragmentação).
- **52.** Possuir rotina de validação dos bancos de dados de forma on-line.
- **53.** Possuir rotina de cálculo das estatísticas dos índices dos bancos de dados.
- **54.** Possuir rotina automática de restauração dos bancos de dados e envio de notificação para identificar possíveis inconsistência dos arquivos de backup ou do banco de dados.

#### **Requisitos para o Sistema de Saúde Web**

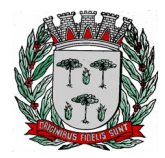

# **DIVISÃO DE SUPRIMENTOS**

**OBJETIVO:** Automatizar os processos que envolvam o atendimento aos usuários dos Serviços de Saúde do município, propiciando um controle efetivo dos procedimentos e gerando informações de apoio à decisão. O Sistema deve estar preparado para funcionar de maneira integrada via WEB nas dependências da Secretaria e nas Unidades de Saúde. .

### **Cadastro**

- **1.** Permitir cadastrar as pessoas que frequentam o atendimento público, observando que as informações de preenchimento obrigatório deverão vir destacadas com uma cor diferenciada, contendo no mínimo, nome da pessoa, situação conjugal, data de nascimento, sexo, raça/Cor, município de nascimento, nome da mãe, nome do pai, nacionalidade, escolaridade, situação familiar, tipo de logradouro, logradouro, bairro, número da residência, município de residência, CEP, número do telefone, CPF, RG, título de Eleitor, certidão de Nascimento, carteira profissional, PIS/PASEP, foto do paciente, e ter a possibilidade de impressão de etiquetas com os dados da pessoa.
- **2.** Permitir cadastrar os profissionais de saúde informando no mínimo os seguintes itens: Cartão Nacional da Saúde, número do registro, conselho (órgão emissor), as unidades de saúde onde trabalha com seus respectivos CBO e, no momento do cadastramento, o sistema terá que validar o CPF do profissional.
- **3.** Permitir que sejam criadas subespecialidades, e essas devem ser vinculadas a um CBO principal, ou seja, a um CBO definido pelo ministério, e deve ser possível vincular essas subespecialidades a um profissional, por exemplo, deve ser possível inserir uma especialidade "Cardiologia infantil", "Cardiologia geriátrica", porém, essas devem estar vinculadas ao CBO "225120 – Médico cardiologista", assim, toda validação e faturamento, deve considerar o CBO principal.

#### **Atendimento**

- **4.** Permitir que os profissionais possam utilizar o placar de chamada para atendimento dos pacientes via sistema, devendo o placar possuir no mínimo as seguintes informações: sala de atendimento, nome do profissional, nome do paciente e a foto do mesmo.
- **5.** Permitir a partir da tela de atendimento, relacionar relatórios de acordo com a personalização do município, como ficha de atendimento ambulatorial (FAA) e comprovantes (exemplo: comprovante de comparecimento, atestado médico).
- **6.** Permitir a partir da tela de atendimento, pesquisar o log do mesmo, contendo no mínimo, a operação (Inclusão, modificação, exclusão), o usuário, a data, a hora, o valor antigo e o valor novo.
- **7.** Permitir registrar a pré-consulta médica, informando no mínimo: data e hora, profissional, CBO, pulsação, pressão sistólica e diastólica, peso, estatura, temperatura, cintura, glicemia, calcular o IMC automaticamente e os procedimentos executados na pré-consulta. Através da própria tela de préconsulta, deve ser possível visualizar os gráficos com histórico das aferições de pressão, peso, estatura, glicemia, pulsação e medida da cintura.
- **8.** Possibilitar informar no atendimento médico, a anamnese de acordo com o CBO do profissional, ou seja, para cada CBO deve ser possível registrar uma anamnese diferente, os procedimentos realizados (procedimentos esses definidos pelo Ministério da Saúde), CID (definidos pelo Ministério da Saúde), prescrição de medicamentos informando: via de administração, frequência, quantidade de dias que durará o tratamento e quantidade total, possibilitando que o profissional imprima um receituário padronizado pelo sistema ou ainda relacionar um padronizado pelo município na própria tela de receituário, ainda na prescrição, ao selecionar o medicamento, deve ser mostrada o saldo do medicamento na rede.
- **9.** No atendimento médico, permitir que o usuário realize solicitação de encaminhamento, informando a prioridade e disponibilizando automaticamente para a central de regulação como aguardando autorização.
- **10.** Deve permitir que no atendimento médico seja feita a solicitação de SADT e, após a confirmação do registro da solicitação de SADT, o sistema deverá permitir disponibilizar a solicitação na central de regulação como "aguardando autorização". Para a solicitação de SADT, deve ser possível criar grupos e relacionar procedimentos a esses, assim, deve ter a possibilidade de, ao selecionar um grupo, já selecionar todos os procedimentos relacionados a esse para solicitação.
- **11.** Possuir uma tela onde traga todos os pacientes para consulta de uma determinada data, podendo filtrar também por profissional, devendo ainda classificar por cor os atendimentos previamente classificados na pré-consulta de acordo com sua classificação de risco e, depois da cor, classificar qual será a classificação para atendimento, escolhendo entre deficiente, idoso ou criança.
- **12.** Possuir rotina ou tela onde seja permitido cancelar os atendimentos mediante informação de um

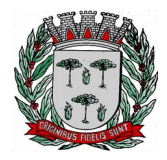

# **DIVISÃO DE SUPRIMENTOS**

motivo, e, caso o atendimento seja proveniente de um agendamento, possibilitar que seja escolhido qual ação será tomada ao cancelar o atendimento, podendo no mínimo: reativar o agendamento ou cancelar o agendamento. Deve ainda ter a possibilidade de realizar cancelamento de atendimentos em lote.

- **13.** Possuir uma rotina ou tela de pesquisa de histórico do paciente, onde o usuário possa informar o paciente, o período pesquisado mostrando: resultado, toda movimentação do paciente para o período escolhido, separado no mínimo por: atendimento, agendamento, medicamento, vacina, laboratório, transporte, encaminhamento, SADT e Odontograma.
- **14.** Permitir registrar os atendimentos psicossociais, informando no mínimo: data do atendimento, paciente, profissional que realizará o atendimento, se o paciente está em situação de rua, se faz uso de álcool e/ou drogas e a origem do paciente, com no mínimo as opções: Serviço de Urgência, Atenção Básica, Internação Hospitalar e Centro Oncológico.

### **Agenda**

- **15.** Permitir montar agendas de atendimentos médicos informando no mínimo os seguintes dados: unidade, nome da agenda, tipo agenda com as opções "Interna" (que permite a realização de agendamentos da própria unidade) e "Externa" (permite que outras unidades agendem para essa), caso seja do tipo "Externa", se a cota é de livre demanda (sendo livre demanda, as únicas cotas que limitará os agendamentos, será da unidade realizadora) ou não (assim, além do limite diário da unidade realizadora, cada unidade solicitante terá as cotas diárias definidas), profissional, especialidade, sala, cotas atribuindo dias da semana e horários e quais os procedimentos que farão parte desta agenda caso a agenda controle procedimentos.
- **16.** Permitir buscar uma agenda para agendar o paciente informando, unidade de saúde, data, profissional, especialidade, nome da agenda, permitindo ainda, no próprio agendamento, verificar o histórico de agendamentos do paciente.
- **17.** Possibilitar realizar agendamento de um paciente informando a especialidade sem a necessidade de informar o profissional, de maneira que o sistema distribua os agendados para os profissionais que estão relacionados com aquela especialidade.
- **18.** Permitir selecionar os agendamentos de um determinado dia e realizar a transferência desses agendados para outro dia que tenha vagas disponíveis.
- **19.** Possuir rotina de parametrização que possibilite aos gestores definir se um paciente será agendado sem o Cartão SUS ou não.
- **20.** Permitir registrar a lista de espera de encaminhamentos e SADT informando no mínimo: nome do paciente, especialidade ou procedimento, profissional solicitante, unidade solicitante, prioridade, tipo do registro (com no mínimo as opções: Primeira Consulta, Primeiro Retorno, Consulta Subsequente), unidade realizadora.
- **21.** Permitir que sejam cadastrados os tipos de vaga, por exemplo: consulta, retorno, especial. Deve ainda ser permitido informar se um tipo de vaga será restrito ou não por unidade e, caso seja restrito, somente usuários que possuírem permissão na unidade poderão realizar agendamento para esse tipo de vaga.

## **SUS**

- **22.** Possuir cadastro dos CIDs (Cadastro Internacional de Doenças).
- **23.** Possuir cadastro do CBO (Cadastro Brasileiro de Ocupações).
- **24.** Possuir cadastro dos Procedimentos.

## **Farmácia**

- **25.** Possuir cadastro das unidades de medida (por exemplo: miligrama, mililitro).
- **26.** Possuir cadastro das vias de administração.
- **27.** Permitir cadastrar os Materiais informando no mínimo os seguintes itens: descrição, descrição reduzida, o tipo de controle (lote e validade, somente validade, somente quantidade), forma de apresentação (exemplo: comprimido, pomada), grupo (exemplo: medicamentos, vacinas), subgrupo (exemplo: psicotrópico, antimicrobiano), se pertencem à portaria 344/98, carência (prazo mínimo para dispensação do mesmo medicamento), as vias de administração, o código de barras podendo ser usado o original do produto ou gerado pelo sistema, os medicamentos similares, os diferentes nomes comerciais, e, ainda, deve ser possível informar por unidade, o estoque mínimo, a quantidade máxima por dispensação recomendada e a localização do material informando no mínimo: o

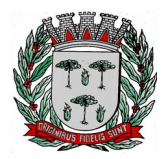

# **DIVISÃO DE SUPRIMENTOS**

corredor, estante e prateleira.

- **28.** Permitir registrar as implantações do estoque informando as entradas iniciais, gerenciando e impedindo que se executem movimentações durante essa operação.
- **29.** Permitir registrar as entradas de medicamentos informando no mínimo: data da entrada, usuário (funcionário) do sistema que registrou a entrada, setor, fornecedor, número da nota fiscal não permitindo duplicidade do mesmo número de nota fiscal de um mesmo fornecedor, data da nota fiscal, os materiais, o fabricante, o código de barras do material, tipo do material (exemplo: FURP, comprado pela prefeitura), lote e validade.
- **30.** Permitir registrar as dispensações de medicamentos informando no mínimo: data da dispensação, usuário (funcionário) do sistema que registrou a dispensação, setor, paciente, profissional que receitou o medicamento, número da série da receita, o material (nesse, o usuário poderá buscar de forma dinâmica pelo princípio ativo ou qualquer nome comercial do material), tipo do material, lote, se a entrega será única ou parcelada, e, sendo parcelada, deverá informar a quantidade a ser entregue e a quantidade de retiradas, a data prevista para inicio do tratamento, e, para entrega única, o usuário deve poder escolher entre quatro tipo de forma de cálculo: por quantidade, assim ao informar a dose, medida, frequência e quantidade de dias para tratamento, o sistema deve calcular e informar automaticamente a quantidade a ser entregue; por dias de tratamento, assim, ao informar a dose, a medida, a frequência e a quantidade a ser entregue, o sistema de calcular automaticamente a quantidade de dias que durará o tratamento; quantidade padrão, assim, o sistema deve buscar automaticamente a quantidade padrão informada no cadastro do material e; livre digitação, assim, o usuário poderá digitar livremente a quantidade a ser entregue ao paciente.
- **31.** Ainda na dispensação, caso o usuário informe uma quantidade maior que a recomendada (quantidade informada no cadastro do material), o sistema deve emitir um alerta e obrigar o usuário a informar uma justificativa, ou bloquear, ou não fazer nenhum tipo de controle para essa situação, obedecendo assim ao que foi parametrizado no cadastro do material.
- **32.** Ainda na dispensação, deve haver a possibilidade de informar o número da receita médica e, assim, o sistema deve buscar automaticamente o paciente, os medicamentos que foram prescritos, para que o usuário apenas confirme as dispensações.
- **33.** Possuir rotina para dispensar medicamento mediante leitura do código de barras.
- **34.** Permitir registrar as transferências de materiais para outras unidades de saúde ou setores informando no mínimo: data, usuário do sistema (funcionário) que registrou a transferência, setor de origem, unidade de destino, setor de destino, materiais, tipo, lote, quantidade, e, permitir também que a busca do material seja realizada também pelo código de barras.
- **35.** Possuir rotina para que o usuário possa realizar a requisição de materiais, informando no mínimo: data e hora da requisição, setor solicitante, unidade e setor requisitados, os materiais e quantidade.
- **36.** Possuir tela para atendimento das requisições solicitadas, onde poderá visualizar todas as requisições que foram solicitadas para sua unidade e setor, a situação da solicitação, podendo ser: não atendida, atendida, parcialmente atendida ou todas, e, ainda, atender as requisições, informando a quantidade e de que lote será enviado.
- **37.** Permitir registrar as doações de materiais recebidas nas farmácias, dando entrada no estoque através dessa.
- **38.** Possuir rotina que possibilite registrar os inventários de acerto de estoque dos materiais.
- **39.** Possuir rotina que controle os processos judiciais de medicamentos, informando no mínimo: a data do processo judicial, paciente, vara, identificação do mandado, data de encerramento do processo, motivo de encerramento, os medicamentos, e, para cada medicamento, se haverá mais de um entrega do medicamento, se sim, qual a data prevista para primeira entrega, quantidade de entregas e a periodicidade, através desses dados, deve ser gerado automaticamente o agendamento das dispensações, permitindo assim que o usuário possa através da tela de processo judicial, ir para a tela de dispensação de medicamentos, já com os medicamentos do processo judicial pré-carregados, cabendo ao mesmo confirmar as dispensações.
- **40.** Possuir rotina para encerramento do mês, depois encerrado, o sistema não deverá permitir que seja realizada nenhuma movimentação de estoque para o mês fechado.
- **41.** Permitir que o próprio paciente possa consultar o saldo de medicamentos das unidades de saúde através de acesso ao portal da saúde.

#### **Vacinas**

- **42.** Permitir parametrizar as vacinas informando, no mínimo, os seguintes campos: a vacina, dose, a faixa etária e, as estratégias a qual ela pertence, de acordo com os padrões do e-SUS.
- **43.** Permitir registrar as entradas de vacinas informando no mínimo: data da entrada, usuário

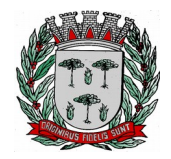

# **DIVISÃO DE SUPRIMENTOS**

(funcionário) do sistema que registrou a entrada, setor, fornecedor, número da nota fiscal não permitindo duplicidade do mesmo número de nota fiscal de um mesmo fornecedor, data da nota fiscal, os materiais, o fabricante, o código de barras do material, tipo do material (exemplo: FURP, comprado pela prefeitura), lote e validade.

- **44.** Permitir registrar as transferências de materiais para outras unidades de saúde ou setores informando no mínimo: data, usuário do sistema (funcionário) que registrou a transferência, setor de origem, unidade de destino, setor de destino, materiais, tipo, lote, quantidade, e, permitir também que a busca do material seja realizada também pelo código de barras.
- **45.** Possuir tela para manutenção das transferências das vacinas que permita confirmar ou estornar as transferências realizadas.
- **46.** Possuir tela da carteira de vacinação, possibilitando visualizar todas as vacinas que foram parametrizadas de acordo com o e-SUS, permitindo o registro das aplicações, agendamentos e registros antigos (vacinas que já foram aplicadas no paciente).
- **47.** Possuir tela onde permita consultar os estoques de vacina por tipo e lote.

## **Laboratório**

- **48.** Possuir cadastro de tipos de materiais coletados.
- **49.** Possuir cadastro dos métodos utilizados na realização dos exames.
- **50.** Possuir cadastro de bactérias.<br>**51.** Possuir rotina de parametri
- **51.** Possuir rotina de parametrização dos exames informando no mínimo: procedimento, se há diferenciação por sexo, e, se há diferenciação por idade.
- **52.** Possuir rotina da parametrização dos preparos dos exames e permitir informar quais materiais coletados para realização do exame.
- **53.** Possuir rotina que possibilite a parametrização de fórmulas para cálculo de resultados de exames.
- **54.** Permitir realizar as solicitações de exames informando no mínimo: data, hora, unidade solicitante e realizadora, profissional, paciente, exames (podendo solicitar por grupos, grupos esses que poderão ser criados pelo usuário do sistema), material coletado, local da coleta e data da coleta.
- **55.** Permitir registrar os resultados dos exames informando no mínimo: data, hora, profissional realizador, situação (exemplo: impróprio, aprovado), kit, observação, os resultados dos exames e, após confirmar os resultados, permitir a liberação dos resultados.
- **56.** Possuir rotina para que o próprio paciente consiga visualizar e imprimir seus resultados de exames, mediante a um link e uma chave fornecidos ao mesmo no momento da solicitação do exame, assim, através desse link, o usuário deverá informar seu CNS e a chave gerada no momento da solicitação do exame, visualizando assim todos exames da solicitação com seus estágios (liberado, pendente, restrito).

#### **Exames por imagem**

- **57.** Permitir realizar a parametrização dos exames informando no mínimo: o procedimento (exemplo: ultrassonografia), os parâmetros (exemplo: braço, perna) e as sugestões de resultado para cada parâmetro.
- **58.** Permitir solicitar exames por imagem informando no mínimo: data, hora, unidade solicitante, profissional, paciente e os exames.
- **59.** Permitir informar resultados dos exames fazendo com que seja possível buscar automaticamente dos resultados parametrizados como sugestão ou que seja realizado livre digitação e, ainda nos resultados, deve ser possível anexar imagens.

## **Estratégia Saúde Família (E.S.F.)**

- **60.** Permitir realizar o cadastro domiciliar e individual dos cidadãos, contendo no mínimo os dados do cadastro individual do e-SUS (ministério da saúde).
- **61.** Permitir realizar o atendimento individual dos cidadãos contendo no mínimo os campos existentes no atendimento individual do e-SUS (ministério da saúde).
- **62.** Permitir realizar o atendimento odontológico dos cidadãos, contendo no mínimo os campos existentes no atendimento odontológico do e-SUS (ministério da saúde).
- **63.** Permitir realizar visita domiciliar, contendo no mínimo os campos existentes na visita domiciliar do e-SUS (ministério da saúde).
- **64.** Permitir registrar as atividades coletivas, contendo no mínimo os campos existentes na ficha de atividade coletiva do e-SUS (ministério da saúde).

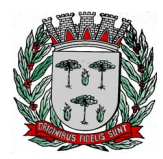

# **DIVISÃO DE SUPRIMENTOS**

- **65.** Permitir registrar a ficha de procedimentos, contendo no mínimo os campos existentes na ficha de procedimentos do e-SUS (ministério da saúde).
- **66.** Permitir registrar os marcadores de consumo alimentar, contendo no mínimo os campos existentes nos marcadores de consumo alimentar do e-SUS (ministério da saúde).
- **67.** Permitir registrar as avaliações de elegibilidade, contendo no mínimo os campos existentes nas avaliações de elegibilidade do e-SUS (ministério da saúde).

### **Transportes**

- **68.** Possuir cadastro dos tipos de despesas, como: refeição, hotel.
- **69.** Possuir cadastro dos tipos de manutenção, como: troca de óleo, alinhamento.
- **70.** Possuir cadastro de rotas, informando no mínimo o nome da rota e os municípios que fazem parte dessa rota.
- **71.** Possuir cadastro de veículos, informando no mínimo: a descrição do veículo, o tipo (exemplo: utilitário, passeio), a montadora, a placa, o ano, o chassi, ano, a quantidade de passageiros que esse veículo comporta, licenciamento e se o veículo está ativo ou não.
- **72.** Possuir cadastro de motorista informando no mínimo: o motorista, o número da CNH, e a validade da CNH.
- **73.** Permitir registrar uma viagem informando no mínimo: status (agendada ou realizada), data e hora inicial, data e hora prevista para a conclusão da viagem, setor, veículo, motorista, rota, valor do adiantamento, km inicial, km final, data chegada e hora chegada, pacientes e acompanhantes e, ao informar os pacientes e acompanhantes, o sistema deve fazer a verificação da quantidade de lugares, mostrando quantos ainda estão disponíveis, quantos ocupados e a quantidade total do veículo, município de destino, tipo da despesa (exemplo: abastecimento, refeição), fornecedor, número da nota fiscal, data e valor.
- **74.** Possuir rotina de reservas de viagens, onde pode-se informar a data da viagem, o paciente, a data do atendimento, qual o município, os acompanhantes e, ainda poderá informar a situação ao entrar em contato com o paciente para registrar a confirmação, informando no mínimo, a data, hora, nome do contato, observação e a situação (não confirmado, confirmado, cancelado). O usuário do sistema ainda poderá realizar a alocação dos pacientes da reserva nas viagens, assim, ao selecionar a reserva e alocar, o sistema deve mostrar todas as viagens disponíveis para a mesma data da reserva e mesmo local, permitindo assim transferir os pacientes da reserva para a viagem automaticamente.
- **75.** Possuir rotina de réplica de viagem, onde deve ser possível cadastrar um modelo de réplica, contendo no mínimo: hora inicial, setor, veículo, rota, local, município, dias da semana e pacientes, e, a partir do modelo da réplica, permitir gerar as réplicas das viagens, informando no mínimo qual modelo de réplica utilizará ou todos os modelos de réplica, e a data inicial e final que as viagens serão geradas a partir da réplica.
- **76.** Permitir registrar a manutenção de um veículo informando no mínimo: situação (em andamento, concluído), data e hora da entrada, data e hora da saída prevista, setor, veículo, km entrada, oficina, data da saída, km próxima manutenção, data da próxima manutenção, itens da manutenção informando para cada item, a quantidade e valor.

## **Vigilância Sanitária**

- **77.** Possuir rotina para registro das licenças sanitárias, informando no mínimo: o ano da licença, o estabelecimento, atividade econômica, o contador, proprietário, o valor e as datas das vistorias.
- **78.** Possuir rotina para registrar as tarefas da vigilância sanitária informando no mínimo: tipo da tarefa (escolhendo entre: visita, vistorias, inspeção de abate, acompanhamento, habite-se), estabelecimento, situação do estabelecimento (buscando de um cadastro prévio realizado pelo usuário do sistema), unidade, valor e descrição da tarefa.
- **79.** Possuir rotina que permita registrar as reclamações, informando no mínimo: data, estabelecimento, cidadão, e a reclamação.
- **80.** Possuir rotina que permita registrar as análises de água e alimentos, informando no mínimo: tipo de análise (entre amostra de água e amostra de alimento), unidade de origem, unidade de destino, descrição da análise solicitada, local da coleta, o resultado da análise, a conclusão. Deve ainda possuir controle do estágio da análise, definindo entre: solicitado, recebido, resultado digitado, entregue.

#### **Zoonoses**

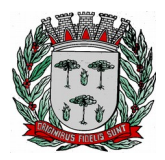

# **DIVISÃO DE SUPRIMENTOS**

- **81.** Possuir cadastro de animais, informando no mínimo: o nome do animal, a espécie, raça e se o cadastro está ativo, e, ainda ter opção de visualizar o histórico de todos atendimentos realizados para este animal.
- **82.** Possuir rotina que permita registrar os atendimentos da zoonose, informando no mínimo: a data, o animal (buscando do cadastro realizado previamente), o profissional, CBO, CID e os procedimentos realizados.

## **Central de Regulação**

- **83.** Ter a possibilidade de controlar a pactuação das cotas mensais ou por período a ser definido pelo usuário, de procedimentos por valor e/ou por tipo e, deve ser possível ainda controlar a quantidade e/ou valor que a unidade realizadora pode realizar por procedimento e qual valor ou quantidade cada unidade pode solicitar.
- **84.** Ter a possibilidade de controlar as cotas por contrato, informando no mínimo: número da licitação, ano, a quantidade e valor licitado, os aditamentos, informando para cada aditamento o valor à quantidade e a data, os procedimentos da licitação, as unidades realizadoras e as unidades solicitante.
- **85.** Possuir uma tela para regular os encaminhamentos, controlando-os por estágio e contendo no mínimo os seguintes estágios: Aguardando Autorização, Autorizado, Lista de Espera, Agendado, Solicitação Cancelada e Realizado.
- **86.** Os registros das solicitações de encaminhamento devem aparecem em uma lista na tela, mostrando cada estágio em uma cor diferente, por exemplo: os registros que estiverem com o estágio Aguardando Autorização, aparecer na cor verde, os que estiverem autorizados, na cor Azul.
- **87.** Possuir uma tela para regular as SADT´s, controlando-as por estágio e contendo no mínimo os seguintes estágios: Aguardando Autorização, Autorizado, Lista de Espera, Solicitações Canceladas e Realizados.
- **88.** Ao autorizar um exame de um paciente, e o mesmo possuir mais exames a serem autorizados, deve ser emitido um alerta para o usuário, através desse, poderá visualizar e autorizar todos os exames do paciente que estão aguardando autorização.

#### **Integrações**

- **89.** Possuir rotina para exportação dos dados para o BPA Magnético e/ou SIA.
- **90.** Possibilitar a importação dos dados do CNES, importando no mínimo: as unidades, os profissionais e as equipes dos E.S.F.
- **91.** Possuir rotina de importação automática dos dados do SIGTAP mensal, sem que o usuário precise fazer download e importação do arquivo manualmente.
- **92.** Possuir rotina para exportação dos dados para o RAAS.
- **93.** Possuir rotina para que sejam exportados os dados da farmácia para o HORUS.
- **94.** Possuir rotina para que sejam exportados os dados para o e-SUS.
- **95.** Possuir rotina para importação dos pacientes do cartão SUS.

#### **Laudos**

- **96.** Permitir registrar uma solicitação de TFD informando no mínimo: data, paciente, acompanhante, unidade, solicitante, profissional, procedimentos, ajuda de custo, unidade autorizadora, município de destino, profissional autorizador, data da autorização.
- **97.** Permitir registrar uma solicitação de medicamentos de Alto Custo informando no mínimo: paciente, data da solicitação, informar se gestante, peso, altura, informar se transplantado, unidade solicitante, profissional solicitante, procedimento, quantidade, CID principal, CID secundário.
- **98.** Ter a possibilidade de autorizar um laudo informando no mínimo: data da autorização, unidade autorizadora, profissional autorizador e tipo com as opções: Única e Continuidade, escolhendo continuidade, deve ser gerado automaticamente três meses para dispensação dos medicamentos.
- **99.** Permitir registrar solicitação de ostomizados informando, no mínimo, os seguintes itens: paciente, data da solicitação, peso, altura, unidade solicitante, profissional solicitante, procedimento, quantidade, CID principal, CID secundário.

## **Controles Vitais**

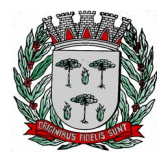

# **DIVISÃO DE SUPRIMENTOS**

- **100.** Permitir registrar a declaração de óbito informando, no mínimo: tipo (fetal ou não fetal), data do óbito, hora do óbito, pessoa, local, unidade de registro, cartório, causas principais do óbito.
- **101.** Permitir realizar o registro dos nascidos vivos informando no mínimo: o nome, data de nascimento, hora do nascimento, sexo, altura, peso, se há alguma animália, nome da mãe, nome do pai.

#### **AIH**

- **102.** Permitir o registro de uma solicitação de AIH, contendo no mínimo as seguintes informações: paciente, data da internação, unidade solicitante, principais sinais e sintomas clínicos, condições que justificam a internação, principais resultados de provas, procedimentos solicitados, CID principal.
- **103.** Permitir a autorização de uma AIH, contendo no mínimo as seguintes informações: número da AIH, profissional autorizador, parecer da solicitação com no mínimo as opções: Autorizada e Negada; e a data da autorização.

#### **Mensagens**

- **104.** Permitir o cadastramento de mensagens com a possibilidade de anexar arquivos de acordo com o tamanho e extensões pré-definidas nos parâmetros, possibilitando sua veiculação para um único usuário, para um grupo de usuários, para usuários que possuam o papel especificado ou para todos.
- **105.** Permitir no cadastramento das mensagens, informar a data e hora de envio, ou seja, a partir de que data e hora a mensagem será disparada para os destinatários selecionados, bem como a data e hora do vencimento dessa mensagem.

#### **Utilitários**

- **106.** Possuir rotina de criação de papeis de usuários, permitindo criar um papel e informar quais os menus que esse determinado papel terá acesso.
- **107.** Permitir atribuir a esse papel vários usuários (login).
- **108.** Possuir rotina de parametrização do sistema, que controle no mínimo: a quantidade de tentativas que o usuário pode realizar no login do sistema até que seja bloqueado, tempo de expiração da sessão, ou seja, depois de quantos minutos sem atividade no sistema será expirada a sessão do usuário, qual o tamanho mínimo que o usuário pode colocar para uma senha (quantidade de caracteres), definir qual o tamanho máximo em MB (megabytes) dos anexos das mensagens, definir quais extensões de arquivos poderão ser anexadas às mensagens.

#### **Parâmetros**

- **109.** Possuir parâmetro para que seja definida a quantidade de dias anteriores para atendimento, permitindo que sejam inseridos atendimento de acordo com a quantidade de dias retroativos informados nesse campo contando a partir da data atual.
- **110.** Possuir parâmetro para que possa ser definido se os códigos dos materiais no cadastro serão sequenciais automático ou informado pelo usuário.
- **111.** Permitir que seja parametrizado por unidade de saúde, a emissão ou não de alerta, se o município do paciente que está recebendo o medicamento é o mesmo município da unidade que está entregando.
- **112.** Permitir definir, depois da classificação de risco, quem terá mais prioridade entre criança, idoso e gestante.
- **113.** Permitir que seja parametrizado para cada especialidade, o que será feito caso encaminhe para outra ou para a mesma especialidade, podendo definir para cada uma se: encaminhar livremente, se bloqueia ou se exige uma justificativa.

#### **Relatórios**

- **114.** Possuir relatório de atendimentos por paciente e unidade, podendo filtrar no mínimo por: uma unidade específica ou todas e um período de data, mostrando como resultado no mínimo uma quebra por unidade, dentro dessa quebra por data, os pacientes com suas respectivas datas de nascimento, nome da mãe e nome do pai e um totalizador por dia, um por unidade e um total.
- **115.** Possuir um relatório de balancete dos medicamentos, podendo filtrar no mínimo por um intervalo de datas (inicial e final), unidade, material e, mostrar como resultado, no mínimo, quebrando por unidade, o saldo anterior a data inicial do filtro, o total de entradas no período, a quantidade de saídas no período e o saldo final, esses resultados por medicamento.

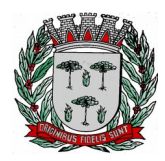

# **DIVISÃO DE SUPRIMENTOS**

**116.** Possuir um relatório de vacinas aplicadas, podendo filtrar no mínimo por vacina, unidade e intervalo de data (inicial e final), e, mostrando como resultado por vacina, os pacientes que a receberam, a data e unidade que realizaram a aplicação, um total de aplicações por vacina e um total geral de todas as vacinas aplicadas no período.

### **Dispositivos Móveis**

- **117.** Permitir realizar o cadastro individual dos cidadãos, contendo no mínimo os dados do cadastro individual do e-SUS definidos pelo ministério da saúde.
- **118.** Permitir realizar o cadastro domiciliar, contendo no mínimo os campos do cadastro domiciliar do e-SUS definidos pelo ministério da saúde e permitindo informar a composição familiar desse domicílio.
- **119.** Permitir cadastrar a visita domiciliar, contendo no mínimo os campos existentes na visita domiciliar do e-SUS.
- **120.** Permitir utilização do aplicativo com ou sem conexão com a internet, podendo realizar o envio dos dados que foram inseridos no dispositivo para o servidor, realizando controle de duplicidade dos dados e, quando trabalhando off-line, ao realizar a sincronização dos dados que foram coletados, o sistema deve considerar os dados do registro mais recente.
- **121.** Permitir que, quando trabalhando off-line, sejam carregados no dispositivo, todas as famílias referenciadas ao agente de saúde que trabalhará off-line.

### **Radar da Dengue**

- **122.** Apresentar em página web responsiva os casos indicados como dengue no sistema de saúde da seguinte forma:
- **123.** Os casos deverão ser georreferenciados e apresentados em mapa on line Google;
- **124.** Deverão ser diferenciados visualmente, em: Casos Suspeitos; Casos Confirmados: 1 Semana, 2 Semanas, 3 Semanas, e 4 Semanas;
- **125.** Deverá apresentar legenda para que o usuário identifique os casos;
- **126.** Deverá ter a opção de visualização dos casos agrupados por bairro ou de forma individualizada;
- **127.** Deverá ter ícone para inclusão de propostas de ações para a população;

## **LOTE II**

#### **Requisitos para os Sistemas ofertados em ambiente Windows**

- **1.** Ser compatível com ambiente multiusuário, permitindo a realização de tarefas concorrentes;
- **2.** Utilizar em todo Sistema o ano com quatro algarismos;
- **3.** Prover o controle efetivo do uso do sistema, oferecendo total segurança contra a violação dos dados ou acessos indevidos às informações, através do uso de senhas por nível de acesso considerando sua função e grupo que ele pertença (Perfil), permitindo configuração das permissões de acesso individualizadas.
- **4.** Permitir a configuração dos Perfis de acesso nos seguintes níveis: Permissão das ações (inclusão, alteração e exclusão), permissão de acesso aos menus e permissão de acesso aos objetos de cada tela.
- **5.** Registrar Log de movimentação nas inclusões, alterações e exclusões efetuadas pelos usuários autenticados do sistema, sobre telas de cadastros, movimentações e sobre qualquer movimentação realizada diretamente na base de dados.
- **6.** Permitir armazenar os registros de log de movimentação em uma base de dados independente da operacional.
- **7.** Permitir consultar o log de movimentações a partir de uma tela com registros pesquisados, sem a necessidade de informar parâmetros de nome de tabelas e chaves, mesmo que o banco de dados de log esteja de maneira independente.
- **8.** Possuir atualização on-line dos dados de entrada, permitindo acesso às informações atualizadas imediatamente após o término da transação.
- **9.** A Solução deve ser baseada no conceito de controle de transação, mantendo a integridade do Banco de Dados em quedas de energia e falhas tanto de software como de hardware;
- **10.** Possuir padronização do uso de teclas de função, aspectos de controle, teclas de atalho e ferramentas, em todo sistema, de forma a facilitar o seu aprendizado e operação.
- **11.** O sistema deve ser desenvolvido baseado em um padrão operacional, e todas as telas e componentes do sistema, devendo herdar as características padronizadas simplificando sua

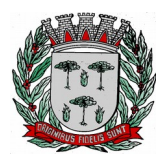

# **DIVISÃO DE SUPRIMENTOS**

operação.

- **12.** Possuir ferramentas que permitam o backup e restore do Banco de Dados, de forma segura e clara, para garantir os procedimentos relativos à segurança da base de dados.
- **13.** Permitir personalizar os relatórios do sistema com a identificação do Órgão;
- **14.** Permitir a visualização dos relatórios em tela, bem como a gravação opcional dos mesmos em arquivos, em formatos HTML, PDF, RTF que permitam ser visualizados posteriormente. Deve permitir também a seleção da impressora da rede para impressão do documento;
- **15.** Assegurar a integração de dados do sistema, garantindo que a informação seja alimentada uma única vez, independente do módulo que esteja sendo executado;
- **16.** Possuir ferramentas configuráveis que facilitem a exportação de dados, em arquivos em formato texto no padrão ASCII;
- **17.** Possuir gerador de relatório próprio, com seleção e classificação dos dados escolhidos pelo usuário, através da linguagem SQL, compatível com o sistema;
- **18.** Possuir teste de consistência de dados de entrada. Por exemplo, validade de datas, campos com preenchimento numérico, etc.;
- **19.** O sistema deverá ser construído, em todos os seus módulos, com interface gráfica nativa do sistema operacional. Não serão admitidos aplicativos com interface no modo caractere;
- **20.** Garantir que o sistema tenha integração total entre seus módulos ou funções;
- **21.** Utilizar a língua portuguesa para todas as comunicações do sistema com os usuários;
- **22.** Possuir recursos de informação ao usuário sobre a função de um botão, menu ou ícone nas telas do sistema, ao posicionar o cursor sobre ele.
- **23.** Apresentar ícones em botões e opções de menu de modo diferenciado caso eles estejam habilitados ou não;
- **24.** Apresentar o conteúdo das telas, organizado em áreas funcionais bem delimitadas. Por exemplo, legenda da janela; área para menus; área para botões; área de apresentação de campos; área para mensagens de orientação; área para identificação localizada no topo da janela que indica a aplicação; área de menus e/ou botões abaixo da área de identificação; etc.;
- **25.** Exibir mensagens de advertência ou mensagens de aviso de erro informando ao usuário um determinado risco ao executar funções e solicitando sua confirmação para dar prosseguimento a tarefa;
- **26.** Permitir ao usuário acompanhar o andamento de operações mais demoradas em execução de forma visual e clara, mostrando que o sistema está em operação;
- **27.** Respeitar padronização de cor, tamanho e nomenclatura nos rótulos de campos, botões, ícones e menus em todos os módulos do sistema.
- **28.** A comunicação ao Banco de Dados não deve ser realizado via ODBC;
- **29.** O Sistema deve ser desenvolvido em tecnologia Cliente/Servidor, tendo as regras de negócio armazenadas no banco de dados, tendo a distinção clara dos procedimentos de interface, que deverão ser executadas no cliente, e as de negócio, que deverão ser executadas no Banco de Dados.
- **30.** Sistema Gerenciador de Banco de Dados deverá rodar no Sistema Operacional homologado pelo fabricante ou comunidade de desenvolvimento, não sendo permitido para comprovação, o uso de artifícios técnicos como emuladores e máquinas virtuais, se esta não estiver homologada pelo fabricante ou comunidade de desenvolvimento do produto, em seu site oficial ou documentação técnica de acesso público.
- **31.** Permitir associar um ou mais relatórios desenvolvidos no gerador próprio, a botões específicos do sistema.
- **32.** Garantir a integridade referencial das tabelas da base de dados. Não deve ser possível apagar uma tabela mestre, sem que seus detalhes estejam apagados, ou, dependendo das regras de negócio, permitir fazer em cascata as alterações ou deleções.
- **33.** Desativar o usuário após um número máximo configurável de tentativas inválidas de login.
- **34.** Armazenar criptografado todas as informações relacionadas a senhas e permissões de acesso.
- **35.** Os servidores de Banco de Dados deverão suportar Sistemas Operacionais Linux.
- **36.** Possuir aplicativo de atualização de versões que seja de fácil execução para que o próprio usuário possa realizar essa operação;
- **37.** Validar ao entrar no sistema se existe gatilhos e procedimentos do banco de dados que estão desativados ou que não se encontram no banco de dados.
- **38.** Permitir que o Sistema armazene em nuvem os Backup´s de no mínimo 30 (trinta) dias.
- **39.** Desenvolvimento em Linguagem de Programação isenta de aquisição de licença.
- **40.** Permitir o funcionamento utilizando Servidor de Aplicação com código fonte aberto, isento de aquisição de licença.

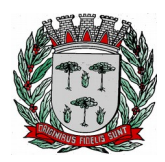

# **DIVISÃO DE SUPRIMENTOS**

- **41.** Utilizar um Sistema Gerenciado de Banco de Dados isento de aquisição de Licença.
- **42.** Possuir cadastro de usuários para acompanhamento dos processos agendados.
- **43.** Possuir cadastro de modelos de envio de e-mail de notificação.
- **44.** Possuir parametrização dos contatos para envio de notificações, servidores de bancos de dados e seus respectivos arquivos de dados.
- **45.** Permitir o agendamento dos backups por dia da semana, em um horário específico.
- **46.** Possuir parametrização para habilitar ou desabilitar o agendamento do backup de todos ou de um determinado banco de dados.
- **47.** Possuir configuração de acesso aos bancos de dados para execução do backup.
- **48.** Possuir parametrização para compactar os arquivos de backups.
- **49.** Permitir o envio dos arquivos de backups e logs de validação para a nuvem.
- **50.** Permitir o monitoramento dos processos em andamento e consulta do histórico dos processos realizados.
- **51.** Possuir rotina de manutenção dos bancos de dados (desfragmentação).
- **52.** Possuir rotina de validação dos bancos de dados de forma on-line.
- **53.** Possuir rotina de cálculo das estatísticas dos índices dos bancos de dados.
- **54.** Possuir rotina automática de restauração dos bancos de dados e envio de notificação para identificar possíveis inconsistência dos arquivos de backup ou do banco de dados.

# **Requisitos para os Sistemas ofertados em ambiente Web**

- **55.** Ser compatível com ambiente distribuído, permitindo a realização de tarefas concorrentes, independente se os clientes da aplicação estão em rede local ou em acesso remoto em relação ao servidor de aplicações.
- **56.** Utilizar em todo o Sistema o ano com quatro algarismos.
- **57.** Prover o controle efetivo do uso do sistema, oferecendo total segurança contra a violação dos dados ou acessos indevidos às informações, através do uso de senhas por nível de acesso, considerando a função e papel ao qual ele pertença (Perfil).
- **58.** Registrar um Log de utilização nas inclusões, atualizações e exclusões efetuadas pelos operadores autenticados no sistema, nos cadastros e movimentações, registrando todas as informações anteriores contidas nos campos e tabelas, permitindo também a consulta desses registros.
- **59.** Possuir atualização on-line dos dados de entrada, permitindo acesso às informações atualizadas imediatamente após o término da transação.
- **60.** Permitir personalizar os relatórios com a identificação do Órgão.
- **61.** Permitir a visualização dos relatórios em tela, bem como a gravação opcional dos mesmos em arquivos com formato PDF, para que possam ser visualizados ou impressos posteriormente, exceto aqueles enviados diretamente para impressoras matriciais.
- **62.** Permitir consultar às tabelas do sistema, sem perda das informações já registradas na tela corrente e permitindo recuperar dados nela contidos para preenchimento automático de campos.
- **63.** Assegurar a integração de dados do sistema, garantindo que a informação seja alimentada uma única vez, independente do módulo que esteja sendo executado.
- **64.** Possuir recurso para exportação de dados em arquivos no formato.xls.
- **65.** Possuir teste de consistência de dados de entrada. Ex: validade de datas, campos com preenchimento numérico, etc.
- **66.** O sistema e todos os seus módulos, deverão ser construídos para serem utilizados em navegador WEB, compatível, no mínimo, com Internet Explorer ou Google Chrome. Não serão admitidos aplicativos com interface gráfica ou caractere, emulados em browser.
- **67.** Permitir que janelas modais possam ser abertas para melhorar a acessibilidade do sistema de acordo com a necessidade das aplicações.
- **68.** Garantir a integridade referencial das tabelas da base de dados. Não deve ser possível apagar uma tabela mestre sem que seus detalhes estejam apagados ou dependendo das regras de negócio, permitir fazer em cascata as alterações ou exclusões.
- **69.** Garantir que o sistema tenha integração total entre seus módulos e funções.
- **70.** Nas telas que possuírem dados apresentados em grades de informações, possuir a opção de ordenação por qualquer uma das colunas apresentadas.

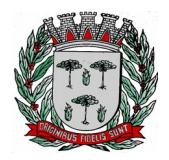

# **DIVISÃO DE SUPRIMENTOS**

- **71.** Permitir em todas as telas de cadastro e movimentação, consultas por filtros estáticos ou condições dinâmicas.
- **72.** Apresentar ícones em botões e opções de menu de modo diferenciado caso eles estejam habilitados ou não.
- **73.** Apresentar o conteúdo das telas organizado em áreas funcionais bem delimitadas. Ex: legenda da janela, área para menus, área para botões, área de apresentação de campos, área para mensagens de orientação.
- **74.** Exibir mensagens de advertência ou mensagens de aviso de erro informando ao usuário um determinado risco ao executar funções e solicitando sua confirmação para dar prosseguimento a tarefa.
- **75.** Respeitar padronização de cor, tamanho e nomenclatura nos rótulos de campos, botões, ícones e menus em todos os módulos do sistema.
- **76.** O acesso ao Banco de Dados deve ser nativo.
- **77.** O aplicativo deverá ser desenvolvido em todos os seus módulos em linguagem Isenta de aquisição de licença mantendo a característica de ser multi-plataforma com interface totalmente WEB.
- **78.** O Aplicativo não deverá necessitar de nenhuma instalação adicional nas máquinas clientes, não sendo necessário nenhum tipo de intervenções técnicas para uso do mesmo. Permitindo-se apenas a instalação de plug-ins para navegadores e um software para impressão direta em impressoras matriciais.
- **79.** Os Servidores de banco dados e de aplicação deverão suportar Sistemas Operacionais Linux.
- **80.** Sistema Gerenciador de Banco de Dados deverá ser isento de aquisição e rodar no Sistema Operacional homologado pelo fabricante ou comunidade de desenvolvimento do produto em seu site oficial, com documentação técnica de acesso público, não sendo permitido o uso de artifícios técnicos como emuladores para simular sua execução.
- **81.** A Solução deve ser baseada no conceito de controle de transação, mantendo a integridade do Banco de Dados em quedas de energia e falhas tanto de software como de hardware.
- **82.** O sistema deve ser desenvolvido baseado em um padrão operacional e todas as telas e componentes do sistema devem herdar as características padronizadas, simplificando sua operação.
- **83.** Possuir gerador de relatório próprio, com seleção e classificação dos dados escolhidos pelo usuário, através da linguagem SQL, compatível com o sistema.
- **84.** Permitir associar um ou mais relatórios desenvolvidos no gerador próprio, a botões específicos do sistema.
- **85.** Desativar o usuário após um número máximo configurável de tentativas inválidas de login.
- **86.** Armazenar criptografado todas as informações relacionadas a senhas e permissões de acesso.
- **87.** Possuir Ajuda on-line, sensível no contexto, com possibilidade de acesso através de botões.
- **88.** Permitir a busca de relatórios por descrição do mesmo, tanto para os relatórios da própria aplicação quanto para relatórios desenvolvidos pelo gerador próprio.
- **89.** Permitir de maneira simples a atualização de versão através de ferramenta web, com a possibilidade de realizar atualizações acumulativas e sem a necessidade de acesso manual ao servidor de banco de dados e aplicação.
- **90.** Permitir a atualização de versão somente por usuários autenticados.
- **91.** Permitir a consulta do histórico de atualizações de versões.
- **92.** Permitir que o Sistema armazene em nuvem os Backup´s de no mínimo 30 (trinta) dias.
- **93.** Desenvolvimento em Linguagem de Programação isenta de aquisição de licença.
- **94.** Permitir o funcionamento utilizando Servidor de Aplicação com código fonte aberto, isento de aquisição de licença.
- **95.** Utilizar um Sistema Gerenciado de Banco de Dados isento de aquisição de Licença.
- **96.** Possuir cadastro de usuários para acompanhamento dos processos agendados.
- **97.** Possuir cadastro de modelos de envio de e-mail de notificação.
- **98.** Possuir parametrização dos contatos para envio de notificações, servidores de bancos de dados e seus respectivos arquivos de dados.
- **99.** Permitir o agendamento dos backups por dia da semana, em um horário específico.
- **100.** Possuir parametrização para habilitar ou desabilitar o agendamento do backup de todos ou de um determinado banco de dados.
- **101.** Possuir configuração de acesso aos bancos de dados para execução do backup.
- **102.** Possuir parametrização para compactar os arquivos de backups.

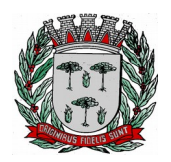

# **DIVISÃO DE SUPRIMENTOS**

- **103.** Permitir o envio dos arquivos de backups e logs de validação para a nuvem.
- **104.** Permitir o monitoramento dos processos em andamento e consulta do histórico dos processos realizados.
- **105.** Possuir rotina de manutenção dos bancos de dados (desfragmentação).
- **106.** Possuir rotina de validação dos bancos de dados de forma on-line.
- **107.** Possuir rotina de cálculo das estatísticas dos índices dos bancos de dados.
- **108.** Possuir rotina automática de restauração dos bancos de dados e envio de notificação para identificar possíveis inconsistência dos arquivos de backup ou do banco de dados.

#### **Requisitos do Sistema de Gestão Orçamentária e Contábil**

**Objetivo:** Permitir o planejamento e execução dos programas e ações do Plano de Governo e dos recursos envolvidos através do Plano Plurianual, das Leis de Diretrizes Orçamentárias e do Orçamento, compatibilizando a disponibilidade de recursos com a despesa durante a execução do orçamento aprovado, registrando automaticamente os fatos contábeis e fornecendo suporte à programação financeira.

### **Peças de Planejamento: Plano Plurianual, Lei de Diretrizes Orçamentárias e Orçamento Anual**

**Objetivo:** Planejar os programas e ações do Plano de Governo e dos Recursos envolvidos permitindo a elaboração do Plano Plurianual, da Lei de Diretrizes Orçamentárias e do Orçamento Anual.

- 1. Permitir a elaboração do Planejamento (Plano Plurianual PPA, Lei de Diretrizes Orçamentárias LDO e Proposta Orçamentária) de forma descentralizada, com opção de emissão dos anexos e adendos estabelecidos na Lei 4.320/64;
- 2. Permitir a elaboração do Plano Plurianual através dos cadastros das ações e dos programas de governo, com opção de importação dos PPAs anteriores;
- 3. Permitir a vinculação dos indicadores econômicos nos programas do PPA que permitam a sua avaliação;
- 4. Permitir a vinculação do produto nas ações de governo, com opção de informar a classificação econômica das despesas até o nível de elemento;
- 5. Permitir informar e controlar os macros objetivos dos programas governamentais, assegurando que um programa atenda a mais de um macro objetivo;
- 6. Permitir informar a localização dos investimentos, bem como as metas quantitativas e financeiras nas ações de governo;
- 7. Permitir que no cadastro de programas seja informado o gerente, bem como o objetivo, o público alvo e a justificativa;
- 8. Permitir que no cadastro de ações de governo seja informada a situação da ação, se a mesma encontra-se em andamento ou é uma nova ação, data de início, data de conclusão e descrição do seu objetivo, bem como subdividir as ações em sub-ações, com a possibilidade de vinculá-las a tipos de participação popular previamente determinadas;
- 9. Permite que no cadastro de unidade orçamentária seja informado o nome do responsável pela unidade, o período de gestão, a data de criação, a legislação e a finalidade;
- 10. Permitir que seja mantido o histórico das alterações efetuadas durante a vigência do Plano Plurianual, possibilitando a emissão de relatórios para acompanhamento das alterações, bem como da fase inicial, das alterações, inclusões de novos programas ou ações e exclusão de programas ou ações;
- 11. Permitir a elaboração da Lei de Diretrizes Orçamentárias, com opção de geração automática dos programas e ações definidos no Plano Plurianual;
- 12. Permitir a elaboração da Lei de Diretrizes Orçamentárias com opção de importar dados de outras LDO's possibilitando a escolha da LDO a ser importada;
- 13. Permitir a verificação de compatibilidade dos programas, ações, indicadores, produtos, assim como das metas e custos estabelecidos na Lei de Diretrizes Orçamentárias com o Plano Plurianual vigente, com opção de compatibilização automática;
- 14. Permitir que seja mantido o histórico das alterações efetuadas durante a vigência da Lei de Diretrizes Orçamentárias, possibilitando a emissão de relatórios para acompanhamento das alterações, bem como da fase inicial, alterações, inclusões de novos programas ou ações e exclusão de programas ou

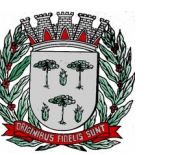

# **DIVISÃO DE SUPRIMENTOS**

ações.

- 15. Permitir a elaboração da proposta orçamentária para o exercício seguinte com opção de importar o orçamento do exercício em execução ou do exercício anterior;
- 16. Permitir a elaboração da proposta orçamentária com opção de importar dados de outras propostas, bem como a escolha da proposta a ser importada, e opção de importação somente das receitas, despesas ou da proposta completa;
- 17. Permitir a elaboração da proposta orçamentária com opção de importar dados da Lei de Diretrizes Orçamentárias, bem como a escolha da LDO a ser importada;
- 18. Permitir a elaboração de várias propostas orçamentárias com valores diferenciados para o mesmo exercício financeiro;
- 19. Permitir registrar as emendas parlamentares apresentadas à proposta orçamentária, acrescentando ou suprimindo e/ou detalhando os valores, com opção para informar a emenda, o autor e a justificativa, atualizando de forma automática as dotações;
- 20. Permitir registrar na proposta orçamentária a discriminação dos códigos de aplicação (quando assim parametrizado para o controle do código de aplicação), tanto nas rubricas de receitas como nas dotações de despesa com detalhamento e acompanhamento da compatibilização entre as origens e as destinações dos recursos orçamentários;
- 21. Permitir registrar as estimativas de receita do município para os diversos meses do ano;
- 22. Permitir no início do exercício o orçamento aprovado para a execução orçamentária ou caso a proposta orçamentária não seja aprovada, permitir a liberação do duodécimo referente ao orçamento anterior conforme determina o art. 32 da Lei 4.320/64;
- 23. Permitir a elaboração do orçamento da despesa de modo a assegurar que o nível de desdobramento mínimo seja conforme estabelecido pelo Tribunal de Contas;
- 24. Permitir efetuar o rateio das receitas no orçamento aprovado, conforme os percentuais estabelecidos pelo município;
- 25. Permitir a emissão dos anexos do Plano Plurianual para acompanhamento dos programas e ações, com opção de filtro da posição inicial à situação atual do planejamento: Anexo I – Fontes de Financiamentos dos Programas Governamentais, Anexo I – Programas Finalísticos, Anexo I – Programas Finalísticos – Detalhado, Anexo II – Descrição dos Programas Governamentais / Metas / Custos, Anexo III – Unidades Executoras e Ações voltadas ao desenvolvimento do Programa Governamental, Anexo IV – Estrutura dos Órgãos, Unidades Orçamentárias e Executoras;
- 26. Permitir a emissão de relatório, resumo do PPA, com opção de filtro da posição inicial até a situação atual do planejamento, apresentando os dados: programa, objetivo, público alvo, indicador do programa, ações dos programas, produto das ações, meta física e meta financeira das ações, com opção de filtro por unidade e por programa;
- 27. Permitir a emissão dos anexos da Lei de Diretrizes Orçamentárias para acompanhamento dos programas e ações desde a posição inicial até a situação atual da LDO: Anexo V – Descrição dos Programas Governamentais / Metas / Custos para o exercício, Anexo VI – Unidades Executoras e Ações voltadas ao desenvolvimento do Programa Governamental;
- 28. Permitir a elaboração e emissão dos quadros dos Demonstrativos das Metas e Riscos Fiscais, conforme determina o Artigo 4º da Lei 101 – Lei de Responsabilidade Fiscal: 1 – Metas Anuais, 2 – Avaliação do Cumprimento das Metas Fiscais de Exercícios Anteriores, 3 – Metas Fiscais Atuais Comparadas com as Fixadas nos Três Exercícios Anteriores, 4 – Evolução do Patrimônio Líquido, 5 – Origem e Aplicação dos Recursos Obtidos com a Alienação de Ativos, 6 – Avaliação da Situação Financeira e Atuarial do Regime Próprio de Previdência dos Servidores, 7 – Estimativa e Compensação da Renúncia da Receita, 8 – Margem de Expansão das Despesas Obrigatórias de Caráter Continuado;
- 29. Permitir a emissão de relatório da proposta orçamentária da fixação da despesa, com opção dos filtros: órgão, unidade, programa, ação de governo, função, subfunção, fonte de recurso, despesa, utilizando as condições para os filtros de: igual, maior, menor, maior ou igual, menor ou igual, diferente e que inicia com um código específico, e opção para agrupamento e ordenação por: Categoria Econômica, Modalidade, Despesa, Elemento, Fonte de Recurso, Função, Subfunção, Programa e Unidade;
- 30. Permitir a emissão de anexos da Lei Orçamentária Anual: Anexo 01 Demonstração da Receita e Despesa Segundo as Categorias Econômicas, Anexo 02 – Natureza da Receita Segundo as Categorias Econômicas, Anexo 02 – Natureza da Despesa Segundo as Categorias Econômicas, Anexo 02 – Consolidação da Despesa, Anexo 03 – Classificação da Receita, Anexo 04 – Classificação da Despesa, Anexo 06 – Programa de Trabalho de Governo, Anexo 07 – Demonstrativo de Funções, Subfunções e Programas por Projetos e Atividades, Anexo 08 – Demonstrativo de Funções, Subfunções e

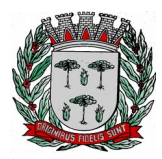

# **DIVISÃO DE SUPRIMENTOS**

Programas e Anexo 09 – Demonstrativo da Despesa por Órgãos e Funções;

- 31. Permitir a emissão de adendos da Lei Orçamentária Anual: Adendo 01 Sumário Geral da Receita por Fontes e da Despesa por Funções de Governo, Adendo 02 – Demonstrativo da Despesa por Órgãos, Adendo 03 – Demonstrativo da Despesa por Funções, Adendo 04 – Demonstrativo da Receita e Despesa, Adendo 05 – Receitas por Categorias Econômicas, Adendo 06 – Receita e Despesa por Fontes de Recursos, Adendo 07 – Receita por Fontes de Recursos, Adendo 08 – Despesa por Fontes de Recursos, Adendo 09 – Quadro de Detalhamento da Despesa, Adendo 10 – Relação de Projetos e Atividades, Adendo 12 – Tabela Explicativa da Evolução da Receita, Adendo 13 – Tabela Explicativa da Evolução da Despesa e Adendo 14 – Especificação da Receita por Fonte e Legislação;
- 32. Permitir a emissão de relatórios para acompanhamento dos índices de aplicação previstos na Proposta Orçamentária: Repasses e Aplicação – FUNDEB, Recursos a aplicar na Educação, Gastos com Saúde, Gastos com Assistência Social e Gastos com Pessoal;
- 33. Permitir a emissão de relatório da Relação de Despesas Fixadas do Orçamento;
- 34. Permitir a emissão de relatório da Relação de Receitas Previstas do Orçamento;
- 35. Permitir a emissão de relatório comparativo da receita x despesa por fonte de recurso e código de aplicação (quando assim parametrizado para o controle do código de aplicação);
- 36. Permitir a emissão de relatório comparativo entre as peças de planejamento, com opção de seleção de um programa específico para apresentação do valor atual no PPA, LDO e LOA ou Proposta Orçamentária;

## **Execução Orçamentária, Contábil e Tesouraria**

**Objetivo**: Controla e apoia a execução orçamentária mantendo a compatibilidade do planejado e executado em tempo real da execução dos programas e ações, permitindo o acompanhamento da realização do plano de governo estabelecido para o exercício vigente, registrando automaticamente os fatos e atos contábeis da execução;

- 37. Permitir a execução do orçamento aprovado de acordo com a Lei 4320/64 e as exigências da LRF;
- 38. Permitir a utilização de eventos contábeis, com acesso para inclusões, exclusões ou alterações, observadas a filosofia de contabilização adotada no plano de contas;
- 39. Permitir a contabilização automática no momento da execução orçamentária e financeira, utilizando o conceito de lançamentos associados a roteiros contábeis e partidas dobradas;
- 40. Assegurar a codificação do Plano de Contas estruturada de acordo com o nível estabelecido pelo Tribunal de Contas ou pela Secretaria do Tesouro Nacional, caso o Tribunal de Contas não adote cadastro próprio, permitindo o desdobramento após esse nível de acordo com a parametrização desejada;
- 41. Assegurar que as contas só recebam lançamentos contábeis no último nível de desdobramento do Plano de Contas utilizado;
- 42. Permitir o cadastro de fornecedores, contendo os dados como: CNPJ ou CPF, bem como a razão social e endereço;
- 43. Permitir o cadastro e a utilização de históricos padronizados e/ou com texto livre;
- 44. Permitir reprogramar as estimativas de receita do município realizadas no planejamento para os diversos meses do ano;
- 45. Permitir o cadastro das arrecadações de receitas orçamentárias, permitindo a vinculação dos convênios e/ou contratos para que sejam realizados os controles automáticos dos valores destinados a execução dos mesmos, e caso a receita possuir rateio, gerar automaticamente os novos registros de arrecadações de acordo com as receitas e o percentual configurado no orçamento;
- 46. Permitir o cadastro das arrecadações de receitas orçamentárias, permitindo a vinculação dos convênios e/ou contratos para que sejam realizados os controles automáticos dos valores destinados a execução dos mesmos, e caso a receita possuir rateio para códigos de aplicação (quando assim parametrizado para o controle do código de aplicação), gerar automaticamente os novos registros de arrecadações de acordo com os códigos de aplicações e o percentual definido no orçamento;
- 47. Permitir o cadastro das arrecadações extras orçamentárias, bem como a anulação parcial ou total;
- 48. Permitir a geração automática da ordem de pagamento para as arrecadações extras realizadas, possibilitando a rastreabilidade e/ou conciliação da informação e valores pelo usuário;
- 49. Permitir estabelecer e registrar as cotas de desembolso mensal, conforme nível de despesa estabelecido pelo Tribunal de Contas efetuando, ainda, o controle de cotas fixadas, desembolso utilizado e o saldo a utilizar durante a execução orçamentária, podendo remanejar se necessário;

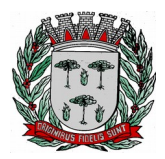

# **DIVISÃO DE SUPRIMENTOS**

- 50. Permitir a transferência automática dos saldos das cotas de cronograma mensal de desembolso de um mês para outro;
- 51. Permitir que na abertura de créditos adicionais seja controlado os limites de aberturas/remanejamentos de dotações, conforme determinado na Lei Orçamentária Anual, resguardando o histórico das alterações dos valores e exigindo a informação da legislação de autorização;
- 52. Permitir alterações orçamentárias decorrentes de alteração do detalhamento da despesa quando a LOA tenha sido aprovada com detalhamento até modalidade de aplicação (quando assim o Tribunal de Contas permitir) ou elemento de despesa, desde que, as fichas orçamentárias utilizadas sejam compatíveis até a modalidade de aplicação;
- 53. Permitir o controle de um novo limite de abertura e remanejamento de dotações complementares, permitindo a abertura de novos créditos adicionais considerando o novo limite;
- 54. Permitir que nos lançamentos de créditos adicionais seja realizada automaticamente as alterações dos programas e ações no Plano Plurianual e na Lei de Diretrizes Orçamentária, mantendo a compatibilidade da execução do orçamento aprovado com o planejado;
- 55. Permitir que os saldos de dotações reduzidos sejam provisionados até a publicação do decreto ou ato e a efetivação do crédito adicional;
- 56. Permitir o controle de reserva de dotações, possibilitando sua anulação parcial ou total, ou ainda realizar complemento a reserva;
- 57. Permitir a integração do módulo de reserva com o módulo de empenho, transferindo para o empenho os dados referentes a reserva;
- 58. Permitir controlar os saldos das dotações orçamentárias em tempo real não permitindo reservar, ou empenhar e/ou fazer reduções de dotações sem que exista saldo;
- 59. Permitir o controle orçamentário dos saldos dos códigos de aplicação (quando assim parametrizado para o controle do saldo do código de aplicação) vinculados a dotação não permitindo a redução orçamentária, reserva de dotação ou empenho superior ao valor autorizado;
- 60. Permitir efetuar o controle dos contratos firmados, contendo os dados gerais do contrato, objeto, certidões exigidas, cauções e suas baixas, controle dos aditivos (prazos, valores acréscimo, valores supressão e alterações de cláusulas), controle de paralisação e rescisão contratual. Permitir, ainda, anexar documentos digitalizados dos contratos;
- 61. Permitir efetuar o controle dos convênios firmados, contendo os dados gerais do convênio, objeto, controle das certidões exigidas, controle dos aditivos de: prazos, valores acréscimo, valores supressão e alterações de cláusulas;
- 62. Permitir o cadastro de empenho de despesa com controle de numeração sequencial e cronológico apresentando na interface do sistema o último empenho realizado, bem como, a sua data de realização;
- 63. Permitir que no cadastro de empenho sejam detalhados os itens do empenhos, bem como a dotação orçamentária, o subelemento de despesa que seja compatível com o código de despesa definido no orçamento, dados do processo licitatório (modalidade, número do processo, data homologação, causa da dispensa ou inexigibilidade e contrato) e, quando cabível, convênios e/ou contratos para que sejam realizados os controles automáticos dos valores destinados a execução dos mesmos;
- 64. Permitir que no cadastro do empenho sejam detalhados os desdobramento do subelemento, bem como a liquidação desses desdobramentos, quando assim exigido pelo Tribunal de Contas;
- 65. Emitir aviso na digitação de empenhos quando informado convênios com datas expiradas;
- 66. Permitir na digitação de empenho Global que seja informado o número e ano de contrato e/ou convênio;
- 67. Permitir informar as retenções no empenho, ou ainda na fase de liquidação ou somente no pagamento da despesa;
- 68. Permitir um controle de custos dos gastos por tipo de despesas, tais como: despesas com energia elétrica e telefone, conforme determina o artigo 50 Parágrafo 3º da LRF;
- 69. Exigir na digitação de empenho que seja informado o código de aplicação (quando assim parametrizado para o controle do saldo do código de aplicação);
- 70. Permitir que ao final do exercício os empenhos que apresentarem saldo possam ser inscritos em restos a pagar de acordo com a legislação, permitindo também que posteriormente sejam liquidados/pagos ou cancelados;
- 71. Permitir o processamento do controle de liquidações de empenhos de despesa, conforme estabelecido na definição das fases da despesa orçamentária pela Lei 4.320/64, ou seja, empenhamento, liquidação e pagamento;

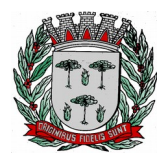

# **DIVISÃO DE SUPRIMENTOS**

- 72. Permitir o processamento do controle em liquidação (momento em que o passivo exigível é reconhecido entre a fase de empenho e liquidação), conforme preceitua o Manual de Contabilidade Aplicada ao Setor Público da Secretaria do Tesouro Nacional;
- 73. Permitir por meio de parametrização do sistema, que ao registrar o empenho seja gerado automaticamente a liquidação da despesa;
- 74. Permitir que na liquidação da despesa sejam informados os vencimentos destas e os documentos comprobatórios da despesa, tais como Nota Fiscal com opção para anexar a nota digitalizada;
- 75. Permitir os lançamentos automáticos das variações patrimoniais, sendo: aquisições de bens e amortizações das dívidas durante o processo de liquidação;
- 76. Permitir a anulação parcial ou total das liquidações efetuadas, informando na mesma o documento fiscal a ser anulado;
- 77. Permitir a geração de ordem de pagamentos de forma automática na liquidação da despesa orçamentária e/ou restos a pagar;
- 78. Permitir a anulação parcial ou total dos pagamentos efetuados;
- 79. Permitir baixar vários pagamentos de um único fornecedor informando uma única vez a conta bancária;
- 80. Permitir a emissão de cheques avulso independente ou não da execução orçamentária;
- 81. Permitir a emissão de cheque contínuo das ordens de pagamento;
- 82. Permitir a autenticação de documentos, como nota de pagamento, guias de arrecadação orçamentária e extra e movimentos de tesouraria;
- 83. Permitir a geração de arquivos de pagamentos e importação de arquivos de retorno no padrão dos leiautes FEBRABAN (CNAB-240 - Centro Nacional de Automação Bancária, OBN - Ordem Bancária Nacional e SIACC - Sistema de Agendamento de Compromisso com Clientes) com a finalidade de processamento eletrônico dos pagamentos, conforme convênios estabelecidos com as instituições bancárias;
- 84. Permitir realizar o controle de conciliação bancária dentro de um período determinado, sendo informado o saldo do banco, o saldo conciliado, com opção para cadastrar as movimentações pendentes;
- 85. Permitir realizar transferências de valores entre contas bancárias;
- 86. Permitir o controle dos saldos bancários e contábeis no momento de cada lançamento;
- 87. Permitir a consulta da movimentação e o saldo das contas de qualquer período do exercício;
- 88. Permitir o controle dos adiantamentos e diárias concedidas pela entidade, registrando as solicitações, liberações, com geração automática dos empenhos, liquidações e ordens de pagamento;
- 89. Permitir registrar as prestações de contas dos adiantamentos e diárias, com opção para informar os documentos comprobatórios para os adiantamentos de viagem e para despesas de pronto pagamento, permitindo, ainda, registrar a datas e horários de saída e chegada para as diárias concedidas, sendo efetuados todos os lançamentos contábeis em tempo real e possibilitando a visualização da movimentação gerada em decorrência da contabilização dos adiantamentos e diárias;
- 90. Permitir o controle da quantidade de adiantamentos vencidos por servidor, através de parametrização, validando a permissão de liberação de novos adiantamentos quando excedido o limite configurado;
- 91. Permitir o controle de prazo para prestação de contas dos adiantamentos, através de parametrização, podendo ser a partir da data de liberação do pagamento do adiantamento ou da solicitação ou ainda do retorno;
- 92. Permitir que seja realizado o contingenciamento de saldo de despesa por dotação orçamentária e por código de aplicação (quando assim parametrizado para o controle do saldo do código de aplicação), assegurando o bloqueio no empenhamento da despesa referente a dotação contingenciada;
- 93. Permitir cadastrar contas que defina igualdades contábeis entre elas, para auxiliar na apuração de impropriedades contábeis, com opção de emissão de relatório;
- 94. Permitir a geração do arquivo do MANAD (Manual Normativo de Arquivos Digitais) dos registros contábeis, conforme as portarias: MPS/SRP N°63/2004, MPS/SRP N°58/2005, Instrução Normativa MPS/SRP N° 12/2006;
- 95. Permitir a geração do arquivo da DIRF Declaração do Imposto de Renda Retido na Fonte, do valor do imposto de renda e/ou contribuições retidos na fonte, dos rendimentos pagos na contabilidade durante o exercício;
- 96. Permitir o cadastramento de notas explicativas, conforme determinam as NBCASP, para os anexos de balanço (anexos da Lei 4.320/64) e nos relatórios onde sejam necessárias. A nota explicativa deverá

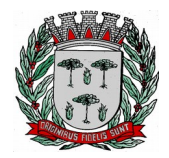

# **DIVISÃO DE SUPRIMENTOS**

ser elaborada em texto de livre digitação, sem limite de caracteres, devendo ser vinculada ao respectivo relatório e ao período de sua apuração, permite ainda, cadastrar uma nota explicativa para cada período, sendo mantidos os registros de períodos anteriores, caso se faça necessária a emissão novamente dos relatórios;

- 97. Permitir que seja configurada uma única vez assinaturas e a mesma possa ser vinculada aos relatórios desejados, conforme a necessidade do gestor;
- 98. Permitir iniciar o mês ou ano, mesmo que não tenha ocorrido o fechamento contábil do anterior, atualizando saldos e mantendo a consistência dos dados;
- 99. Permitir o encerramento do exercício, executando todos os lançamentos de apuração de resultado, encerramento das contas de controle (orçamentário e compensado) e, ainda, encerramento geral do exercício de forma automática, conforme roteiros definidos pelo Tribunal de Contas;
- 100. Permitir a transferência dos saldos das contas-contábeis e contas-correntes (quando parametrizado para utilizar o controle de contas-correntes) do exercício encerrado ou em encerramento para o próximo exercício, podendo a transferência ser total ou parcial por grupo específico de contas;
- 101. Permitir o controle de calendário contábil das operações orçamentárias, financeiras e contábeis diária, semanal, quinzenal ou mensal, impedindo qualquer alteração, inclusão ou exclusão de registros, separados por módulos, para que as rotinas independentes possam ser realizadas mesmo quando outras já foram finalizadas;
- 102. Permitir o controle das obrigações com Tribunal de Contas para auxiliar os gestores no monitoramento do cumprimento das obrigações legais do município, garantido o total bloqueio de abertura de datas do calendário contábil nos meses em que as obrigações estiverem fechadas;

# **Relatórios - Execução Orçamentária, Contábil e Tesouraria**

- 103. Permitir a emissão do relatório Balancete Contábil, com opção para demonstrar as contas correntes (quando parametrizado para utilizar o controle de contas-correntes) e as informações complementares (quando parametrizado para utilizar o controle de informações complementares) movimentadas nas contas contábeis bem como o filtro de grupo de conta contábil específico, sistema contábil (Patrimonial, Orçamentário, Financeiro ou Controle) e indicador de superávit (Financeiro ou Permanente);
- 104. Permitir a emissão do relatório Livro Diário e Livro Razão, com opção de emissão do termo de abertura e encerramento;
- 105. Permitir a emissão de relatório, por período, por grupo de conta específica, que apresentem saldo de contas contábeis com natureza inversa;
- 106. Permitir cadastrar contas que defina igualdades contábeis entre elas, para auxiliar na apuração de impropriedades contábeis, com opção de emissão de relatório;
- 107. Permitir a emissão do relatório anexo 18 Demonstrativo da Execução Orçamentária, por período;
- 108. Permitir a emissão do relatório anexo 23 Despesa Licitada e não Licitada, por período;
- 109. Permitir a emissão de um relatório que apresente os dados para preenchimento do SIOPS, bimestralmente, apresentando os quadros: Receitas do município, Despesas do munícipio, Despesas com saúde, Despesas com saúde por subfunção, Despesas com saúde por fonte, Despesa com saúde por conta bancária, Despesa com saúde por Fonte e RP, Despesa com saúde por fonte e RP inscrita no exercício e nos exercícios anteriores, Despesa por fonte e RP pagos ou cancelados no exercício vigente;
- 110. Permitir a emissão de um relatório que apresente os dados para preenchimento do SIOPE, bimestralmente, apresentando os quadros: Receitas do Município, Despesas Próprias Custeadas com Impostos e Transferências, Despesas com FUNDEB e Despesas Custeadas com Recursos Vinculados (exceto FUNDEB);
- 111. Permitir a geração automática das informações necessárias para compor as planilhas para importação (arquivo .csv) para preenchimento dos dados no SIOPE (Sistema de informações sobre Orçamentos Públicos em Educação);
- 112. Permitir a emissão de relatório, por período, que demonstrem as receitas e as despesas com saúde com percentual de aplicação, conforme Emenda Constitucional 29;
- 113. Permitir a emissão de relatório, por período, que demonstrem os recursos recebidos e aplicados na educação – FUNDEB;
- 114. Permitir a emissão de relatório, que demonstre a apuração dos recursos financeiros a transferir para a educação, conforme - Artigo 69, Parágrafo 5º, Lei 9.394/96 (L.D.B.), com opção de emissão por decêndio ou por período;
- 115. Permitir a emissão de relatório, que demonstre os recursos aplicados na Educação, conforme Art.

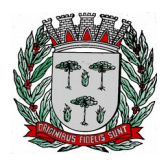

# **DIVISÃO DE SUPRIMENTOS**

- 212 da Constituição Federal;
- 116. Permitir a emissão dos anexos previstos na lei 4320/64: Anexo 1 Demonstrativo da Receita e Despesa Segundo as Categorias Econômicas, Anexo 2 – Consolidação da Despesa, Anexo 2 – Natureza da Despesa Segundo as Categorias Econômicas, Anexo 2 – Receita Segundo as Categorias Econômicas, Anexo 6 – Programa de Trabalho do Governo, Anexo 7 – Demonstrativo de Funções, Programas e Subprogramas por Projetos e Atividades, Anexo 8 – Demonstrativo da Despesa por Funções, Programas e Subprogramas conforme o Vínculo com os Recursos, Anexo 9 – Demonstrativo da Despesa por Órgãos e Funções, Anexo 10 – Comparativo da Receita Orçada com a Arrecadada, Anexo 11 – Comparativo da Despesa Autorizada com a Realizada, Anexo 16 – Demonstrativo da Dívida Fundada e Anexo 17 – Demonstrativo da Dívida Flutuante, permitindo a emissão simultaneamente de todos os relatórios para arquivos em formato PDF, com opção de emissão dos relatórios com suas respectivas notas explicativa;
- 117. Permitir a emissão das demonstrações contábeis segundo a DCASP: Balanço Orçamentário, Balanço Financeiro, Balanço Patrimonial, Demonstrativo das Variações Patrimoniais e Demonstrativo do Fluxo de Caixa, permitindo a emissão simultaneamente de todos os relatórios para arquivos em formato PDF, com opção de emissão dos relatórios com suas respectivas as notas explicativas;
- 118. Permitir a emissão de relatório de contrato e seus aditivos, com opção de filtro de um contrato específico, onde seja apresentado um extrato contendo os empenhos, liquidações e pagamentos e as arrecadações realizadas, apurando o valor executado do contrato e o saldo disponível;
- 119. Permitir a emissão de relatório de convênio e seus aditivos, com opção de filtro de um convênio específico, onde seja apresentado um extrato contendo os empenhos, liquidações e pagamentos e as arrecadações realizadas, apurando o valor executado do convênio e o saldo disponível;
- 120. Permitir a emissão de relatório de arrecadações, por período, com opção de filtro pelo tipo da receita: Orçamentária, Extra-Orçamentária, Interferência Financeira Recebida ou todas simultaneamente;
- 121. Permitir a emissão de relatório do balancete da receita orçamentária, por mês, permitindo emiti-lo sintético ou analítico, emitir os códigos de aplicação (quando assim parametrizado para o controle do código de aplicação) e fonte de recurso e opção para separar as contas redutoras, apresentado os valores: previsão inicial, previsão atualizada, arrecadação no mês e até o mês e total anulado no mês;
- 122. Permitir a emissão de relatório do balancete da receita extra-orçamentária, por mês, apresentado os dados: conta extra, descrição da conta, total arrecadado no mês anterior, total arrecadado no mês e até o mês;
- 123. Permitir a emissão de relatório da receita orçamentária prevista na proposta orçamentária, por período, com opção dos filtros: órgão, receita, fonte de recurso e código de aplicação (quando assim parametrizado para o controle do código de aplicação) utilizando as condições para os filtros de: igual, maior, menor, maior ou igual, menor ou igual, diferente e que inicia com um código específico, e opção para agrupamento e ordenação por: órgão, receita, categoria econômica, origem, espécie, rubrica, alínea, subalínea, fonte de recurso e código de aplicação (quando assim parametrizado para o controle do código de aplicação);
- 124. Permitir a emissão de relatório da receita orçamentária prevista aprovada no orçamento, por período, com opção dos filtros: órgão, receita, fonte de recurso e código de aplicação (quando assim parametrizado para o controle do código de aplicação) utilizando as condições para os filtros de: igual, maior, menor, maior ou igual, menor ou igual, diferente e que inicia com um código específico, e opção para agrupamento e ordenação por: órgão, receita, categoria econômica, origem, espécie, rubrica, alínea, subalínea, fonte de recurso e código de aplicação (quando assim parametrizado para o controle do código de aplicação);
- 125. Permitir a emissão de relatório da receita orçamentária orçada com a receita arrecadada, por período, com opção dos filtros: órgão, receita, fonte de recurso e código de aplicação (quando assim parametrizado para o controle do código de aplicação) utilizando as condições para os filtros de: igual, maior, menor, maior ou igual, menor ou igual, diferente e que inicia com um código específico, e opção para agrupamento e ordenação por: órgão, receita, categoria econômica, origem, espécie, rubrica, alínea, subalínea, fonte de recurso e código de aplicação (quando assim parametrizado para o controle do código de aplicação);
- 126. Permitir a emissão de relatório da receita orçamentária arrecadada com ou sem as anulações, por período, com opção dos filtros: órgão, receita, fonte de recurso, código de aplicação (quando assim parametrizado para o controle do código de aplicação), conta bancária, convênio e fornecedor (por nome ou código) utilizando as condições para os filtros de: igual, maior, menor, maior ou igual, menor ou igual, diferente e que inicia com um código específico, e opção para agrupamento e ordenação por: órgão, receita, categoria econômica, origem, espécie, rubrica, alínea, subalínea, fonte

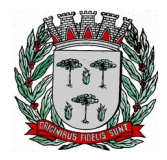

## **DIVISÃO DE SUPRIMENTOS**

de recurso e código de aplicação (quando assim parametrizado para o controle do código de aplicação);

- 127. Permitir a emissão de relatório dos pagamentos extras orçamentários com ou sem as anulações, por período, com opção dos filtros: conta extra e fornecedor (por nome ou código), utilizando as condições para os filtros de: igual, maior, menor, maior ou igual, menor ou igual, diferente e que inicia com um código específico, e opção para agrupamento e ordenação por: conta extra, fornecedor (por nome ou código), data e mês;
- 128. Permitir a emissão de relatório receitas extras orçamentárias com ou sem as anulações, por período, com opção dos filtros: conta extra, conta bancária e fornecedor (por nome ou código), utilizando as condições para os filtros de: igual, maior, menor, maior ou igual, menor ou igual, diferente e que inicia com um código específico, e opção para agrupamento e ordenação por: conta extra, conta bancária, fornecedor (por nome ou código), data e mês;
- 129. Permitir a emissão de relatório das retenções, por período, com opção dos filtros: tipo de retenção (extra ou orçamentária), conta extra, conta bancária e fornecedor (por nome ou código), utilizando as condições para os filtros de: igual, maior, menor, maior ou igual, menor ou igual, diferente e que inicia com um código específico, e opção para agrupamento e ordenação por: tipo de retenção (extra ou orçamentária), conta extra, conta bancária, fornecedor (por nome ou código), pagamento, data e mês;
- 130. Permitir a emissão de relatório do balancete da despesa, por mês, permitindo emiti-lo sintético ou analítico, com opção para emissão do código de aplicação (quando assim parametrizado para o controle do código de aplicação) e filtro por fonte de recurso, apresentando os dados: poder, órgão, unidade, funcional programática e despesa e os valores: Dotação inicial, suplementação orçamentária no mês, redução orçamentária no mês, total empenhado, liquidado e pago no mês e até o mês;
- 131. Permitir a emissão de relatório do balancete da despesa extra e interferência financeira, por mês, apresentando os dados: conta, descrição da conta, total pago até o mês anterior, total pago no mês e até o mês;
- 132. Permitir a emissão de relatório do saldo de dotação, com opção dos filtros: órgão, unidade, programa, ação de governo, função, subfunção, despesa, fonte de recurso, código de aplicação (quando assim parametrizado para o controle do código de aplicação), utilizando as condições para os filtros de: igual, maior, menor, maior ou igual, menor ou igual, diferente e que inicia com um código específico, e opção para agrupamento e ordenação por: órgão, unidade, programa, ação de governo, função, subfunção, despesa, categoria econômica da despesa, grupo de despesa, modalidade de despesa, elemento da despesa, funcional programática, fonte de recurso, código de aplicação (quando assim parametrizado para o controle do código de aplicação) e funcional programática;
- 133. Permitir a emissão de relatório dos controles de adiantamentos e diárias realizadas, por período apurando pela data base da solicitação ou do retorno ou do pagamento ou ainda com base na data da prestação de contas, com opção de filtro de servidor e situação do adiantamento/diária: se está pendente de prestação de contas ou pendente de contabilização;
- 134. Permitir a emissão de relatório dos créditos adicionais, por período, com opção de filtro por tipo de crédito (suplementar, especial ou extraordinário), tipo de recurso (excesso de arrecadação, operação de crédito, redução orçamentária, superávit financeiro e reabertos no exercício), ficha orçamentária ou ainda por lei específica, apresentando os dados das suplementações e reduções (Lei, decreto, unidade, fonte, funcional programática, despesa e valor lançado);
- 135. Permitir a emissão de relatório de cronograma de desembolso até determinado período, apresentando os valores de dotação fixada e autorizada, das cotas mensais iniciais, dos complementos e anulações e, ainda, das cotas utilizadas na execução em cada mês;
- 136. Permitir a emissão de relatório dos créditos adicionais, por período, com opção dos filtros: órgão, unidade, programa, ação, função, subfunção, despesa, código de aplicação (quando assim parametrizado para o controle do código de aplicação) e fonte de recursos utilizando as condições para os filtros de: igual, maior, menor, maior ou igual, menor ou igual, diferente e que inicia com um código específico, e opção para agrupamento e ordenação por: órgão, unidade, programa, ação, função, subfunção, despesa, categoria econômica da despesa, grupo da despesa, modalidade da despesa, elemento da despesa, funcional programática, código de aplicação (quando assim parametrizado para o controle do código de aplicação), fonte de recursos, tipo de crédito (suplementar, especial ou extraordinário) e recurso utilizado;
- 137. Permitir a emissão de relatórios de reservas de dotação com saldo, reservas com ou sem anulação ou com complemento, por período, com opção dos filtros: órgão, unidade, programa, ação de governo,
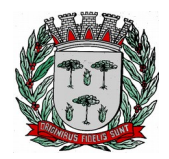

## **DIVISÃO DE SUPRIMENTOS**

função, subfunção, fonte de recurso, despesa, código de aplicação (quando assim parametrizado para o controle do código de aplicação), item de despesa e convênio, utilizando as condições para os filtros de: igual, maior, menor, maior ou igual, menor ou igual, diferente e que inicia com um código específico, e opção para agrupamento e ordenação por: órgão, unidade, programa, ação de governo, função, subfunção, fonte de recurso, despesa, categoria econômica da despesa, grupo de despesa, modalidade de despesa, elemento de despesa, funcional programática, código de aplicação (quando assim parametrizado para o controle do código de aplicação), item de despesa e convênio;

- 138. Permitir a emissão de relatório da despesa empenhada orçamentária gerada por controle de adiantamentos/diárias, por período, com opção dos filtros: órgão, unidade, programa, ação, função, subfunção, despesa, código de aplicação(quando assim parametrizado para o controle do código de aplicação), fonte de recursos, fornecedor (código e nome), item de despesa e subelemento, utilizando as condições para os filtros de: igual, maior, menor, maior ou igual, menor ou igual, diferente e que inicia com um código específico, e opção para agrupamento e ordenação por: órgão, unidade, programa, ação, função, subfunção, despesa, categoria econômica da despesa, grupo da despesa, modalidade da despesa, elemento da despesa, funcional programática, código de aplicação (quando assim parametrizado para o controle do código de aplicação), fonte de recursos, fornecedor (código e nome), item de despesa e subelemento;
- 139. Permitir a emissão de relatório da despesa empenhada orçamentária com ou sem anulação e complemento, por período, com opção dos filtros: com opção dos filtros: tipo do empenho (global, estimativo ou ordinário), órgão, unidade, programa, ação de governo, função, subfunção, fonte de recurso, despesa, código de aplicação(quando assim parametrizado para o controle do código de aplicação), fornecedor (por nome ou código), subelemento, item de despesa, contrato, convênio, obra, ano e número de licitação, modalidade de licitação, utilizando as condições para os filtros de: igual, maior, menor, maior ou igual, menor ou igual, diferente e que inicia com um código específico, e opção para agrupamento e ordenação por: tipo do empenho (global, estimativo ou ordinário), órgão, unidade, programa, ação de governo, função, subfunção, fonte de recurso, despesa, categoria econômica da despesa, grupo de despesa, modalidade de despesa, elemento de despesa, funcional programática, código de aplicação (quando assim parametrizado para o controle do código de aplicação), fornecedor (por nome ou código), subelemento, item de despesa, contrato, convênio, obra, ano e número de licitação e modalidade de licitação;
- 140. Permitir a emissão de relatórios da despesa empenhada a liquidar, empenhada a pagar e liquidada a pagar, por período, com opção dos filtros: com opção dos filtros: tipo do empenho (global, estimativo ou ordinário), órgão, unidade, programa, ação de governo, função, subfunção, fonte de recurso, despesa, código de aplicação(quando assim parametrizado para o controle do código de aplicação), fornecedor (por nome ou código), subelemento, item de despesa, contrato, convênio, obra, ano e nro de licitação, modalidade de licitação, utilizando as condições para os filtros de: igual, maior, menor, maior ou igual, menor ou igual, diferente e que inicia com um código específico, e opção para agrupamento e ordenação por: tipo do empenho (global, estimativo ou ordinário), órgão, unidade, programa, ação de governo, função, subfunção, fonte de recurso, despesa, categoria econômica da despesa, grupo de despesa, modalidade de despesa, elemento de despesa, funcional programática, código de aplicação, fornecedor (por nome ou código), subelemento, item de despesa, contrato, convênio, obra, ano e número de licitação e modalidade de licitação;
- 141. Permitir a emissão de relatório do resumo de empenhos, por período, com opção dos filtros: número do empenho, tipo do empenho (global, estimativo ou ordinário), órgão, unidade, programa, ação de governo, função, subfunção, fonte de recurso, despesa, código de aplicação(quando assim parametrizado para o controle do código de aplicação), fornecedor (por nome ou código), subelemento, item de despesa, contrato, convênio, obra, ano e número de licitação, modalidade de licitação, utilizando as condições para os filtros de: igual, maior, menor, maior ou igual, menor ou igual, diferente e que inicia com um código específico, e opção para agrupamento e ordenação por: tipo do empenho (global, estimativo ou ordinário), órgão, unidade, programa, ação de governo, função, subfunção, fonte de recurso, despesa, categoria econômica da despesa, grupo de despesa, modalidade de despesa, elemento de despesa, funcional programática, código de aplicação (quando assim parametrizado para o controle do código de aplicação), fornecedor (por nome ou código), subelemento, item de despesa, contrato, convênio, obra, ano e número de licitação e modalidade de licitação;
- 142. Permitir a emissão de relatório de um demonstrativo da despesa orçamentária, por período, apresentado os valores fixados, empenhado, liquidado, pago e saldo da dotação disponível, com opção dos filtros: órgão, unidade, programa, ação, função, subfunção, despesa, subelemento, código de aplicação(quando assim parametrizado para o controle do código de aplicação) e fonte de recurso utilizando as opções para os filtros de: igual, maior, menor, maior ou igual, menor ou igual, diferente

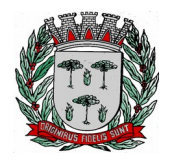

## **DIVISÃO DE SUPRIMENTOS**

e que inicia com um código específico, e opção para agrupamento e ordenação por: órgão, unidade, programa, ação, função, subfunção, categoria econômica da despesa, grupo de despesa, modalidade da despesa, elemento da despesa, despesa, funcional programática e fonte de recursos;

- 143. Permitir a emissão de relatório da despesa liquidada com ou sem anulação, por período, com opção dos filtros: tipo do empenho (global, estimativo ou ordinário), órgão, unidade, programa, ação de governo, função, subfunção, fonte de recurso, despesa, código de aplicação(quando assim parametrizado para o controle do código de aplicação), fornecedor (por nome ou código), subelemento, item de despesa, contrato, convênio, obra, ano e número de licitação, modalidade de licitação, tipo do documento fiscal da liquidação e data de vencimento da liquidação, utilizando as condições para os filtros de: igual, maior, menor, maior ou igual, menor ou igual, diferente e que inicia com um código específico, e opção para agrupamento e ordenação por: tipo do empenho (global, estimativo ou ordinário), órgão, unidade, programa, ação de governo, função, subfunção, fonte de recurso, despesa, categoria econômica da despesa, grupo de despesa, modalidade de despesa, elemento de despesa, funcional programática, código de aplicação (quando assim parametrizado para o controle do código de aplicação), fornecedor (por nome ou código), subelemento, item de despesa, contrato, convênio, obra, ano e número de licitação e modalidade de licitação;
- 144. Permitir a emissão de relatório da despesa orçamentária paga com ou sem anulação, por período, com opção dos filtros: tipo do empenho (global, estimativo ou ordinário), órgão, unidade, programa, ação de governo, função, subfunção, fonte de recurso, despesa, código de aplicação(quando assim parametrizado para o controle do código de aplicação), fornecedor (por nome ou código), subelemento, item de despesa, contrato, convênio, obra, ano e número de licitação, modalidade de licitação, tipo do documento fiscal da liquidação, data de vencimento da liquidação, conta bancária e número do documento do pagamento, utilizando as condições para os filtros de: igual, maior, menor, maior ou igual, menor ou igual, diferente e que inicia com um código específico, e opção para agrupamento e ordenação por: tipo do empenho (global, estimativo ou ordinário), órgão, unidade, programa, ação de governo, função, subfunção, fonte de recurso, despesa, categoria econômica da despesa, grupo de despesa, modalidade de despesa, elemento de despesa, funcional programática, código de aplicação (quando assim parametrizado para o controle do código de aplicação), fornecedor (por nome ou código), subelemento, item de despesa, contrato, convênio, obra, ano e número de licitação e modalidade de licitação, conta bancária e número do documento do pagamento;
- 145. Permitir a emissão de relatório da despesa paga (orçamentária, extra-orçamentária, restos a pagar e interferência financeira), por período, com opção dos filtros: despesa e fornecedor (por nome ou código), opção para apresentar as retenções quando houver e cheque do pagamento;
- 146. Permitir a emissão de relatórios de restos a pagar inscritos, cancelados, liquidados e pagos, por período, com opção dos filtros: exercício do empenho de restos a pagar, número do empenho, tipo do empenho (global, estimativo ou ordinário), órgão, unidade, programa, ação de governo, função, subfunção, fonte de recurso, despesa, código de aplicação(quando assim parametrizado para o controle do código de aplicação), fornecedor (por nome ou código), subelemento, item de despesa, contrato, convênio, obra, ano e número de licitação, modalidade de licitação, utilizando as condições para os filtros de: igual, maior, menor, maior ou igual, menor ou igual, diferente e que inicia e não inicia com um código específico, e opção para agrupamento e ordenação por: tipo do empenho (global, estimativo ou ordinário), órgão, unidade, programa, ação de governo, função, subfunção, fonte de recurso, despesa, categoria econômica da despesa, grupo de despesa, modalidade de despesa, elemento de despesa, funcional programática, código de aplicação (quando assim parametrizado para o controle do código de aplicação), fornecedor (por nome ou código), subelemento, item de despesa, contrato, convênio, obra e modalidade de licitação;
- 147. Permitir a emissão do relatório resumido da execução orçamentária, por período, com opção de filtrar a despesa pelo empenhado, liquidado ou pago, conforme Artigo 165 Parágrafo 3º C.F, apresentando o comparativo da despesa executada com a receita arrecada apurando déficit ou superávit;
- 148. Permitir a emissão do relatório da execução da despesa orçamentária por categoria econômica e grupo de natureza da despesa, por período, conforme LRF, Art. 52, inciso II, alínea "b";
- 149. Permitir a emissão do livro caixa, por data, com filtro de conta, com opção de emissão do termo de abertura e encerramento;
- 150. Permitir a emissão do relatório boletim financeiro, por período, com opção de emissão do termo de abertura e encerramento;
- 151. Permitir a emissão do relatório edital de caixa, por período, com opção de emissão do termo de

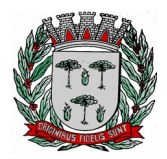

# **DIVISÃO DE SUPRIMENTOS**

abertura e encerramento;

- 152. Permitir a emissão de relatório financeiro de cheques emitidos, por período, com opção dos filtros: número do cheque, conta bancária, por tipo de pagamento (orçamentário, restos a pagar, extraorçamentário ou de interferência financeira) e fornecedor (por nome, código, CPF/CNPJ) utilizando as condições para os filtros de: igual, maior, menor, maior ou igual, menor ou igual, diferente e que inicia e não com um código específico, e opção para agrupamento e ordenação por: número do cheque, conta bancária, por tipo de pagamento (orçamentário, restos a pagar, extra-orçamentário ou de interferência financeira), fornecedor (por nome, código ou CPF/CNPJ), data e mês;
- 153. Permitir a emissão de relatório financeiro do movimento contábil, por período, com opção dos filtros: conta contábil, código de aplicação(quando assim parametrizado para o controle do código de aplicação), tipo de conta (bancária, extra ou contábil), por sinal (débito ou crédito) utilizando as condições para os filtros de: igual, maior, menor, maior ou igual, menor ou igual, diferente e que inicia e não inicia com um código específico, e opção para agrupamento e ordenação por: conta contábil, código de aplicação (quando assim parametrizado para o controle do código de aplicação), por tipo de conta (bancária, extra ou contábil), por sinal (débito ou crédito);
- 154. Permitir a emissão dos relatórios de gestão fiscal, conforme portaria STN: Demonstrativo da despesa com pessoal, Demonstrativo da dívida consolidada líquida, Demonstrativo das garantias e contra garantias de valores, Demonstrativo das operações de crédito, Demonstrativo da disponibilidade de caixa, Demonstrativo dos restos a pagar por poder e órgão e Demonstrativo simplificado do relatório de gestão fiscal;
- 155. Permitir a emissão dos relatórios resumidos da execução orçamentária, conforme portaria STN: Demonstrativo do Balanço orçamentário, Demonstrativo de execução das despesas por função e subfunção, Demonstrativo da receita corrente líquida, Demonstrativo das receitas e despesas previdenciárias, Demonstrativo do resultado primário, Demonstrativo do resultado nominal, Demonstrativo dos restos a pagar por Poder e Órgão, Demonstrativo com manutenção e desenvolvimento do ensino, Demonstrativo das receitas de operações de crédito e despesas de capital, Demonstrativo da projeção atuarial das receitas e despesas, Demonstrativo da receita de alienação de ativos e aplicação dos recursos, Demonstrativo das receitas de impostos e das despesas próprias com saúde, Demonstrativo das parcerias públicas privadas, Demonstrativo simplificado do relatório resumido da execução orçamentária;
- 156. Permitir o preenchimento automático das informações do sistema nas planilhas do SICONFI referente ao DCA, RGF e RREO;
- 157. Permitir a geração automática das informações necessárias para compor as planilhas eletrônicas (arquivo .csv) para envio da obrigação da Matriz de Saldos Contábeis, de acordo com a determinação das portarias publicadas pela Secretária do Tesouro Nacional – STN validação SICONFI;

#### **Prestação de Contas Estaduais AUDESP**

- 158. Permitir a geração dos leiautes, módulos: planejamento, balancetes, encerramento e contas anuais no formato xml para o sistema de Auditoria Eletrônica do Estado de São Paulo – AUDESP;
- 159. Permitir a importação do arquivo xml do sistema de Auditoria Eletrônica do Estado de São Paulo (AUDESP) dos outros órgãos do município para consolidação das informações para geração dos relatórios da LRF no formato estabelecido pelo Tribunal de Contas;

#### **Integrações**

- 160. Permitir o cadastro de fornecedores único para os sistemas contábil, patrimônio, materiais e frota;
- 161. Permitir o empenhamento da despesa de processo licitatório proveniente do sistema de Compras/Licitações;
- 162. Permitir a contabilização da folha de pagamento (empenhos, liquidações, pagamentos e devidas retenções) proveniente do sistema de Recursos Humanos;
- 163. Permitir a contabilização automática (registros patrimoniais) das provisões de férias e décimo terceiro salário, bem como seus encargos, atendendo aos preceitos das NBCASP (Manual de Procedimentos Contábeis Patrimoniais da STN);
- 164. Permitir a liquidação dos materiais recebidos pelo sistema de Almoxarifado;
- 165. Permitir a contabilização automática (registros patrimoniais) das depreciações, reavaliações, alienações de bens, e outras baixas ou alterações de valor dos bens móveis ou imóveis atendendo aos preceitos das NBCASP (Manual de Procedimentos Contábeis Patrimoniais da STN);
- 166. Emitir relatórios de controle de fechamento mensal entre os sistemas Patrimônio X Contábil,

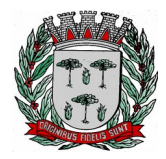

# **DIVISÃO DE SUPRIMENTOS**

confrontando os dados de entradas e saídas, por classe contábil;

- 167. Permitir a contabilização automática (registros patrimoniais) das baixas de Dívida Ativa, tanto principal quanto multas e juros atendendo aos preceitos das NBCASP (Manual de Procedimentos Contábeis Patrimoniais da STN);
- 168. Permitir a contabilização automática dos lotes de arrecadação da receita enviados pelos sistemas de Administração Tributária;
- 169. Permitir a seleção das leis/decretos (orçamento, créditos adicionais, adiantamento/diárias) provenientes do sistema de Leis;

## **Portal da Transparência**

- 170. Permitir a consulta aos dados das Receitas Orçamentárias com a Natureza da Receita e sua descrição, bem como seus valores de Previsão Inicial, Previsão Atualizada, Tipo de Receita (se Arrecadação ou Dedução), Valor Arrecadado e Valor a Arrecadar em seus valores Brutos, Deduções e Valores Líquidos, possibilitando o agrupamento da consulta no mínimo por "Fonte de Recursos". Demonstrar em nível de detalhamento o montante das receitas arrecadadas por dia;
- 171. Permitir a consulta aos dados das Despesas Orçamentárias de uma Unidade Gestora isoladamente ou os dados de TODAS as Unidades Gestoras, com seus valores de Despesa Fixada, Créditos Adicionais, Despesa Autorizada, Despesa Empenhada, Despesa Liquidada e Despesa Paga, possibilitando o agrupamento da consulta no mínimo por: "Órgão", "Esfera Administrativa", "Função", "Programa", "Ação", "Categoria Econômica", "Grupo de Despesa", "Elemento de Despesa", "Subelemento", "Fornecedor", "Fonte de Recursos", "Despesas Empenhadas", "Despesas Liquidadas", "Despesas Pagas", "Movimento da Despesa" e "Investimentos Realizados", aprofundando o detalhamento das pesquisas em seus desdobramentos de menor nível até chegar aos dados da Nota do Empenho;
- 172. Permitir a consulta aos dados dos Empenhos Inscritos em Restos a Pagar com seus valores de Inscrição, Cancelamentos, Liquidações e Pagamentos, aprofundando o detalhamento das pesquisas em seus desdobramentos de menor nível até chegar aos dados da Nota do Empenho, permitindo inclusive a impressão dos dados do empenho;
- 173. Permitir ao consultar os dados detalhados da Nota do Empenho, a verificação de seus itens demonstrando pelo menos a quantidade adquirida, a unidade de medida e a descrição do item;
- 174. Permitir a visualização através de hiperlinks das respectivas notas de liquidação e pagamento, quando o detalhamento da nota de empenho for acessado;
- 175. Permitir a visualização dos dados detalhados da Nota de Liquidação da despesa previamente empenhada;
- 176. Permitir que seja disponibilizado o número da respectiva Nota Fiscal (documento comprobatório da liquidação), bem como a respectiva chave de acesso para a consulta da NFe/DANFE, possibilitando a consulta do documento na íntegra no site federal responsável pelo gerenciamento da informação;
- 177. Permitir a visualização através de hiperlinks das respectivas notas de pagamento, quando o detalhamento da nota de liquidação for acessado;
- 178. Permitir a consulta aos dados dos Convênios Recebidos ou Repassados pela Entidade contendo as informações de Favorecidos/Beneficiários, Nº Convênio, Órgão Concessor/Concedente, Objeto, Valor do Convênio e Valores de Contrapartida do Convênio;
- 179. Permitir a consulta aos convênios firmados pela Prefeitura de acordo com o tipo de convênio e/ou entidade concedente ou beneficiada;
- 180. Permitir a consulta aos dados dos Adiantamentos e Diárias concedidos pela Entidade contendo as informações do Nome do Servidor, Matrícula, Cargo, Data da Concessão, Tipo do Adiantamento (Viagem ou Pronto Pagamento), Data para Retorno, Valor da Diária ou do Adiantamento, Valor Prestação de Contas, Valor Reembolsado, Justificativa e o Cargo do

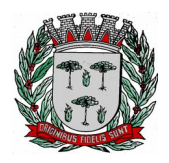

# **DIVISÃO DE SUPRIMENTOS**

Servidor. Gastos mensais com Despesa de Passagem e Locomoção e Gastos Mensais com Diárias;

- 181. Permitir a consulta aos dados das Transferências Financeiras Concedidas ou Recebidas pela Entidade contendo as informações da Conta Contábil de Transferência Financeira, Nome do Favorecido ou do Concessor, Data e o Valor da Transferência;
- 182. Permitir a consulta aos dados de Receitas e Despesas Extra orçamentárias, contendo as informações da Conta Contábil Extra orçamentária, Fornecedor e os Valores Recebidos ou Pagos;
- 183. Permitir a consulta aos dados de Repasses ao 3º Setor, detalhando a Entidade e CNPJ, valores empenhados, liquidados e pagos;
- 184. Possuir local específico e de destaque para a consulta de relatórios do Plano de Governo;
- 185. Possuir local específico e de destaque para a consulta de relatórios referente ao Planejamento Orçamentário do Município (PPA, LDO e LOA), contendo as informações das Leis e Anexos das Peças de Planejamento (PPA, LDO e LOA) e outras informações de interesse da administração;
- 186. Possuir local específico e de destaque para a consulta de relatórios referente às Demonstrações e Relatórios Contábeis, contendo as informações dos Balanços Patrimonial, Orçamentário, Financeiro, Variações Patrimoniais e Demonstração dos Fluxos de Caixa, Conciliações Bancárias e outras informações de interesse da administração;
- 187. Possuir local específico e de destaque para a consulta de relatórios referente à Prestação de Contas da (LRF), contendo as informações dos Relatórios Resumidos da Execução Orçamentária, Relatórios de Gestão Fiscal, Pareceres e Resultado do Julgamento das Contas do Município e outras informações de interesse da administração;
- 188. Permitir a visualização de gráficos referentes aos dados de Receitas e Despesas Orçamentárias disponibilizados no Portal;
- 189. Permitir a consulta, na página principal (home page), de gráfico do resultado orçamentário em que seja possível ter uma visão mensal ou anual da Receita Arrecadada e a Despesa Liquidada e ainda de visualizar os valores de uma ou de todas as Unidades Gestoras;/

## **Requisitos do Sistema de Recursos Humanos e Folha de Pagamento**

**Objetivo:** Apoiar a Administração de Recursos Humanos propiciando o gerenciamento dos processos de Administração de Pessoal, com base em informações de admissão, qualificação profissional, evolução salarial, lotação e outros dados de assentamento funcional e pagamento de pessoal.

## **Cadastro de Pessoal**

**Objetivo:** Manter a base de dados atualizada com as informações pessoais e funcionais, principais e acessórias, necessárias à gestão dos recursos humanos e ao pagamento do pessoal.

- **1.** Permitir a captação e manutenção de informações pessoais de todos os servidores.
- **2.** Permitir a criação de modelo de cadastro pessoal, para agilizar o processo de cadastramento de vários servidores.
- **3.** Possuir recurso de criar campos personalizados de informações pessoais de acordo com a necessidade especifica, além dos que já é oferecido pelo sistema.
- **4.** Emitir as fichas de dados cadastrais dos servidores.
- **5.** Permitir ao usuário localizar determinado registro, por qualquer campo de dados referente ao seu cadastro.
- **6.** Possibilitar ao usuário, que a partir de qualquer cadastro, seja possível emitir um relatório com os dados da tabela com possibilidade de exportar o resultado para arquivo texto.
- **7.** Permitir a captação e manutenção de informações do vínculo que o servidor teve e/ou tem com o Órgão.
- **8.** Permitir a criação de modelo de cadastro de contrato de trabalho, para agilizar o processo de

Av. Washington Luiz, nº 50, Jardim das Rosas - Espírito Santo do Pinhal – SP - (19) 3651-9699 41

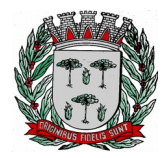

## **DIVISÃO DE SUPRIMENTOS**

cadastramento de vários contratos.

- **9.** Possuir recurso de criar campos personalizados de informações do contrato de acordo com a necessidade especifica da administração pública, além dos que já é oferecido pelo sistema.
- **10.** Possuir recurso de copiar contrato com base em contratos anteriores do servidor ou outros, para agilizar o processo de cadastramento.
- **11.** Controlar o cadastro de servidores ativos, que venham a ser nomeados em cargos comissionados, permitindo fácil acesso a informações de ambos os vínculos.
- **12.** Possuir cadastros distintos de pessoas e contratos, com validação por CPF, para que uma pessoa seja cadastrada somente uma vez, e seus dados cadastrais sejam aproveitados em todos os contratos que venham a existir com o órgão.
- **13.** Permitir a digitalização, anexação e consulta de documentos pessoais ao cadastro do servidor.
- **14.** Possuir registro de substituição de um servidor por outro com as informações do motivo, período, cargo e salário.
- **15.** Permitir a captação e manutenção de informações da Qualificação profissional incluindo a formação, curso, experiências, habilidades, idiomas e avaliações.
- **16.** Controlar os dependentes de servidores para fins de salário família, imposto de renda e outras dependências que podem ser configuradas, realizando a sua baixa automática na época devida conforme limite etário e condições previstas para cada dependente;
- **17.** Possuir controle de planos de saúde do responsável e dependentes com tabela de valores por faixa etária e tempo de permanência, mantendo os valores e controle da mensalidade, coparticipação e reembolso de valores.
- **18.** Permitir o cadastramento de servidores em diversos regimes jurídicos, tais como: Celetistas, Estatutários, e Contratos Temporários, Estagiários, Aposentados e Pensionistas;
- **19.** Permitir o cadastramento de Beneficiários de Pensões Judiciais com o Nome da Pensionista, CPF, Data de Inclusão, Banco e Conta para Pagamento, Dados para Cálculo da Pensão (Percentual, Valor Fixo, Salário Mínimo);
- **20.** Registrar e manter o histórico das alterações dos dados cadastrais referentes a pessoa ou ao seu contrato de trabalho, informando o motivo da alteração, data, usuário que registrou e Número do processo, permitir o registrar as alterações de vários servidores simultaneamente.
- **21.** Permitir o cadastramento de todas as referências salariais contendo no mínimo o símbolo da referência e o histórico dos valores salariais para cada referência.
- **22.** Permitir a realização de simulação e reajuste salarial, com a visualização do impacto dos valores antes da efetivação, podendo ser calculado por valor fixo, percentual, e ser aplicado para até um limite de valor, parcial ou global a todas as referências salariais, informado a lei, ano, referência do reajuste e arredondamento.
- **23.** Permitir o cadastramento de todos os cargos do quadro de pessoal de natureza efetivo, comissionado e temporário e o número e ano da lei que autorizou a criação, alteração ou extinção.
- **24.** Permitir o cadastramento dos EPI necessários para o cargo.
- **25.** Permitir o cadastramento do Plano de Cargos, informando, por Secretaria, os cargos aprovados e quantidade de vagas aprovadas para cada cargo na secretaria.
- **26.** Permitir registrar servidores que estão cedidos e recebidos, e registrar informações do órgão de origem.
- **27.** Emitir relatório com a movimentação de pessoal no período: admitido (s), demitido (s), cedido (s) e recebidos (s) em cessão;
- **28.** Permitir o registro de empregos anteriores que o servidor obteve antes de ingressar no emprego público para fins de contagem de tempo de serviço, podendo ser em entidade pública ou privada, valor do salário e Faltas.
- **29.** Permitir o registro e controle de doenças graves, bem como a isenção de tributação de IRRF aos portadores de doenças, durante o período atestado.
- **30.** Registrar e controlar a concessão de diárias disponibilizadas a servidores, mantendo histórico de valores adiantado.

## **Férias**

**Objetivo:** Manter o controle de todas as informações referente aos períodos aquisitivo e gozo de férias dos servidores.

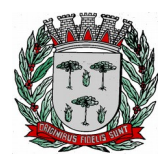

# **DIVISÃO DE SUPRIMENTOS**

- **31.** Manter o cadastro de todos os períodos aquisitivos de férias dos servidores desde a admissão até a exoneração, possibilitando a parametrização do período de aquisição averbamento de tempo e apostila mento de períodos;
- **32.** Possuir rotina de concessão de férias coletiva, permitindo que seja possível conceder um mesmo período de gozo para determinado grupo de servidores ou de forma global, de uma única vez, reduzindo assim o tempo gasto com concessões de férias.
- **33.** Permitir cancelar ou excluir férias coletivas de forma semelhante à concessão coletiva, bastando para isso apenas identificar o período de gozo dos servidores abrangidos pela concessão.
- **34.** Permitir o lançamento de mais que um período de gozo para o mesmo período aquisitivo de férias controlando o saldo restante dos dias de férias;
- **35.** Permitir o lançamento de férias em gozo e pecúnia para o mesmo período aquisitivo controlando o saldo restante dos dias de férias;
- **36.** Permitir o pagamento de 1/3 de férias integral ou proporcional a cada período de gozo lançado e ainda controlar pagamento ou não de períodos apostilados;
- **37.** Emitir relação de férias vencidas, a vencer, avisos, e recibos de férias individualmente, ou por grupo de pessoas ou por Secretaria;
- **38.** Permitir ao usuário, montar programação de férias a partir dos períodos aquisitivos, para que estas programações gerem concessões ou não nas datas programadas;
- **39.** Emitir relação de programação de férias, por período a ser definido pelo usuário;
- **40.** Emitir relação estratégica de gastos a serem gerados por férias a vencer, vencidas, e de períodos proporcionais, com opção de quebras por secretaria;
- **41.** Permitir parametrizar períodos aquisitivos em meses, números de dias de direitos e números máximos de parcelas a serem divididas as férias;
- **42.** Permitir reconvocação de concessões de férias já efetuadas, por necessidade do órgão, bem como apostilar os dias restantes para gozo futuro;
- **43.** O sistema deverá possuir parâmetro para indicar a qual regra de férias o servidor se enquadra, permitindo que em um mesmo estabelecimento haja 2 ou mais regras de férias;
- **44.** Permitir a configuração de regras de perder, prorrogar, zerar e descontar dias ou períodos de férias a partir de lançamentos de faltas ou afastamentos;

## **Licença Prêmio**

**Objetivo**: Manter o controle de todas as informações referente aos períodos aquisitivo e gozo de Licença prêmio dos servidores.

- **45.** Manter o cadastro de todos os períodos aquisitivos, possibilitando a parametrização do tempo de aquisição da licença prêmio dos servidores desde a admissão até a exoneração, como por exemplo, Qüinqüênio ou Biênio ou triênio.
- **46.** Permitir o lançamento de mais que um período de gozo para o mesmo período aquisitivo de licença prêmio controlando o saldo restante dos dias.
- **47.** Permitir o lançamento de licença prêmio em gozo e pecúnia para o mesmo período aquisitivo controlando o saldo restante dos dias.
- **48.** Emitir relação de licenças prêmios vencidas, a vencer, avisos, e recibos individualmente, ou por grupo de pessoas ou por Secretaria;
- **49.** Permitir ao usuário, montar programação de licença prêmio a partir dos períodos aquisitivos, para que estas programações gerem concessões ou não nas datas programadas;
- **50.** Emitir relação de programação de licença prêmio, por período a ser definido pelo usuário;
- **51.** Emitir relação estratégica de gastos a serem gerados por licenças prêmios a vencer, vencidas, e de períodos proporcionais, com opção de quebras por secretaria;
- **52.** Permitir parametrizar períodos aquisitivos em meses, números de dias de direitos e números máximos de parcelas a serem divididas as licenças prêmios;
- **53.** Permitir reconvocação de concessões de licenças prêmios já efetuadas, por necessidade do órgão, bem como apostilar os dias restantes para gozo futuro;
- **54.** Permitir a configuração de regras de perder, prorrogar, zerar e descontar dias ou períodos de licenças prêmios a partir de lançamentos de faltas ou afastamentos;

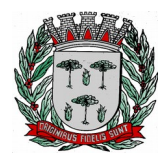

# **DIVISÃO DE SUPRIMENTOS**

## **Segurança e Medicina do Trabalho**

**Objetivo:** Manter o registro histórico de todas as licenças e afastamentos dos servidores, controlando por tipo de afastamento, doença, período, etc.

- **55.** Permitir efetuar o cadastro de médicos que efetuam atendimentos aos servidores públicos.
- **56.** Possuir integrado ao sistema a tabela completa de CID, com descrições das doenças.
- **57.** Controlar Acidentes de Trabalhos, com registros da CAT e emissão em formulário padronizado, possibilitando ainda consultas e alterações no registro se necessário.
- **58.** Possuir relatório de Requerimento de Benefício Por Incapacidade e Requerimento de Salário Maternidade, solicitado pelo INSS.
- **59.** Possuir controle de Perfil Profissiográfico Previdenciário, informando os períodos, exames, atividades e exposição a fatores de risco.
- **60.** Permitir controle de Atestado de Saúde Ocupacional A.S.O. com as informações para seu registro como responsável pelo exame, estabelecimento de saúde, exames complementares e resultado, e possuir o controle das datas da realização dos exames periódicos coletivamente para os funcionários.
- **61.** Possuir cadastro de exames toxicológicos informando o estabelecimento e médico responsável pelo exame.

#### **Atos Administrativos**

**Objetivo:** Manter o registro histórico de todas as Portarias, Decretos e termos expedidos para os servidores mantendo atualizado o currículo funcional do servidor para consulta.

- **62.** Manter o cadastro de todos os modelos de documentos que darão origem a atos administrativos como Portaria, decretos, contratos, e Termos de Posse.
- **63.** Gerar o ato administrativo do lançamento de licenças e afastamentos, com atualização do currículo funcional após a aprovação e assinatura do documento;
- **64.** Gerar o ato administrativo do lançamento de férias de gozo e/ou pecúnia, com atualização do currículo funcional após a aprovação e assinatura do documento;
- **65.** Gerar o ato administrativo do lançamento de licença prêmio gozo e/ou pecúnia, com atualização do currículo funcional após a aprovação e assinatura do documento;
- **66.** Gerar o ato administrativo do lançamento de licença sem vencimento, com atualização do currículo funcional após a aprovação e assinatura do documento;
- **67.** Gerar o ato administrativo do lançamento de licença gala, com atualização do currículo funcional após a aprovação e assinatura do documento;
- **68.** Gerar o ato administrativo do lançamento de licença nojo, com atualização do currículo funcional após a aprovação e assinatura do documento;
- **69.** Gerar o ato administrativo do lançamento de suspensão do servidor, com atualização do currículo funcional após a aprovação e assinatura do documento;
- **70.** Permitir a emissão de atos administrativos individuais ou coletivos conforme textos parametrizados pelo próprio usuário.
- **71.** Permitir a visualização dos atos expedidos em tela e papel.

#### **Faltas e Afastamentos**

**Objetivo:** Permitir o cadastramento das faltas e afastamentos propiciando seu tratamento pela Folha de Pagamento.

- **72.** Permitir lançamentos de afastamentos, por diversos motivos com possibilidade de inclusão de novos códigos e descrições de afastamentos que se fizerem necessárias, bem como informações referentes ao médico que efetuou o atendimento e CID, período inicial e quantidade de dias do afastamento;
- **73.** Permitir configurar os tipos de faltas e afastamentos, para que seja lançado somente conforme o sexo, tipo de regime jurídico, se é falta abonada, se conta como falta inteira ou meia falta, se desconta dos dias trabalhados e do tempo de serviço, quantidade de dias de carência.
- **74.** Efetuar o lançamento de todas as licenças que não necessitam de perícia médica informando no mínimo: identificação do servidor, tipo de licença, documento apresentado, data de início e término

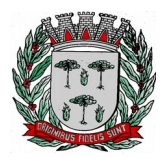

# **DIVISÃO DE SUPRIMENTOS**

da licença.

- **75.** Permitir restituir faltas ou ausências lançadas indevidamente, anulando os efeitos do registro, para fins de contagem de tempo de serviço, e ainda revertendo o período em restituição monetária quando for o caso;
- **76.** Controlar os lançamentos de Falta Abonada não permitindo inserir registros além do limite estabelecido por parâmetro definido pelo usuário, com quantidade limite de lançamentos por ano, mês ou período aquisitivo;
- **77.** Garantir o registro de uma única informação por período, não permitindo que períodos de faltas, coincidam com períodos de férias, licenças prêmios ou anteriores ou posteriores a admissão;
- **78.** Gerar automaticamente o desconto de falta ou ausência a partir do registro da ocorrência, sem a necessidade de lançamentos manuais;
- **79.** Possuir relatório de faltas e afastamentos permitindo efetuar a consulta por dada de cadastro ou data de afastamento, podendo ainda filtrar período, mês ou ano todo, pelo tipo da falta ou afastamento.

## **Progressão Salarial**

**Objetivo:** Controlar e efetivar progressões salariais baseado em regras especifica para cada faixa e nível da tabela de salário.

- **80.** Permitir parametrizar o tempo para cada faixa e nível salarial que o servidor deve exercer, para progredir na tabela de salário.
- **81.** Permitir cadastrar tipos de progressões salariais;
- **82.** Permitir cadastrar regras para aquisição a direito de progressão salarial, baseada em registro de faltas, afastamentos, repressões ou suspensões;
- **83.** Baseando-se em informações do cadastro de referências salariais, gerar automaticamente períodos aquisitivos de progressões salariais;
- **84.** Manter histórico de períodos que foram perdidos ou cancelados em razão de faltas ou afastamentos.
- **85.** Permitir conceder de forma individual ou coletiva as progressões salariais, atualizando automaticamente o contrato do servidor e mantendo o histórico de suas progressões.
- **86.** Permitir a progressão salarial vertical e horizontal.

#### **Concursos e Processos seletivos**

**Objetivo:** Controlar todo o processo de recrutamento e seleção de pessoal, para ingresso no serviço público.

- **87.** Permitir cadastrar os concursos ou processos seletivos realizados, com pelo menos os seguintes dados: Tipo de Processo, Ano, Data de Cadastro, Número do Edital, Data do Edital e Número de Protocolo no TCE;
- **88.** Permitir efetuar o cadastro dos cargos concorridos, bem como o número de vagas a serem disputadas, tudo isso associado a cada Concurso ou Processo Seletivo;
- **89.** Permitir o cadastro de membros da comissão do concurso, bem como a função exercida por cada membro;
- **90.** Possuir cadastro dos veículos de publicação dos concursos ou Processos Seletivos;
- **91.** Permitir efetuar o cadastro dos candidatos a vagas nos Concursos e Processos Seletivos, com no mínimo os seguintes dados: Código, Nome, Data de Nascimento, CPF, Endereço, Número de Inscrição e Tipo de Processo a que está concorrendo a vaga;
- **92.** Permitir o registro de informações, referentes a qualificação profissional do candidato bem como suas habilidades;
- **93.** Permitir o cadastro de títulos, bem como os pontos que estes somarão no Concurso ou Processo Seletivo;
- **94.** Baseado nas informações de habilidades, e pontos de cada candidato, avaliar e classificar os candidatos inscritos nos Concursos ou Processos Seletivos;
- **95.** Emitir relação de classificação, baseado no cálculo prévio efetuado pelo sistema, com opção de analise por habilidade, contagem de pontos ou classificação geral;
- **96.** Emitir relação de candidatos inaptos para exercício da função pretendida;

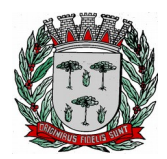

# **DIVISÃO DE SUPRIMENTOS**

- **97.** Emitir relação de candidatos inaptos com processos indeferidos;
- **98.** Baseando-se na data de término do contrato dos servidores admitidos temporariamente, emitir relação de contratos com data de término que expiram na referência da folha de pagamento;

## **Avaliação de desempenho e méritos**

**Objetivo:** Permitir efetuar as avaliações periódicas de desempenhos dos servidores em estágios probatórios baseando-se em períodos pré-agendados.

- **99.** Permitir efetuar o cadastro dos diferentes tipos de avaliações periódicas com a possibilidade de geração automática de períodos a ser efetuado as avaliações;
- **100.** Permitir controlar os históricos de avaliações de desempenho de forma individual ou coletiva possibilitando selecionar as avaliações por tipo, data da avaliação, situação ou resultado obtido;
- **101.** Emitir relação de avaliações realizadas com opção de filtros por data, por tipo de avaliação ou por resultados obtidos;
- **102.** Realizar a apuração do conceito final da avaliação com base nos resultados obtidos nas avaliações realizadas pelos funcionários, conforme for configurado pelo usuário.

#### **Folha de Pagamento**

**Objetivo:** Permitir a parametrização dos cálculos, o processamento, pagamento e o recolhimento das diversas folhas de pagamento.

- **103.** Permitir o processamento das folhas de: Pagamento Mensal, Rescisão, Adiantamento de Férias, Licença Prêmio, adiantamento de Décimo Terceiro Salário, Décimo Terceiro Salário e Complementar.
- **104.** Permitir o processamento de várias folhas de pagamento para a mesma referência, separando por grupo de servidores de mesmo vínculo ou mesmo regime ou mesma data de pagamento, por cargo, faixa salarial e unidade orçamentária.
- **105.** Permitir o processamento de folha de rescisão individual ou coletiva com cálculos de férias indenizadas, proporcionais e 13º salário automaticamente, sem a necessidade de lançamento avulso na folha.
- **106.** Permitir efetuar cálculo de rescisões de contrato de trabalho com data retroativa ao da referência da folha de pagamento, mas respeitando os avos trabalhados da data retroativa, exemplo: Na folha de pagamento de fevereiro eu consiga calcular uma rescisão com data do mês de janeiro.
- **107.** Permitir efetuar pagamentos a título de resíduos de rescisão, para servidor que não possua mais vínculo com o órgão público, mas ainda tenha resíduo ou parcelamento de reclamações trabalhistas para receber. Estes pagamentos devem ser calculados exclusivamente através de lançamentos efetuados na folha de pagamento.
- **108.** Emitir Termo de Rescisão.
- **109.** Emitir Termo de exoneração (Servidores Estatutários)
- **110.** Controlar os vencimentos e descontos permitidos em cada regime de trabalho, impossibilitando que seja efetuado o lançamento de um vencimento ou desconto exclusivo de um regime em um outro.
- **111.** Gerenciar a Folha de Adiantamento de Férias e Licença Prêmio, de maneira que ela seja processada com as informações dos dias de pecúnia e/ou gozo lançadas nas férias, não permitindo duplicidade de lançamento em variável na folha de pagamento.
- **112.** Permitir simulações parciais ou totais da folha de pagamento.
- **113.** Gerar automaticamente os valores relativos a salário família dos dependentes.
- **114.** Possuir rotinas de cálculos através de fórmulas e expressões, para qualquer vencimento e desconto, tornando o cálculo da folha totalmente parametrizado e administrado pelo próprio usuário do sistema.
- **115.** Calcular e processar os valores relativos a contribuição individual e patronal para previdência.
- **116.** Gerar arquivo SEFIP e RE para importação no software da Caixa Econômica Federal.
- **117.** Gerar os arquivos de importação do SIPREV para fins de cálculo atuarial ou importação no próprio site do SIPREV.
- **118.** Emitir Folha Analítica Geral, possibilitando a separação por grupo de servidores de mesmo vínculo ou mesmo regime ou mesma data de pagamento, por cargo, faixa salarial e unidade orçamentária.

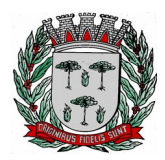

# **DIVISÃO DE SUPRIMENTOS**

- **119.** Emitir relatório de comparação entre duas competências para conferencias de valores indicando os valores com diferença por evento, valor bruto, liquido ou descontos.
- **120.** Emitir o Mapa Financeiro com o resumo dos vencimentos e descontos.
- **121.** Permitir inclusão de valores variáveis na folha como os provenientes de horas extras, empréstimos, descontos diversos e ações judiciais.
- **122.** Permitir a importação de dados via arquivo texto, de valores a serem consignados em folha.
- **123.** Emitir resumo dos valores líquidos da folha por banco.
- **124.** Possibilitar a impressão do contracheque em formulário frente e verso para a impressão através de impressoras envelopadoras com opção de filtros por grupo de servidores do mesmo vínculo ou mesmo regime ou da mesma data de pagamento, por cargo, faixa salarial e unidade orçamentária.
- **125.** Gerar as informações anuais para a DIRF, nos padrões da legislação vigente, via arquivo texto para a importação no software da Receita Federal.
- **126.** Gerar as informações anuais para a RAIS, nos padrões da legislação vigente, via arquivo texto para importação no software do SERPRO.
- **127.** Permitir a emissão do Informe de Rendimentos para servidores com ou sem retenção de Imposto de Renda na Fonte, e em casos de múltiplos vínculos para um mesmo servidor acumular os valores em um único informe.
- **128.** Gerar as informações de admissão e rescisão necessárias ao CAGED, via arquivo texto, para importação no software do Ministério do Trabalho.
- **129.** Possibilitar a inclusão na folha de pagamento dos servidores autônomos.
- **130.** Gerar Recibo de Pagamento de servidores Autônomos (RPA)
- **131.** Manter histórico para cada servidor com detalhamento de todos os pagamentos e descontos, permitindo consulta ou emissão de relatórios.
- **132.** Permitir a geração do Informe de Rendimentos em arquivo HTML para disponibilizar na Internet.
- **133.** Emitir contracheques, permitindo a inclusão de textos e mensagens em todos os contracheques ou para determinados servidores.
- **134.** Possuir rotina de controle de pagamento onde seja possível gerar lotes e divisões e filtros para o pagamento da folha, e permitir a geração de arquivos para crédito em conta corrente da rede bancária, emitindo relação dos créditos gerados.
- **135.** Emitir relação das despesas orçamentárias e extra orçamentárias a serem contabilizadas.
- **136.** Emitir Guia de Recolhimento de INSS.
- **137.** Possuir rotinas de controle e cálculo parametrizado para pagamento das pensões judiciais, a partir do desconto efetuado para o servidor, incluindo depósito em conta.
- **138.** Emitir relação dos valores consignados em folha com opção de geração em arquivo texto.
- **139.** O Sistema deverá efetuar o processamento da folha de pagamento, sem que seja necessário paralisar os setores que efetuam lançamentos e/ou consultas.
- **140.** Emitir contracheques de meses anteriores (Segunda Via).
- **141.** Possibilitar o registro da Concessão de Diárias de viagem para servidores
- **142.** Permitir efetuar lançamentos fixos, variáveis ou por período de forma coletiva, com a possibilidade de se montar filtros dinâmicos, a fim de selecionar apenas determinado grupo de funcionários a ser contemplado com o lançamento;
- **143.** Permitir efetuar reajustes coletivos de lançamentos, com opção de ajuste por tipo de lançamentos (Fixo, Período, Mensal), além de opção de se efetuar o acréscimo em valor, percentual ou horas;
- **144.** Permitir o cálculo de diferença de reajustes salariais retroativos, escolhendo quais as verbas que compõe o cálculo, período, podendo ser proporcional a quantidade de dias no mês e aplicação do índice IPCA, e realizar o lançamento na folha de pagamento podendo ser dividido em mais de uma parcela.
- **145.** Permitir efetuar um cadastro de prioridade de descontos, para que a partir deste cadastro, o sistema possa efetuar um ajuste automático dos descontos, a fim de extinguir situações onde o servidor tenha mais descontos que rendimentos;
- **146.** Armazenar os valores dos descontos excedentes na folha de pagamento, para que estes valores sejam lançados automaticamente ou de forma manual na próxima folha de pagamento;
- **147.** Permitir efetuar transferências de lançamentos de uma folha para outra, de forma individual ou coletiva;
- **148.** Permitir cadastrar nomes para assinatura, para que sejam utilizados nos relatórios da folha de

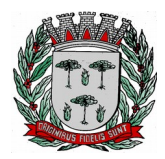

# **DIVISÃO DE SUPRIMENTOS**

pagamento (Relação Bancária, Resumo Contábil, Folha Analítica, etc.).

- **149.** Possuir rotina de abertura e fechamento da folha de pagamento, a fim de preservar os valores calculados, e evitar lançamentos ou calculo acidental de determinada folha de pagamento;
- **150.** O sistema deverá controlar por usuário a competência e a folha de pagamento a que cada um está efetuando lançamentos, permitindo assim lançamentos simultâneos em várias folhas ao mesmo tempo.
- **151.** Permitir armazenar e consultar arquivos gerados pelo sistema como RAIS, DIRF, Crédito de salário, SEFIP e contabilização da folha.
- **152.** Emitir termos de rescisão, homologação e quitação da rescisão conforme portaria 2685 do Ministério do trabalho.
- **153.** Permitir exportar arquivo de rescisão contratual ao sistema do Homolognet do ministério do trabalho.

## **Descentralização de lançamentos e consultas via WEB**

**Objetivo:** Permitir ao usuário a efetuar lançamentos e efetuar consultas de informações da folha de pagamento através da internet.

- **154.** Permitir registrar e manter o histórico das alterações dos dados cadastrais referentes a pessoa e ao seu contrato de trabalho através da internet, controlando ainda o acesso as informações por login onde cada usuário possa consultar e alterar somente os servidores subordinados a sua secretaria e local físico de trabalho, sendo que cada usuário mesmo tendo acesso a secretaria só consiga efetuar movimentação dos servidores de locais específicos atribuídos a sua gerencia;
- **155.** Possuir rotina de descentralização da manutenção de informações pessoais através da internet, controlando ainda o acesso as informações por login onde cada usuário possa consultar e alterar somente os servidores subordinados a sua secretaria e local físico de trabalho, sendo que cada usuário mesmo tendo acesso a secretaria só consiga efetuar movimentação dos servidores de locais específicos atribuídos a sua gerencia.
- **156.** Possuir rotina de descentralização da manutenção de informações do vínculo através da internet, controlando ainda o acesso as informações por login onde cada usuário possa consultar e alterar somente os servidores subordinados a sua secretaria e local físico de trabalho, sendo que cada usuário mesmo tendo acesso a secretaria só consiga efetuar movimentação dos servidores de locais específicos atribuídos a sua gerencia.
- **157.** Permitir ao usuário consultar através da internet os períodos aquisitivos em aberto dos servidores subordinados a sua secretaria e local de trabalho;
- **158.** Permitir ao usuário, montar programação de férias a partir dos períodos aquisitivos, para que estas programações gerem concessões ou não nas datas programadas de forma descentralizada através da internet, controlando ainda o acesso as informações por login onde cada usuário possa consultar e alterar somente programações de férias dos servidores subordinados a sua secretaria e local físico de trabalho, sendo que cada usuário mesmo tendo acesso a secretaria só consiga efetuar programações e alterações dos servidores de locais específicos atribuídos a sua gerencia.
- **159.** Permitir ao usuário consultar através da internet os relatórios de programação de férias dos servidores subordinados a sua secretaria e local de trabalho;
- **160.** Permitir ao usuário emitir através da internet os avisos de férias dos servidores subordinados a sua secretaria e local de trabalho, a partir de programação já pré-agendada;
- **161.** Permitir ao usuário emitir através da internet a relação de férias vencidas, a vencer, dos servidores subordinados a sua secretaria e local de trabalho;
- **162.** Permitir ao usuário consultar através da internet os períodos aquisitivos de licença prêmio em aberto dos servidores subordinados a sua secretaria e local de trabalho;
- **163.** Permitir ao usuário, montar programação de licença prêmio a partir dos períodos aquisitivos, para que estas programações gerem concessões ou não nas datas programadas de forma descentralizada através da internet, controlando ainda o acesso as informações por login onde cada usuário possa consultar e alterar somente programações de licença prêmio dos servidores subordinados a sua secretaria e local físico de trabalho, sendo que cada usuário mesmo tendo acesso a secretaria só consiga efetuar programações e alterações dos servidores de locais específicos atribuídos a sua gerencia.
- **164.** Permitir ao usuário consultar através da internet os relatórios de programação de licença prêmio dos

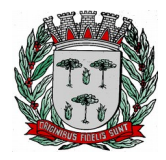

# **DIVISÃO DE SUPRIMENTOS**

servidores subordinados a sua secretaria e local de trabalho;

- **165.** Permitir ao usuário emitir através da internet os avisos de licença prêmio dos servidores subordinados a sua secretaria e local de trabalho, a partir de programação já pré-agendada;
- **166.** Permitir ao usuário emitir através da internet a relação de licenças prêmios vencidas, a vencer, dos servidores subordinados a sua secretaria e local de trabalho;
- **167.** Permitir efetuar consulta de afastamentos em tela ou relatório por tipo de afastamento, por períodos através da internet, limitando as informações impressas ou consultadas ao login ativo, impedindo assim que informações que não pertençam ao usuário sejam visualizadas;
- **168.** Possuir rotina de descentralização do lançamento de faltas e afastamentos através da internet, controlando ainda o acesso as informações por login onde cada usuário possa consultar e alterar somente os servidores subordinados a sua secretaria e local físico de trabalho, sendo que cada usuário mesmo tendo acesso a secretaria só consiga efetuar movimentação dos servidores de locais específicos atribuídos a sua gerencia.
- **169.** Permitir efetuar o controle e histórico de avaliações de desempenho de forma individual ou coletiva possibilitando informar manualmente ou automaticamente os períodos de avaliações e resultados obtidos por cada servidor avaliado de forma descentralizada através da internet, controlando ainda o acesso as informações por login onde cada usuário possa consultar e avaliar somente os servidores subordinados a sua secretaria e local físico de trabalho, sendo que cada usuário mesmo tendo acesso a secretaria só consiga avaliar os servidores de locais específicos atribuídos a sua gerencia.
- **170.** Emitir relação de avaliações realizadas com opção de filtros por data, por tipo de avaliação ou por resultados obtidos através da internet, controlando ainda o acesso as informações por login onde cada usuário possa visualizar somente os servidores subordinados a sua secretaria e local físico de trabalho, sendo que cada usuário mesmo tendo acesso a secretaria só consiga emitir relação dos servidores de locais específicos atribuídos a sua gerencia;
- **171.** O sistema deverá permitir que todos os servidores possam consultar e imprimir via internet através de senha pessoal seus holerites desde que já tenham sidos liberados, inclusive os holerites de competências anteriores. Esta consulta deve ser individual, pois cada servidor terá acesso somente as suas informações de pagamento.
- **172.** O sistema deverá permitir que todos os servidores possam consultar e imprimir via internet através de senha pessoal seus informes de rendimentos desde que já tenham sidos liberados, inclusive os de anos anteriores. Esta consulta deve ser individual, pois cada servidor terá acesso somente as suas informações de rendimentos.
- **173.** Permitir a descentralização dos lançamentos da folha de pagamento através da internet, controlando ainda o acesso às informações por login onde cada usuário possa consultar e efetuar lançamentos somente dos servidores subordinados a sua secretaria e local físico de trabalho, sendo que cada usuário mesmo tendo acesso a secretaria só tenha acesso aos servidores de locais específicos atribuídos a sua gerencia.
- **174.** Permitir a consulta do cálculo da folha de pagamento de folhas já fechadas através da internet, controlando ainda o acesso as informações por login onde cada usuário possa consultar somente o cálculo dos servidores subordinados a sua secretaria e local físico de trabalho, sendo que cada usuário mesmo tendo acesso a secretaria só tenha acesso aos servidores de locais específicos atribuídos a sua gerencia.

## **Integrações**

- **175.** Permitir emissão do relatório de provisões contábeis, de férias, licença prêmio e 13° salário e exportar para o sistema contábil.
- **176.** Possuir integração automática com o Sistema de Administração Orçamentária e Financeira, ou através de arquivo texto com os dados das despesas a serem empenhadas.
- **177.** Possuir rotinas e a alimentação de todas as informações exigidas para a e geração do e-Social.
- **178.** Possuir rotina de geração e exportação do arquivo de Remuneração dos Profissionais da educação ao SIOPE (Sistema de Informações sobre Orçamentos Públicos em Educação), de acordo com layout fornecido pelo Ministério da Educação.

# **Portal da Transparência**

**179.** Permitir a consulta aos dados das Despesas com Pessoal contendo as informações de Todas as Folhas de Pagamento (Normal, Férias, 13º Salário, Rescisão e outras) contendo no mínimo as

Av. Washington Luiz, nº 50, Jardim das Rosas - Espírito Santo do Pinhal – SP - (19) 3651-9699 49

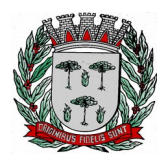

# **DIVISÃO DE SUPRIMENTOS**

informações do Nome do Servidor, Órgão de Lotação, Local de Trabalho, Cargo, Total dos Vencimentos, Carga Horária e Horário de Trabalho, permitindo ainda demonstrar o detalhamentos da folha de pagamento em nível de proventos e descontos de cada contracheque, possibilitando o agrupamento da consulta no mínimo por "Órgão", "Cargo", "Servidores Cedidos por Outros Órgãos", "Servidores Concedidos para Outros Órgãos", "Servidores Temporários" e "Servidores Afastados";

- **180.** Permitir a consulta dos Servidores Afastados conhecer em detalhamentos o motivo e o período de cada afastamento;
- **181.** Permitir nas consultas de Servidores Cedidos ou de Servidores Concedidos os órgãos com os quais foi realizada a transação de concessão ou recebimento e ainda se existe ônus ou não;
- **182.** Permitir a consulta de relatório contendo as informações da Tabela de Cargos e Salários;

## **Requisitos do Sistema de Administração Tributária**

1. **Objetivo**: Realizar controle efetivo da receita tributária, de contribuições e da receita patrimonial de competência do Município e dar suporte às ações de recuperação de obrigações não cumpridas. Neste sistema estão compreendidos os módulos de Imobiliário, Mobiliário, Fiscalização e Dívida, tendo por objetivo o controle efetivo das receitas tributárias, de contribuições, da receita patrimonial de competência do Município e suporte às ações de recuperação de obrigações não cumpridas, devendo obrigatoriamente realizar as seguintes rotinas:

## Cadastro Técnico Municipal

- **1.** Permitir a definição parametrizada do conteúdo dos cadastros que compõem o Cadastro Técnico Municipal.
- **2.** Possuir rotinas de críticas de informações cadastrais necessárias à identificação de erros de cadastramento no momento da inclusão e alteração, observando inclusive a vinculação entre as diversas informações cadastrais.
- **3.** Permitir realizar a alteração da situação cadastral (ativo, inativo, baixado, suspenso) de contribuinte, pessoas físicas, jurídicas e imóveis, de ofício ou por solicitação. Sendo que essas situações possuem um cadastro.
- **4.** Permitir o cadastramento dos proprietários contendo os campos: código, nome do proprietário, percentual, data início, data final, pode-se cadastrar também o tipo de parentesco o tipo de proprietário sendo eles: Sócio responsável, apenas sócio, promissário / compromissário (principal), tutor, comodatário, posseiro, usufruto e promissário / compromissário.
- **5.** Emitir relatório para conformidade do responsável sobre as alterações de situação cadastral efetuadas.
- **6.** Permitir registrar isenções, não incidência, imunidades e reduções de alíquotas e bases de cálculo, de acordo com a legislação vigente.
- **7.** Emitir relatório para conformidade do responsável sobre as isenções, não incidência, imunidades e reduções de alíquotas e bases de cálculo efetuadas.
- **8.** Permitir consultar por diferentes dados como: número de inscrição, nome, atividade econômica, endereço ou situação cadastral.
- **9.** Permitir o registro de diferentes códigos de atividades desempenhadas pelo contribuinte indicando a principal e as secundárias.
- **10.** Emitir etiquetas para mala direta permitindo a associação de textos livres as informações cadastrais.
- **11.** Exibir mensagens de alerta no momento do cadastramento de empresas, a existência de débitos anteriores dos sócios.
- **12.** Possuir um processo de transferência de proprietário de imóvel que informe a existência de

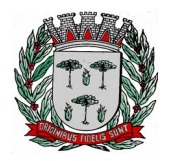

# **DIVISÃO DE SUPRIMENTOS**

débito do imóvel, inclusive o inscrito em dívida ativa ou ajuizado, permitindo que esses débitos sejam transferidos ou colocados como remidos.

- **13.** Manter o histórico de transferência de proprietários do imóvel, registrando o período de propriedade que o contribuinte manteve sobre o imóvel.
- **14.** Possuir rotina de registro para armazenamento automático do histórico anual de valores venais do imóvel.
- **15.** Permitir o cadastramento dos dados cartoriais, como número do cartório, livro, folha e data, também permitir o registro da matrícula, livro da matrícula, folha e data da matrícula.
- **16.** Permitir o cadastramento de nº de escritura, loteamento, quadra e lote original, data da aquisição, área, profundidade, nº de edificações no terreno, total de área construída no terreno, tipo de lançamento englobado ou por área construída.
- **17.** Possui uma rotina de desmembramento para inclusão de um novo loteamento ou edificações verticais, o sistema possui uma rotina que permite o cadastramento de vários imóveis, baseado em um determinado imóvel padrão mantendo-se um vínculo entre eles, agilizando o processo de inclusão desses casos, sendo obrigatório informar a metragem da(s) nova(s) área(s). Ainda é possível parametrizar se o sistema irá realizar um lançamento para esses novos desmembramentos.
- **18.** Possuir tabela de dias não úteis.
- **19.** Possuir informações cadastrais dos imóveis existentes no município, prediais e territoriais e emite relatório com as inconsistências verificadas no cadastro.
- **20.** Permitir a parametrização do zoneamento em no mínimo 07 (sete) campos.
- **21.** Possui rotina de crédito para abatimento do IPTU, sendo que o crédito pode ser feito de forma manual ou no momento do cálculo, possuindo as seguintes informações: Data de inclusão, natureza, inscrição doadora, status, valor, data de prescrição, data, ano e número do processo administrativo, observação entre outros.
- **22.** Permitir o cadastramento do endereço do local do imóvel contendo: CEP, código do logradouro, nome do logradouro, prefixo, número, bloco, andar, apartamento, conjunto, sala, complemento, código do bairro, nome do bairro, município, UF e País.
- **23.** Permitir o cadastramento do endereço de correspondência contendo: CEP, código da imobiliária, nome da imobiliária, código do logradouro, nome do logradouro, prefixo, número, bloco, andar, apartamento, conjunto, sala, complemento, código do bairro, nome do bairro, município, UF e País.

Possui o campo 'Tipo de endereço' onde o mesmo poderá conter os valores: completo e livre, sendo que no Tipo de endereço livre, não são obrigatórios o preenchimento dos campos: código do logradouro, prefixo e código do bairro.

Possui uma rotina que preenche de forma automática os campos do endereço de correspondência podendo usar como base o Tipo do endereço do local do imóvel, proprietário residência ou correspondência, compromissário residência ou correspondência.

- **24.** Permitir o cadastramento dos dados cartoriais, como número do cartório, livro, folha e data, também permitir o registro da matrícula, livro da matrícula, folha, valor comercial, valor do ITBI e data da matrícula.
- **25.** Permitir o cadastramento, de forma parametrizável, de todas as características do terreno e da(s) construção(ões).
- **26.** Permitir o acompanhamento histórico das alterações de todas as características do terreno e construções (por data de alteração).
- **27.** Permitir cadastramento de vários projetos onde o mesmo é vinculado ao imóvel, o projeto pode ser cadastrado tendo como base duas opções sendo elas: Nova edificação ou Ampliação. Para o cadastro é necessário informar o seu número, exercício, imóvel, requerente e técnico. Também é possível inserir características do terreno e edificação. Pode-se também realizar

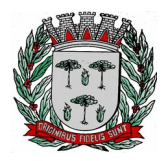

# **DIVISÃO DE SUPRIMENTOS**

lançamento para o imóvel, informar o habite-se, tipo do habite-se e data.

- **28.** Permitir o cadastramento das edificações no ato da aprovação do projeto e emissão do alvará.
- **29.** Permitir o registro do nº dos alvarás com data de emissão e data de validade, bem como data de emissão e os números dos habite-se.
- **30.** Permitir o registro do ano da construção, área e data da última reforma.
- **31.** Permitir o cadastramento e a identificação de áreas de preservação.
- **32.** Permitir o cadastramento e a identificação de confrontação.
- **33.** Permitir o cadastramento das faces de quadra com a identificação da largura do logradouro, o setor e distrito, bem como a testada da face.
- **34.** Permitir a inclusão por campo parametrizável das melhorias urbanas de cada face e logradouro e ou secção de logradouro, controlado por ano de existência da melhoria.
- **35.** Disponibilizar relatórios para: Avaliação de imóveis, Planta Genérica de Valores, Tipos e especificações de construções, Infraestrutura viária (logradouros, trechos, faces de quadra, estrutura de transportes urbanos, com as informações sobre os melhoramentos públicos disponíveis).
- **36.** Possui informações de todos os mobiliários que estão vinculados ao imóvel.
- **37.** Possui informações de todos os ITBI que estão vinculados ao imóvel.
- **38.** Possui informações de todos os documentos emitidos para o imóvel como por exemplo Certidões de Dívidas.
- **39.** Possibilitar o cadastramento de informações dos imóveis rurais, permitindo o cadastramento de situação (ativo, inativo, baixado, suspenso) e características.
- **40.** Permitir fazer englobamento e parcelamento de terrenos, lotes e imóveis.
- **41.** Permitir vincular links com base de dados em geoprocessamento (Integração via banco ou arquivo de imagem).
- **42.** Permitir o cadastramento de Controle de Emissão de Documentos e Devolução de Documentos.

# Cadastro Econômico

**Objetivo**: São registrados os dados cadastrais e fiscais de todos os contribuintes pessoas físicas ou jurídicas de direito público ou privado, que exercem atividade no município.

- **43.** Possuir informações cadastrais de pessoas físicas e jurídicas, contribuintes do ISS e de Taxas de Poder de Polícia e sócios de empresa, podendo informar o tipo de proprietário e porcentagem.
- **44.** Possuir tabelas parametrizáveis com as atividades econômicas, estruturadas por códigos, grupos, parâmetros para cálculo e lançamentos dos Tributos em cada atividade.
- **45.** Possuir tabelas parametrizáveis com as Classificações das Naturezas Jurídicas, estruturadas por códigos e grupos.
- **46.** Registrar o Contador responsável pela contabilidade da empresa, bem como o nome do escritório.
- **47.** Emitir relatórios e permitir consultas por chave do contador que detalhe as empresas prestadoras de serviço, comerciais e indústrias vinculadas a cada contador e valor da arrecadação no período.
- **48.** Permitir o controle de enquadramentos e desenquadramentos de Microempresas, Empresas de Pequeno Porte (EPP), de acordo com a legislação vigente.
- **49.** Permitir o registro do número dos processos de abertura, de encerramento e baixa, bem como das datas de abertura, de encerramento, de baixa, de suspensão, informações do Alvará como Número do processo e data do Alvará e de vigência.
- **50.** Possuir tabelas parametrizáveis para cadastro de Taxis, estruturadas por códigos e grupos,

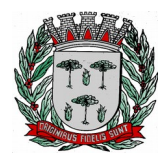

# **DIVISÃO DE SUPRIMENTOS**

possuindo as seguintes informações: Carteira e Habilitação, Número do Processo, Descrição da Marca, Modelo, Nome do Condutor, Ano Modelo e Ano de Fabricação, Tipo de Combustível, Cor, Placa e Chassi.

- **51.** Possuir tabelas parametrizáveis para cadastro de Feiras, estruturadas por códigos e grupos, possuindo as seguintes informações: Área ocupada, número da barraca, Número do Processo, Data de início e fim, Descrição da Atividade, Situação e Observação.
- **52.** Possuir tabelas parametrizáveis para cadastro de Anúncios, estruturadas por códigos e grupos, possuindo as seguintes informações: Data de Início e Fim, Área, Local e Tipo de Anúncio.
- **53.** Permitir vincular links com base de dados em geoprocessamento (Integração via banco ou arquivo de imagem).
- **54.** Possui informações de todos os documentos emitidos para o cadastro como por exemplo Certidões negativa de débitos.
- **55.** Permitir o cadastramento de gráficas autorizadas a emitirem notas fiscais.
- **56.** Permitir o controle de autorização de notas fiscais, por empresa.
- **57.** Permitir o cadastramento da Matriz com endereço fiscal, endereços de correspondência, eletrônicos e pessoa de contato.
- **58.** Permitir o cadastramento do endereço da empresa contendo: Prefixo, código do logradouro, nome do logradouro, número, CEP, bloco, andar, apartamento, conjunto, sala, complemento, código do bairro, nome do bairro, distrito, município UF e País.

**59.** Permitir o cadastramento do endereço de correspondência contendo: Prefixo, código do logradouro, nome do logradouro, número, CEP, bloco, andar, apartamento, conjunto, sala, complemento, código do bairro, distrito, município, UF e País.

Possui o campo 'Tipo de endereço' onde o mesmo poderá conter os valores: completo e livre, sendo que no Tipo de endereço livre, não são obrigatórios o preenchimento dos campos: código do logradouro, prefixo e código do bairro.

Possui uma rotina que preenche de forma automática os campos do endereço de correspondência podendo usar como base o Tipo do endereço da empresa, contribuinte residência ou correspondência, local do imóvel ou correspondência.

- **60.** Permitir o cadastramento do número da inscrição predial do imóvel onde o contribuinte do ISS está localizado.
- **61.** Permitir o cadastramento de meios de comunicação como: telefone, e-mail, contato, responsável entre outros.
- **62.** Emitir os relatórios abaixo para contribuintes ou imóvel, por tributo no período:
	- Beneficiados com imunidade, isenção e não incidência.
	- **•** Inscritos ativos, inativos e baixados.
	- Contribuintes em contencioso administrativo.
	- Contribuintes sob ação fiscal.
	- Contribuintes com Alvarás a vencer a "x" dias.
	- Contribuintes com Atividade suspensa ou paralisada.
	- Contribuintes baixados, por atividade.
	- Contribuintes baixados há "x" meses da data de abertura, por atividade, setor e logradouro.
	- Contribuintes inscritos, por atividade.

# **Lançamento**

**Objetivo**: Realizar o controle e emissão de lançamentos, possibilitando os cálculos e atualizações conforme a legislação específica de cada tributo.

**63.** Possuir rotinas parametrizáveis de cálculo da obrigação principal e acréscimos legais (juros, multas e correção monetária) com destaque para cada item.

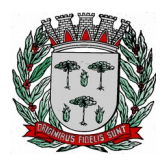

# **DIVISÃO DE SUPRIMENTOS**

- **64.** Possuir agenda de vencimentos de tributos.
- **65.** Permitir o controle de prorrogações de vencimentos.
- **66.** Emitir Notificação de Lançamento e Guia de Recolhimento de tributo em um documento único, imprimindo código de barras para leitura ótica de acordo com o padrão bancário, pelo valor total ou em quotas observando restrições para valor mínimo.
- **67.** Permitir o registro de devoluções de Notificação de Lançamento em função da não localização do contribuinte.
- **68.** Permitir o lançamento de tributos, prevendo a possibilidade de incluir na mesma emissão, valores de imposto e taxas.
- **69.** Permitir o lançamento de tributos com mais de uma parcela de pagamento à vista.
- **70.** Permitir o lançamento de tributos com possibilidade de destinação para o domicílio de representante autorizado (imobiliárias e escritórios no mínimo).
- **71.** Permitir simulações dos lançamentos dos tributos comparando-os com o exercício anterior.
- **72.** Emitir justificativas lógicas de acréscimos e decréscimos nos lançamentos de tributos.
- **73.** Permitir a livre configuração de leiaute e conteúdo das Notificações de Lançamento.
- **74.** Registrar no Conta Corrente Fiscal todos os lançamentos efetuados para o sujeito passivo detalhando obrigação, valor da obrigação e data de vencimento.
- **75.** Permitir remessa para domicílio bancário autorizado pelo contribuinte da Guia de Recolhimento relativa a lançamento para débito automático em conta corrente.
- **76.** Permitir acréscimos e reduções parametrizáveis em valores de base de cálculo dos tributos.
- **77.** Possui rotina de Sorteio 'Ticket Premiado', onde podem ser concebidas alguns benefícios para os contribuintes, de acordo com a regra estabelecida pelo município.
- **78.** Possuir tabelas parametrizáveis de valores e alíquotas para cálculo do imposto aproveitando as características de cada bairro, logradouro, secção de logradouro e face do imóvel na secção.
- **79.** Permite uma fácil visualização dos débitos inscritos em Dívida Ativa ou em Processos Jurídicos.

# Contribuição de Melhoria

**Objetivo**: Tem por fato gerador uma situação que representa um benefício especial auferido pelo contribuinte. Seu fim se destina às necessidades do serviço ou à atividade estatal.

- **80.** Possuir rotina de cálculo parametrizável para atendimento das fórmulas previstas em lei, de rateio do custo do investimento, levando em consideração a melhoria, seu custo, imóveis beneficiados, valorização decorrente e o critério de rateio.
- **81.** Permitir o registro do edital de melhoria contendo as seguintes informações: número do edital, descrição, área de abrangência do edital, custo global do edital, custo para rateio, data de início, data final, origem dos recursos e imóveis que serão contemplados pelo edital, possibilita importar ou exportar imagens referentes ao imóvel.
- **82.** Emitir edital de convocação, contando as informações exigidas no Código Tributário Nacional e na legislação municipal.
- **83.** Permitir anexar várias imagens vinculadas ao imóvel.

# Imposto Sobre Serviços – ISS

- **84.** Possuir tabelas parametrizáveis de valores e alíquotas para cálculo de imposto.
- **85.** Permitir controlar várias atividades econômicas por contribuinte, indicando a atividade principal e secundária.
- **86.** Possuir rotina de cadastro das atividades econômicas da empresa permitindo o controle do histórico de atividades já executadas pelo contribuinte.

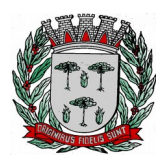

# **DIVISÃO DE SUPRIMENTOS**

- **87.** Permitir realizar a emissão de Notificação de Lançamento e Guia de Recolhimento de ISS resultante de estimativa fiscal ou arbitramento.
- **88.** Possuir rotinas de enquadramento de contribuintes para cálculo do valor do imposto, conforme seja fixo ou variável.
- **89.** Permitir a emissão de documento único de declaração e pagamento para ISS variável onde o contribuinte informe a base de cálculo, as deduções, quando houver, e o valor do imposto e possa efetuar o pagamento na rede arrecadadora. Permitindo também o registro no Conta Corrente da data de emissão dos documentos, dos dados constantes do documento quando retornado e do pagamento quando houver.
- **90.** Emitir demonstrativo da arrecadação do ISS por atividade econômica, ano atual e ano anterior.
- **91.** Permitir a emissão de guias de recolhimento avulsa para contribuintes do ISS variável.
- **92.** Possui cadastro de Tomadores e Prestadores, tendo como informações necessários o CNPJ / CPF, pode-se informar também o Razão Social, Nome Fantasia e dados do endereço como Rua, número e CEP.
- **93.** Possui cadastro para Notas Fiscais de Serviços Tomados. Sendo obrigatório informar o contribuinte do Mobiliário, data de emissão, exercício, valor da nota, pode-se informar também a competência, data do lote, data de vencimento e atividade.
- **94.** Possui cadastro para Notas Fiscais de Serviços Prestados. Sendo obrigatório informar o contribuinte do Mobiliário pode-se informar também a data do lote, exercício, valor da nota, a competência, data de vencimento e atividade.

Imposto sobre Transmissão de Bens Imóveis, dos Valores de Laudêmio e Foro

- **95.** Utilizar dados da guia de cobrança do ITBI para atualização cadastral dos dados do novo proprietário e substituição do devedor nos executivos fiscais e Dívida Ativa.
- **96.** Calcular o ITBI, com base em tabelas parametrizáveis de valores, alíquotas e vencimentos.

# Taxas Diversas

- **97.** Permitir o controle de vigência e emissão de alvarás de licença.
- **98.** Permitir calcular, lançar e emitir as Guias de Recolhimento de taxas de poder de polícia e taxas de serviço.
- **99.** Possuir tabelas parametrizáveis de valores para cálculo das taxas.
- **100.** Emitir relatório estatístico de representatividade de quantidade e valor por bairro e/ou loteamento.
- **101.** Emitir relatório analítico e sintético com lançamentos devolvidos por insuficiência de endereço ou recusa, classificado por bairro e/ou ordem alfabética de nome do contribuinte.
- **102.** Emitir extrato individualizado do lançamento.
- **103.** Emitir demonstrativo de cálculo do IPTU.

# **Controle de Arrecadação**

**Objetivo**: Controlar a arrecadação das Receitas Municipais.

- **104.** Possuir rotina de recepção e classificação dos dados de arrecadação recebidos dos agentes arrecadadores, através de meio eletrônico ou comunicação de dados.
- **105.** Conciliar os valores repassados pelos agentes arrecadadores ao Tesouro Municipal, acusando eventuais diferenças, a maior ou menor nos valores devidos e prazos de repasse.
- **106.** Emitir relatório de controle dos registros não conciliados pela rotina de recepção e tratamento dos documentos de arrecadação enviados pelos agentes arrecadadores.

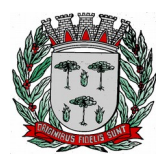

# **DIVISÃO DE SUPRIMENTOS**

- **107.** Disponibilizar rotina para conciliação manual dos documentos de arrecadação nos quais não foi possível a conciliação automática.
- **108.** Possuir tabela de classificação da receita, fonte e destinação dos recursos, com percentuais de aplicação.
- **109.** Fornecer dados sobre a receita arrecadada no período devidamente classificada para contabilização.
- **110.** Possibilita gerar arrecadações com valores pretendidos.
- **111.** Possuir integração com o Sistema Orçamentário e Financeiro, gerando automaticamente lançamentos contábeis da receita arrecadada e classificada.
- **112.** Possuir rotina parametrizável para emissão de arrecadação por convênio e situação do débito, obrigando assim que um determinado convênio só gere arrecadação para débitos com determinadas situações.
- **113.** Emitir relatório no período selecionado da receita diária, tipo de receitas e valor pago.
- **114.** Emitir relatório do desempenho da arrecadação dos maiores contribuintes por setor de atividade e período.
- **115.** Emitir relatório consolidado da arrecadação por agente arrecadador e período.
- **116.** Emitir relatórios para análise gerencial da arrecadação por contribuinte, imóvel, por bairro, código de atividade econômica, agente arrecadador, mês a mês.
- **117.** Emitir relatórios de análise de arrecadação das receitas tributárias.
- **118.** Emitir relatório de valores recebidos e a receber, em ordem decrescente.

## **Conta Corrente Fiscal**

**Objetivo**: Registrar e manter atualizados dados de lançamento (inclusive autos de infração e notificações) e de pagamento, para permitir visão única da situação fiscal dos contribuintes e imóveis.

- **119.** Efetuar os registros de lançamento, pagamento e cancelamento de todas as obrigações fiscais, inclusive aquelas decorrentes de ações fiscais.
- **120.** Permitir que todos os débitos de contribuinte (pessoa física, jurídica, imóvel, mobiliário ou rural) possam ser agrupados para consulta e emissão de extratos da posição financeira, referente ao exercício corrente e anteriores, informando em que situação o débito se encontra (dívida do ano, dívida ativa, dívida ajuizada, suspensa e sub-judice).
- **121.** Possuir transação que permita a alocação manual de pagamento, registrando o lote, data do pagamento, órgão arrecadador. Nos extratos de contribuinte proprietário assegurar que também sejam listados os lançamentos e pagamentos relativos a cada imóvel de sua propriedade.
- **122.** Possuir rotina de geração manual e automática de arquivos para registro bancário (Ficha de compensação), podendo ser parametrizada por usuário e tempo para geração;
- **123.** Possuir rotina de baixa de arquivos bancários no padrão FEBRABAN ou ficha de compensação (Com ou sem registro) de forma manual ou automática.
- **124.** Possuir rotina de baixa por conta contábil e importação de arquivos do Simples Nacional e SIAFI.
- **125.** Permitir parametrizar a diferença de pagamento a maior ou menor, podendo ou não gerar uma parcela com a diferença do pagamento.
- **126.** Permitir parametrizar a diferença de pagamento podendo ou não baixar a parcela com diferença de pagamento.
- **127.** Apurar o saldo em conta corrente, nos casos de pagamento após o vencimento, levando-se em conta os acréscimos legais devidos em função do período transcorrido entre a data de vencimento e de pagamento.
- **128.** Permitir visualizar quais parcelas de lançamentos foram parceladas.

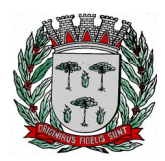

# **DIVISÃO DE SUPRIMENTOS**

- **129.** Permitir visualizar no Conta Corrente a inscrição do débito em Dívida Ativa.
- **130.** Permitir o controle dos prazos de prescrição dos débitos.
- **131.** Permitir o cancelamento dos débitos por prescrição ou por valor insuficiente (pequena monta), parametrizado pelo usuário.
- **132.** Permitir a emissão de certidões negativas ou positivas, com livre formatação de seu texto.
- **133.** Emitir relatório de controle de inadimplência, analítico e sintético, por tributo, contribuinte ou imóvel.
- **134.** Permitir registrar no Conta Corrente as ações de cobrança ajuizadas após inscrição em dívida ativa.
- **135.** Permitir o registro das diferentes hipóteses da suspensão de exigências do crédito tributário previstas na legislação, pelo prazo devido, caso a caso.
- **136.** Permitir a emissão de relatórios com percentuais de inadimplência dos maiores contribuintes por setor ou atividade (varejista e farmacêutico, por exemplo), imóvel, tributo ou tipo de lançamento (Auto de Infração e lançamento por estimativa).
- **137.** Emitir relatório analítico dos maiores devedores.
- **138.** Emitir relatório dos débitos baixados e pagamentos registrados no período selecionado, em ordem decrescente de valor, identificando o contribuinte.
- **139.** Emitir relatório dos maiores débitos cuja exigência esteja suspensa e que informe a razão da suspensão e a data do evento.
- **140.** Emitir relatório de débitos ainda não inscritos em Dívida Ativa que informe tempo de permanência (em número de dias) da obrigação no Conta Corrente sem o respectivo pagamento, valor e contribuinte ou imóvel a que se refere.

## **Cobrança**

**Objetivo**: Emitir e efetuar o controle de notificações e avisos de cobrança para contribuintes inadimplentes, possibilitando os cálculos e atualizações conforme a legislação.

- **141.** Possuir rotinas parametrizáveis de cálculo de acréscimos legais, de obrigações não cumpridas e registradas no Conta Corrente, e emitir Notificação ou Aviso de Cobrança e Guia de Recolhimento, com código de barras, e com destaque para cada item da receita, de acordo com o padrão bancário.
- **142.** Permitir efetuar o registro de devoluções de Notificação ou Aviso de Cobrança em função da não localização do contribuinte.
- **143.** Permitir o registro das leis municipais que interferem no processo de gestão e geração da receita do Município. Deverá conter os seguintes itens: Número da lei, Ano, data e fator de acréscimo ou dedução no valor a qual a lei se refere.
- **144.** Permitir realizar o parcelamento de débitos inscritos em Dívida Ativa e não executados, emissão de carnês e a gestão da carteira de parcelamento, inclusive o controle do número de parcelas inadimplentes, observados valores mínimos e demais regras de parcelamento como limitar a quantidade máxima de parcelas de acordo com a faixa de valores ou valor mínimo por parcela ou limitar a quantidade máxima de parcelas de acordo com a data de vencimento. Solicitar o valor da entrada ou estipular um valor fixo para a primeira parcela do parcelamento e ainda conter um tipo, podendo ser: fixo ou percentual.
- **145.** Permitir parametrizar o convênio bancário onde serão geradas as arrecadações de acordo com as parcelas inicial e final do parcelamento.
- **146.** Permitir cancelar os descontos existentes no ato do parcelamento.
- **147.** Permite realizar a previsão do parcelamento detalhada, com quantidade de parcelas, valores atualizados, cobrança de honorários advocatícios, parametrização de reincidências, acréscimos, agregados e descontos.

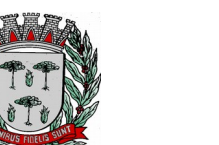

# **DIVISÃO DE SUPRIMENTOS**

- **148.** Possuir rotina de retorno de parcelamento automatizada, voltando à dívida ao estado original (antes do parcelamento) e deverá também deduzir proporcionalmente na ordem da primeira parcela vencida ou deduzindo de forma proporcional os valores que foram pagos no período do parcelamento, informando na contabilidade as deduções do saldo de dívida ativa, sendo que esta ação deve ser parametrizada na lei de parcelamento.
- **149.** Possui parametrização para inscrever em Dívida Ativa o débito no ato do parcelamento.
- **150.** A rotina de retorno de parcelamento deverá ser efetuado em lote, parametrizando as condições de retorno, entre elas, pelo número de meses consecutivos que estão vencidos, valor do parcelamento, entre outros, sempre informando a Lei que valida tal procedimento.
- **151.** Permitir realizar a elaboração e execução de programação de cobrança a partir das informações recebidas do Conta Corrente Fiscal, possibilitando programar a emissão das Notificações ou Avisos de Cobrança e Guias de Recolhimento considerando o montante dos débitos, bairro e quantidade de imóveis do mesmo contribuinte.
- **152.** Permitir realizar remessa para domicilio bancário autorizado pelo contribuinte das guias de recolhimento relativas ao parcelamento, para débito automático em conta corrente.
- **153.** Emitir relatório de análise gerencial da cobrança, por imposto, consolidando número de notificações emitidas, por código de atividade ou tributo e situação quanto ao pagamento.
- **154.** Emitir relatório da programação de cobrança.
- **155.** Emitir relatório de Notificações ou Avisos de Cobranças devolvidos.
- **156.** Emitir relatório com maiores Notificações ou Avisos de Cobrança, identificando obrigações e contribuinte.
- **157.** Possui rotina de débito automático, contendo a geração de arquivos bancários de remessa e importação de arquivos de retorno, sendo possível na geração do arquivo selecionar o banco, tipo de geração que pode ser um novo lote ou continuar a geração de um lote já existente, permite corrigir o débito antes do envio e possui uma rotina para visualizar possíveis inconsistências.
- **158.** Possui rotina para negativação e consulta de débitos no SERASA e PROTESTO. Havendo um tratamento e uma marcação para que seja possível diferenciar ambos no sistema.

# **Fiscalização**

**Objetivo**: Apoiar a atividade de Fiscalização Tributária visando à recuperação de obrigações não constituídas.

- **159.** Permitir gerar a Programação das Ações Fiscais possibilitando selecionar as atividades a serem fiscalizadas, a distribuição da carga de trabalho entre o corpo fiscal, a emissão de autorização para ação fiscal e o registro de seus resultados.
- **160.** Permitir a elaboração, a emissão e o controle de Autos de Infração, e imposição de multa incluindo: enquadramento legal, descrição de fatos, cálculos automáticos do principal e acréscimos legais e emissão de termos diversos.
- **161.** Permitir o registro dos fiscais e outros servidores públicos, que participam do processo de fiscalização.
- **162.** Permitir a definição parametrizada do registro de ocorrências de visitas, indicando se a ocorrência deverá gerar notificação ou não.
- **163.** Permitir o registro do diário de visitas dos fiscais, informando os dados do contribuinte, como nome, telefone, CEP, descrição do logradouro, número, bairro e ocorrência da visita.
- **164.** Permitir o controle das notificações registrando os prazos, o contribuinte, a atividade econômica da empresa fiscalizada, tipo da notificação e situação da notificação. A situação deve conter os seguintes itens: arquivada, devolvida, substituída, atendida ou cancelada. Deverá também registrar o código e nome do fiscal.

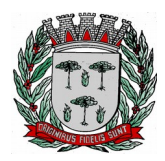

# **DIVISÃO DE SUPRIMENTOS**

- **165.** Permitir no controle da notificação o registro das leis que o contribuinte está infringindo, para que isso possa agilizar o processo de apuração de valores futuros e geração dos autos e lançamento no Conta Corrente Fiscal em moeda corrente, UFM entre outras.
- **166.** Permitir a emissão e o controle de Notificações Fiscais registrando prazos de cumprimento da obrigação.
- **167.** Emitir relatório com posição de alvarás (de estabelecimento ou construção) concedidos, contendo informações do interessado, data de concessão, data de validade e situação (vencido e a vencer em "x" dias).
- **168.** Permitir o registro das informações constantes da Nota do Produtor Rural.
- **169.** Possuir integração com o Conta Corrente Fiscal permitindo registro do valor da obrigação constituída e seus acréscimos legais e do número do processo fiscal para cada Auto de Infração e Notificação Fiscal.
- **170.** Emitir extrato de ações fiscais por contribuinte, incluindo: Ações fiscais, data início e encerramento, número do processo, servidor, tipo de infração e imposto apurado e acréscimos legais.
- **171.** Emitir extrato de ações fiscais por contador, incluindo: Ações fiscais, data início e encerramento, número do processo, servidor, tipo de infração e imposto apurado.
- **172.** Permitir o registro da abertura e autenticação do Livro do ISS.
- **173.** Emitir relatório com tipo de infrações apuradas por tributo ou código de atividade.
- **174.** Emitir relatório, sintético e analítico, da programação das ações fiscais e acompanhamento de sua execução.
- **175.** Permitir o cadastramento de "*Infrações Modelo*" que podem ser utilizadas para agilizar o cadastro do Auto de Infração. Possuindo os seguintes campos: Descrição e Ano da infração, Lei, Correção, Imposto, Observações: Detalhe e Penalidade, Receitas a lançar, podendo usar como base os valores da Área do Terreno, Valor da Testada ou algum valor informado manualmente.
- **176.** Permitir através da Ordem de Serviço gerar Autos de Infração.
- **177.** Permitir através da Ordem de Serviço gerar Notificação.
- **178.** Permitir o cadastramento de Penalidades e vinculá-los ao Auto de Infração.
- **179.** Permitir através da Notificação gerar Auto de Infração.
- **180.** Permitir a emissão e o controle do lançamento do Mapa de Apuração.
- **181.** Permitir cadastrar informações como: Infringência, observação, relato fiscal e sansão legal na tela do Auto de Infração.
- **182.** Permitir o cadastramento, de forma parametrizável, de todas as características do Auto de Infração.
- **183.** Permitir o cadastramento do tipo da penalidade no Auto de Infração sendo eles: Auto Formal ou Tributário.

# **Dívida Ativa**

**Objetivo**: Inscrição, Controle, Cobrança e Gestão de Débitos inscritos em Dívida Ativa.

- **184.** Possuir rotinas de inscrição em dívida ativa dos tributos e outras receitas, vencidas e não pagas, registradas no Conta Corrente Fiscal, de acordo com a legislação.
- **185.** Permitir o registro das inscrições dos lançamentos em Dívida Ativa.
- **186.** Possuir consultas aos valores em Dívida Ativa (valor principal, multa, juros e correção monetária), agrupados por diversos critérios: por contribuinte, tributo, ano de inscrição, situação da dívida e outros.
- **187.** Possibilitar a emissão da certidão de dívida ativa e da petição para ajuizamento, agrupando todas as inscrições em Dívida Ativa relativas ao mesmo contribuinte.

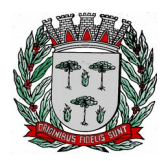

# **DIVISÃO DE SUPRIMENTOS**

- **188.** Atualizar os dados referentes à nova situação do débito do contribuinte no Conta Corrente Fiscal.
- **189.** Permitir o registro da data de emissão e da data de recebimento do aviso da decisão para controle do prazo de recurso.
- **190.** Permitir o parcelamento de débitos e a emissão das guias de recolhimento das parcelas, bem como o reparcelamento de débitos.
- **191.** Emitir Notificação de Inscrição em Dívida Ativa e da Certidão de Executivo Fiscal, conforme modelo da prefeitura.
- **192.** Permitir a extração de dados necessários à composição do denominado livro de Dívida Ativa.
- **193.** Emitir relatório, para cada exercício, dos débitos inscritos em Dívida Ativa discriminando: contribuinte, data de inscrição, valor, obrigação a que se refere, enquadramento legal e situação (ajuizadas ou não).
- **194.** Emitir relatório de situação de adimplência ou inadimplência relativa às cobranças emitidas a partir da Dívida Ativa Inscrita.
- **195.** Permitir a integração dos dados cadastrais com o Sistema de Informações Geográficas.
- **196.** Possuir rotinas de inscrição em dívida ativa dos tributos e outras receitas, vencidas e não pagas, registradas no Conta Corrente Fiscal, de acordo com a legislação.

# **Exportação de Arquivos**

**197.** Permitir exportar arquivos do tipo texto de acordo com os leiautes cadastrados.

# **Relatórios**

- **198.** Permitir gerar e emitir relatórios de todos os módulos do sistema.
- **199.** Permitir gerar e emitir relatórios gerenciais sendo que os mesmos podem ser parametrizados pelo usuário, como por exemplo criar visões, filtros e grupos.

# **Consulta - Módulo WEB**

**Objetivo**: Possibilitar ao contribuinte efetuar consultas no sistema de Administração Tributária pela Internet tanto para cadastro do Imobiliário como para Mobiliário.

- **200.** O módulo Web estará automaticamente sincronizado com o sistema de Administração Tributária, para que possa viabilizar a conferência dos tributos pagos ou no caso da existência de débitos, determinar em quais condições estes se encontram, se estão parcelados, inscritos em dívida ativa ou outros casos.
- **201.** Permitir a emissão de guia de recolhimento no padrão FEBRABAN.
- **202.** Permitir a emissão de três tipos de certidões municipais: certidão negativa de débito (para os casos de inexistência de débitos tributários em nome do contribuinte), certidão positiva com efeito negativo (quando conste em nome do contribuinte, débitos em aberto que ainda não estejam inscritos em dívida ativa ou que estejam parcelados) e certidão positiva (para os casos de existência de débitos tributário inscritos em dívida ativa).
- **203.** Permitir que o texto a constar nas certidões municipais seja de livre digitação e alteração pela Administração Municipal, sendo que somente constituirão dados fixos o tipo de certidão, razão social/nome do contribuinte, CNPJ/CPF, inscrição municipal, data da emissão, data de validade e código de controle.
- **204.** Permitir o controle de autenticação eletrônica dos documentos emitidos pelo módulo web.
- **205.** Permite consultar os documentos de liberação diretamente do sistema de forma on-line.
- **206.** Permite imprimir a segunda via do carne de IPTU, a partir do modulo web.
- **207.** Permite emitir a certidão de baixa do mobiliário, a partir do modulo web.

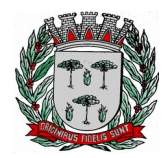

# **DIVISÃO DE SUPRIMENTOS**

# **Atendimento às Empresas (Inscrição no Cadastro Mobiliário) – Módulo WEB**

**Objetivo**: Possibilitar abertura de empresas pela rede mundial de computadores.

- **208.** O módulo Web de atendimento a empresas deverá estar automaticamente sincronizado com o sistema de Administração Tributária.
- **209.** Deverá permitir que o empresário interessado em efetivar o cadastro no Município, realize auto-cadastramento informando através de campos próprios: Razão Social, Nome Fantasia, CNPJ, Data de Abertura, Telefone, Endereço completo (Logradouro, número, CEP, bairro).
- **210.** Deverá possibilitar que o cadastrante tenha a opção de informar endereço destinado a recepção de correspondências.
- **211.** Exigir informar a descrição da atividade.
- **212.** Quanto ao acesso no sistema, permitir que o usuário informe seu perfil, exigindo a informação de seu e-mail e senha a serem utilizadas com suas devidas confirmações.
- **213.** Permitir finalizar cadastramento.
- **214.** Finalizado o cadastramento, deverá estar disponível para o Administrador a facilidade no sistema de consolidar, rejeitar, ativar ou cadastro.
- **215.** Efetivado o cadastro, deverá permitir que o contribuinte emita o Alvará de Funcionamento.

## **Atendimento às Empresas (Recadastramento) – Módulo WEB**

**Objetivo**: Possibilitar o cadastro mobiliário do município.

- **216.** Deverá informar obrigatoriamente os dados da empresa como, por exemplo, CNPJ, Inscrição Estadual, Razão Social, Nome Fantasia, e-mail, atividade para proceder o recadastramento.
- **217.** Deverá permitir que o empresário interessado informe o endereço através de campos próprios (Logradouro, número, bairro, Complemento).
- **218.** Deverá possibilitar que o cadastrante tenha a opção de informar endereço destinado a recepção de correspondências.
- **219.** Permitir finalizar cadastramento.
- **220.** Finalizado o cadastramento, deverá estar disponível para o Administrador a faculdade no sistema rejeitar ou confirmar o cadastramento.

## **Integrações**

- **221.** Possui integração com o sistema de Gestão Orçamentária Contábil e Financeira, onde através dela é possível realizar a importação das fichas contábeis, gerar o acúmulo contábil e realizar baixa on-line.
- **222.** Possui integração com o sistema de Protocolo, unificando assim o cadastro de contribuintes e geração de guias de recolhimento.

## **Requisitos do Sistema de Controle de Patrimônio**

**OBJETIVO:** Permitir o controle patrimonial através do registro adequado de todos os bens móveis, imóveis e intangíveis, bem como os procedimentos operacionais permitindo um melhor gerenciamento e planejamento do patrimônio público.

- **1.** Possuir cadastro de classificação do imobilizado, conforme PCASP;
- 2. Possuir catálogo de itens permanentes;<br>**3.** Possuir cadastro de marcas:
- **3.** Possuir cadastro de marcas;<br>**4.** Possuir cadastro de unidade
- **4.** Possuir cadastro de unidade de medida;

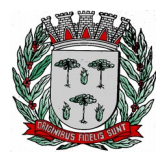

# **DIVISÃO DE SUPRIMENTOS**

- **5.** Permitir o cadastro de fornecedores, contendo no mínimo Natureza (pessoa física ou jurídica), Nome/Razão Social, nome fantasia, endereço completo, CPF/CNPJ;
- **6.** Permitir a incorporação de bens móveis, imóveis e intangível definindo a sua classificação segundo o grupo do imobilizado do PCASP, a origem do bem sendo por: doação, construção, comodato, apreensão, dação em pagamento, fabricação própria, permuta, além do centro de custo e dependência, garantias e seguros;
- **7.** Permitir que na incorporação dos bens a geração das plaquetas seja por: unidade gestora e classe ou por unidade gestora e sequencial;
- **8.** Permitir a incorporação múltipla de bens, definindo como base um bem específico, informando a quantidade de registros a serem replicados;
- **9.** Permitir a exclusão múltipla de bens já incorporados, definindo um intervalo de plaquetas;
- **10.** Permitir a incorporação de bens tombados;
- **11.** Permitir a incorporação de bens originados de processos licitatórios, permitindo informar os dados de: Número de empenho, data do empenho, fornecedor, número do processo licitatório, modalidade de licitação e valor;
- **12.** Permitir que na incorporação de bens imóveis, possam ser informados os dados de: Matrícula, metragem, logradouro, bairro e cartório do registro do imóvel;
- **13.** Permitir o controle da agregação e desagregação de componentes ao bem principal;
- **14.** Permitir que seja emitido avisos de vencimento de prazo de garantia do fabricante dos bens incorporados;
- **15.** Permitir que seja emitido aviso de garantia e/ou seguro a vencer dos bens incorporados;
- 16. Permitir realizar o controle dos acervos municipais;<br>17. Permitir gerenciar bens não localizados;
- **17.** Permitir gerenciar bens não localizados;
- **18.** Permitir inserir a imagem do bem no cadastro;
- **19.** Permitir a alteração da plaqueta do bem incorporado, mantendo um histórico de alterações;
- **20.** Permitir o registro e associação das características ao bem;
- **21.** Permitir a impressão de etiquetas de controle patrimonial em código de barras para leitura ótica;
- **22.** Permitir que toda movimentação realizada com o bem incorporado seja registrado seu histórico, como por exemplo: Incorporação, transferências, baixas, atualização de valores, Seguros, Manutenções e Garantias;
- **23.** Permitir informar os dados de depreciação, exaustão ou amortização por bem incorporado ou para sua classe (conforme padrão PCASP), definindo os seguintes dados: Percentual de depreciação/exaustão ou amortização, percentual ou valor residual e data para indicar que a partir da mesma será efetuada o processo da depreciação/ exaustão ou amortização;
- **24.** Permitir realizar a depreciação, exaustão ou amortização de bens móveis e intangível individualmente ou por classe, demonstrando uma prévia do processo antes da sua efetivação, com os dados: Plaqueta, Valor Atual do Bem antes do processo, Índice aplicado ao mês, Valor a ser depreciado/exaurido ou amortizado, Valor Residual e Valor após a depreciação/exaustão ou amortização;
- **25.** Permitir realizar a reavaliação de bens por classe, demonstrando uma prévia do processo antes da sua efetivação, com os dados: Plaqueta, Valor Atual do Bem, Valor a ser ajustado e Valor após a reavaliação;
- **26.** Permitir realizar o ajuste ao valor recuperável por bem específico, demonstrando uma prévia do processo antes da sua efetivação, com os dados: Plaqueta, Valor Atual do Bem, Valor a ser ajustado e Valor após o ajuste;
- **27.** Permitir realizar a depreciação/exaustão ou amortização automaticamente informando várias classes em um único processo, ou seja, opção para realizar o processo de todas as classes ao mesmo tempo;
- **28.** Permitir realizar baixas de bens incorporados em desuso, ou por alienação ou doação, disponibilizando os dados: Valor atual do bem em patrimônio, valor de alienação ou baixa e valor do ganho ou perda de capital na operação;
- **29.** Permitir o estorno de uma baixa reincorporando ao patrimônio o bem baixado;
- **30.** Permitir o controle de transferência de bens, possibilitando a transferência entre classes, centro de custos, dependências ou até mesmo entre unidades gestoras;
- **31.** Permitir o controle dos bens recebidos ou cedidos em comodato a outros órgãos da administração pública;
- **32.** Permitir o controle dos bens alugados possibilitando informar os dados referentes a locação, como por exemplo: local, valor do contrato e responsável;
- **33.** Permitir a realização de inventário de bens por centro de custo, dependência ou Unidade Gestora, através de inserção manual ou utilizando coletor de dados, desde que a montagem dos dados contidos no coletor e ordem desejada;

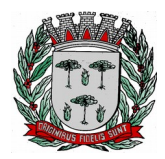

# **DIVISÃO DE SUPRIMENTOS**

- **34.** Permitir a transferência pela comissão de inventário de bens localizados, mas pertencentes à outra dependência, durante o inventário;
- **35.** Permitir o registro pelo responsável da conformidade ao inventário;
- **36.** Manter o controle do responsável e da localização dos bens patrimoniais de forma histórica;
- **37.** Permitir realizar o controle sobre o vencimento dos prazos de garantia do fabricante.
- **38.** Emitir e registrar Termo de Guarda e Responsabilidade, individual ou coletivo (setorial) dos bens.
- **39.** Emitir relatório do balanço patrimonial por período, por classes, detalhando os bens, apresentando o saldo inicial, valor das entradas, valor residual, reavaliações, ajustes ao valor recuperável, depreciações/amortizações/exaustões e valor de baixa;
- **40.** Emitir relatório do inventário dos bens por período, por classe, centro de custo, dependência e responsável;
- **41.** Emitir relatório de baixas por período, por classe, detalhando os bens, o tipo da baixa se por desuso ou por alienação ou doação demonstrando o valor atual do bem em patrimônio e nos casos de alienação e doação o valor pelo qual o bem foi dado baixa e o saldo da baixa;
- **42.** Emitir relatório de estornos de baixas e incorporações, por classe, detalhando os bens e apresentando o valor do bem reincorporado ao patrimônio;
- **43.** Emitir relatório das transferências dos bens por período, apresentando os dados da origem do bem e os dados do destino que o bem foi transferido;
- **44.** Emitir relatório dos empenhos dos bens incorporados originados de processo licitatório, por período, por classe, detalhando os bens, apresentando os dados de Numero Empenho, Data, Fornecedor e valor;
- **45.** Emitir relatório das depreciações, exaustões e amortizações dos bens por período, por classe, detalhando os bens, apresentando os dados do valor atual do bem, valor residual, quantidade de meses depreciados, índice de depreciação no mês e valor atual do bem já depreciado;
- **46.** Emitir relatório dos bens patrimoniais que já chegaram ao seu valor residual ou valor zerado, por período, por classe, detalhando os bens, apresentando a relação dos bens, o valor de aquisição e o valor residual;
- **47.** Emitir relatório das manutenções preventivas e corretivas realizadas nos bens do patrimônio, por período, por classe, por bem específico, apresentando os dados do período da manutenção realizada, da situação do bem e fornecedor realizador da manutenção;
- **48.** Emitir relatório de histórico dos bens no patrimônio, por período, por classe, por bem específico, apresentando os dados desde a sua incorporação (demonstrar às informações da compra (número de empenho, fornecedor, data e valor) caso por essa for), as alterações de valores (reavaliações/ajustes ao valor recuperável/depreciações/exaustões/amortizações), as transferências realizadas entre unidades gestoras, classes, centros de custos e dependências, todas as manutenções realizadas no bem e por fim as baixas;
- **49.** Permitir a emissão de relatórios de bens incorporados, bens baixados filtrando e agrupando por: Bem, Plaqueta, classe, centro de custo inicial da incorporação, centro de custo atual, dependência inicial da incorporação, dependência atual, Fornecedor (Código e Nome), operação da incorporação (doação, construção, comodato, apreensão, dação em pagamento, fabricação própria, permuta), operação da baixa (doação, alienação, permuta, roubo/perda ou desuso por obsolescência/inservível);
- **50.** Permitir realizar o fechamento de calendário por período e por módulo, exemplo Incorporações e Baixas, impossibilitando assim alterações em meses já fechados;
- **51.** Emitir relatórios com visualização gráfica de: Percentual de bens incorporados, total em valor de bens incorporados, Bens por centro de custo e Percentual de bens por tipo de aquisição.

## **Integrações**

- **52.** Permitir que o exercício seja aberto automaticamente na aprovação do orçamento anual na contabilidade, exportando os centros de custos vigentes para o exercício aberto;
- **53.** Permitir a incorporação de bens a partir de lançamento de itens permanentes no sistema de materiais;
- **54.** Permitir a incorporação de bens, selecionando os dados da contabilidade referente ao empenho da despesa: Número de empenho, data do empenho, fornecedor, número do processo licitatório, modalidade de licitação e valor direto da contabilidade;
- **55.** Permitir que toda movimentação realizada no patrimônio (Incorporações, baixas, transferências de bens entre classes, reavaliações, depreciações, exaustões, amortizações, ajustes ao valor recuperável) sejam exportadas para a contabilidade para que sejam contabilizadas;
- **56.** Emitir relatórios de controle de fechamento mensal entre os sistemas Patrimônio X Contábil, confrontando os dados de entradas e saídas, por classe contábil;

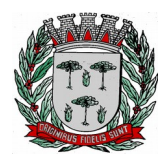

# **DIVISÃO DE SUPRIMENTOS**

## **Portal da Transparência**

**57.** Possuir local específico e de destaque para a consulta de relatórios do setor de Patrimônio, contendo as informações da Relação de Bens Patrimoniais, Bens Cedidos, concedidos ou permutados e outras informações de interesse da administração;

## **Requisitos do Sistema de Gestão de Materiais (Almoxarifado)**

**Objetivo**: Controlar o recebimento de materiais por meio de notas de entrada e armazenamento com controle de lote e validades, quando necessários, de tal forma que seja possível ao servidor efetuar requisições e distribuir os materiais por meio de notas de saída.

#### **Cadastros e parâmetros de configuração:**

- 1. Possuir cadastro com dados da unidade gestora contendo no mínimo as seguintes informações: imagem e ou brasão que representa a unidade, razão social, nome do gestor, endereço completo (logradouro, número, bairro, cidade, unidade federativa, CEP), telefone, fax, código IBGE, CNPJ e email.
- 2. Permitir o controle de almoxarifados/estoques divididos por centros de custo.
- 3. Permitir o bloqueio de movimentações com data fora do período de movimento do almoxarifado.
- 4. Permitir o controle de materiais que serão armazenados em cada almoxarifado/estoque.
- 5. Permitir o bloqueio de movimentação com materiais que não estiverem vinculados ao almoxarifado/ estoque.
- 6. Possibilitar que apenas um servidor responsável possa efetuar movimentações em um almoxarifado/ estoque.
- 7. Permitir configurar ano e mês de movimento individualizado por almoxarifado.
- 8. Permitir que os materiais/serviços sejam cadastrados com um código informado manualmente pelo usuário.
- 9. Possuir rotina que emita um aviso quando o material atingir a quantidade mínima em estoque.
- 10. Possuir rotina que emita um aviso quando o material atingir a quantidade máxima em estoque.
- 11. Possuir rotina que emita um aviso quando o material atingir a quantidade de reposição.
- 12. Possuir rotina que permita o controle de materiais por subelemento.
- 13. Possibilitar a restrição da quantidade de solicitações de materiais por meio de cotas de requisição.
- 14. Permitir controle de usuários por centro de custo nas requisições.
- 15. Permitir o controle de materiais nas requisições, impedindo nova requisição caso já existam solicitações anteriores aguardando atendimento para o mesmo centro de custo.
- 16. Permitir que usuários façam requisições somente para centros de custo previamente autorizados.
- 17. Permitir que usuários façam requisições somente para almoxarifados previamente autorizados.
- 18. Permitir a escolha dos lotes que serão utilizados para atender uma requisição de materiais controlados por lote e que possuam mais de um lote em estoque no momento da dispensação.
- 19. Permitir informar quantidade de itens na nota de saída para conferência.
- 20. Permitir configurar identificação automática para cálculo da data de previsão de pagamento, podendo ser a partir da data da entrada da nota, data de emissão da nota e data da digitação da nota.
- 21. Possuir catálogo de materiais e serviços, contemplando grupos (que poderão ser personalizados pelo usuário) e separá-los em no mínimo três tipos – consumo, serviço e permanente.
- 22. Possuir cadastro de unidade de medida com pelos menos as seguintes informações: descrição e sigla.
- 23. Permitir controlar o material pela unidade de compra na aquisição e a menor unidade de medida na saída do material.
- 24. Possuir cadastro de fornecedores contendo no mínimo as seguintes informações: natureza (pessoa física ou jurídica), nome/razão social, nome fantasia, endereço completo, CPF (cadastro de pessoas físicas) e CNPJ (cadastro nacional de pessoa jurídica), inscrição estadual, RG (registro geral), tipo (micro empresa, empresa de pequeno porte e outros) além de no mínimo um e-mail e telefone para contato.
- 25. Possuir um cadastro de centros de custo contendo no mínimo as seguintes informações: código, ano

# **DIVISÃO DE SUPRIMENTOS**

de vigência, descrição, unidade gestora e servidor responsável.

- 26. Possuir controle de materiais estocáveis, controlados por lote e validade, controlados apenas por validade, perecíveis ou beneficiados.
- 27. Permitir o agrupamento de materiais/serviços por um ou mais subelementos.
- 28. Possuir um cadastro de servidores responsáveis.
- 29. Possuir um cadastro que controle os solicitantes autorizados a efetuar requisições de materiais e/ou serviços. Também deverá possuir um controle de usuários autorizados a aprovar as requisições.
- 30. Possuir um cadastro para comissões de inventário e implantação de saldos contendo no mínimo as seguintes informações código, descrição e início e fim da autorização.
- 31. Possuir um cadastro de destinos e eventos para envio de materiais, possibilitando o rastreio de quais materiais foram enviados e para que funcionalidade.
- 32. Possuir um cadastro de motivos de devolução, que poderão ser personalizados pelo usuário e estarão disponíveis para as rotinas de devolução.
- 33. Possibilitar o cadastro de municípios e seus respectivos códigos no IBGE (instituto brasileiro de geografia e estatística), além de permitir que cada município seja vinculado a sua respectiva unidade federativa.
- 34. Possuir um cadastro de normas técnicas contendo no mínimo as seguintes informações: sigla, descrição e definição.
- 35. Permitir controlar normas técnicas por item de material.
- 36. Possuir um cadastro de tipos de inutilização, que poderão ser personalizados pelo usuário e estarão disponíveis nas rotinas de inutilização de materiais.
- 37. Possuir um cadastro para controle de tomadores e fornecedores de empréstimo contendo no mínimo as seguintes informações: natureza (pessoa física ou jurídica), nome/razão social, nome fantasia, endereço completo, CPF/CNPJ, inscrição estadual, inscrição municipal, RG, além de no mínimo um e-mail e telefone para contato.
- 38. Possuir cadastro de almoxarifado/estoque contendo no mínimo as seguintes informações: nome, almoxarife responsável, diretor, secretário, servidor responsável e unidade gestora. Além de possuir um controle de usuários autorizados a efetuar movimentações no almoxarifado e vínculo com um determinado centro de custo.
- 39. Possibilitar o conceito de zonas de estocagem onde deve ser possível descrever os locais do almoxarifado/estoque para a estocagem de determinados materiais.
- 40. Permitir exibir a localização do material no atendimento da requisição.
- 41. Possuir um cadastro individual por almoxarifado de cotas para requisições contendo no mínimo as seguintes informações: ano de vigência, descrição, centro de custo destino, destino (local para onde está sendo enviado), itens que poderão ser requisitados e suas respectivas quantidades máximas, usuários limitados por esta cota.
- 42. O controle de cotas de requisição deverá possibilitar a importação de itens de uma cota do ano anterior para o atual.
- 43. O controle de cotas de requisição deverá possibilitar o controle por quantidade de requisições em intervalo de tempo.
- 44. O controle de cotas de requisição deverá possibilitar o controle por quantidade de itens solicitados em intervalo de tempo.
- 45. Possuir um cadastro para itens que agrupados se tornam um kit de materiais ou novo material beneficiado contendo no mínimo as seguintes informações: descrição, nome do kit/material beneficiado, materiais utilizados na composição e suas respectivas quantidades e unidades de medida.
- 46. Permitir a gestão e controle dos materiais armazenados por meio de curva abc (ou 80-20).
- 47. Permitir digitação de movimentos com datas anteriores ao último movimento do item, efetuando recálculo automático de saldo e valor unitário médio.
- 48. Controlar o preço médio ponderado de cada item de material utilizando este valor na distribuição e na apropriação de custo aos centros de custo.
- 49. Possuir controle de manutenções e ordens de serviços internos.
- 50. Possuir cadastro de equipamentos para manutenção contendo no mínimo as seguintes informações: tipo de vínculo (próprio, locado ou comodato), descrição do equipamento, número de patrimônio e número de série.
- 51. Possuir cadastro de ferramentas para manutenção contendo no mínimo as seguintes informações: código e descrição.
- 52. Possuir cadastro de carga horária de funcionários responsáveis pela manutenção que possibilite o

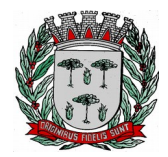

## **DIVISÃO DE SUPRIMENTOS**

cadastro de dias para os quais um servidor estará disponível para trabalhar em determinado centro de custo ou setor.

53. Possuir cadastro de contratos de manutenções realizadas por terceiros contendo no mínimo as seguintes informações: ano e número do contrato, tipo de contrato (contrato para conserto e fornecimento de peças ou somente para realização de serviços), nome do fornecedor, descrição do contrato, data de início e término e periodicidade da visita para realização do serviço.

## **Movimentações:**

- 54. Permitir efetuar uma implantação inicial de saldo e valores para um novo almoxarifado/estoque contendo no mínimo as seguintes informações: descrição da implantação, descrição do almoxarifado/estoque que está sendo submetido à implantação, descrição da comissão de implantação, data e hora de abertura, data e hora de fechamento, ano de movimento e descrição do centro de custo (quando este aplicável).
- 55. Permitir efetuar um inventário (balanço para contagem) de quantidade de materiais em determinado almoxarifado/estoque contendo no mínimo as seguintes informações: descrição do inventário, descrição do almoxarifado/estoque que está sendo inventariado, descrição da comissão de inventário, data e hora de abertura, data e hora de fechamento, ano de movimento e descrição do centro de custo.
- 56. Permitir a contagem de itens por meio de inventário/implantação contendo no mínimo as seguintes informações: descrição do material, descrição do subelemento, quantidade apurada na contagem, unidade de medida utilizada e valor apurado (no caso de uma implantação inicial).
- 57. Exibir no mínimo as seguintes informações após a finalização do inventário/implantação: quantidade anterior, quantidade de itens movimentados e tipo de movimento necessário para acerto.
- 58. Permitir o controle de recebimento de materiais por meio de cadastro de notas de entrada, contendo no mínimo as seguintes informações: descrição do fornecedor, ano de movimento, número e série da nota, data e hora de entrada do material no almoxarifado/estoque, tipo de nota (materiais ou serviços), vínculo com o almoxarifado/estoque, data de emissão da nota, observações gerais, descrição e vínculo com o centro de custo origem e centro de custo.
- 59. Possibilitar a alteração de valor da nota de entrada por meio de acréscimo ou desconto prescrito pelo fornecedor.
- 60. Possuir um campo para informar o valor total da nota de entrada. Valor que será utilizado para conferência após todos os itens serem informados.
- 61. Possibilitar o cadastro de notas de entrada com o mesmo número para um mesmo fornecedor.
- 62. Possibilitar o bloqueio de inclusão de notas de entrada vinculadas a um empenho que não possui saldo.
- 63. Possuir configuração para emissão de aviso sobre ponto de reposição dos materiais baseado no prazo de entrega.
- 64. Possuir configuração para emissão de aviso sobre estoque mínimo dos materiais baseado na quantidade de dias.
- 65. Permitir a inclusão de informações sobre lote e validade dos itens na nota de entrada.
- 66. Permitir a inclusão de informações sobre validade dos itens na nota de entrada.
- 67. Permitir a inclusão de itens no cadastro de notas de entrada contendo no mínimo as seguintes informações: descrição do material/serviço, unidade de medida, quantidade total, valor total, valor unitário.
- 68. Permitir a inclusão de notas de entrada complementares contendo no mínimo as seguintes informações: descrição do fornecedor, número da nota de entrada original, descrição do almoxarifado/estoque, descrição do centro de custo, data e hora do documento, número do documento e observações gerais.
- 69. Permitir inclusão de itens em notas de entrada complementares contendo no mínimo as seguintes informações: descrição do material/serviço, descrição do subelemento, valor unitário e unidade de medida.
- 70. Permitir o controle de saída/dispensação de materiais por meio de cadastro de notas de saída contendo no mínimo as seguintes informações: descrição do almoxarifado/estoque que está efetuando a saída, ano, número da nota, data e hora de saída, descrição do centro de custo origem, descrição do centro de custo destino, nome do requisitante e nome do recebedor/conferente.
- 71. Permitir inclusão de itens em notas de saída contendo no mínimo as seguintes informações: descrição do material/serviço, descrição do subelemento, quantidade, unidade de medida e valor total.

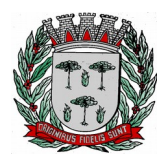

# **DIVISÃO DE SUPRIMENTOS**

- 72. Permitir o controle de materiais em não conformidade por meio de cadastro contendo no mínimo as seguintes informações: descrição do almoxarifado/estoque, número da nota, data, descrição do fornecedor, tipo de nota de origem (nota de entrada ou nota de saída), lista de itens em não conformidade contendo no mínimo as seguintes informações: descrição do material/serviço, unidade de medida, ano e número do empenho, ano e número do processo, motivo da devolução, data em que o problema foi solucionado e observações sobre a solução aplicada.
- 73. Permitir o controle de devoluções de notas de entrada por meio de cadastro contendo no mínimo as seguintes informações: descrição do fornecedor, número da nota de devolução, data e hora de saída do material, descrição do almoxarifado/estoque, número e série da nota original, descrição do motivo para devolução, nome do responsável, observações gerais, descrição do centro de custo origem e centro de custo destino.
- 74. Permitir inclusão de itens em notas de devolução de entrada contendo no mínimo as seguintes informações: descrição do material/serviço, descrição do subelemento, quantidade e unidade de medida.
- 75. Permitir o controle de devoluções de notas de saída por meio de cadastro contendo no mínimo as seguintes informações: número da nota de devolução, data e hora de devolução dos materiais, descrição do almoxarifado/estoque, número e série da nota original, nome do responsável, nome do recebedor/conferente, descrição do motivo para devolução, observações gerais, descrição do centro de custo.
- 76. Permitir inclusão de itens em notas de devolução de saída contendo no mínimo as seguintes informações: descrição do material/serviço, descrição do subelemento, quantidade e unidade de medida.
- 77. Permitir o controle de empréstimos de materiais por meio de cadastro contendo no mínimo as seguintes informações: data e hora do empréstimo, tipo (empréstimo ou devolução), descrição do almoxarifado, previsão da devolução, observações gerais, descrição do fornecedor ou tomador, vínculo com o empréstimo efetuado (quando se tratar de uma devolução), lista de itens emprestados contendo no mínimo as seguintes informações: descrição do material, descrição do subelemento, unidade de medida, quantidade, valor total.
- 78. Permitir o controle de transferência de materiais entre almoxarifados/estoques por meio de cadastro contendo no mínimo as seguintes informações: descrição do almoxarifado origem, ano, número da nota, data e hora, observações gerais, descrição do almoxarifado/estoque destino, lista de itens que serão transferidos contendo no mínimo as seguintes informações: descrição do material, descrição do subelemento, quantidade e unidade de medida.
- 79. Permitir a inutilização e controle de materiais inutilizados por meio de cadastro contendo no mínimo as seguintes informações: descrição do almoxarifado/estoque, ano, número da solicitação, descrição do motivo, data e hora da inutilização, descrição do centro de custo, observações gerais, lista de itens contendo no mínimo as seguintes informações: descrição do material, descrição do subelemento, quantidade e unidade de medida.
- 80. Possuir rotina que faça a saída de estoque automaticamente quando um material for inutilizado.
- 81. Permitir o controle de requisições de materiais por meio de cadastro contendo no mínimo as seguintes informações: descrição do almoxarifado, data e hora da requisição, descrição do centro de custo, ano, número da requisição, descrição do responsável, observações gerais, lista de itens contendo no mínimo as seguintes informações: descrição do material, quantidade solicitada, unidade de medida e quantidade já atendida.
- 82. Permitir efetuar o cadastro de requisições com finalidade de transferência de materiais.
- 83. Registrar automaticamente data/hora e aprovador, ao aprovar requisição.
- 84. Permitir o controle de aprovação e desaprovação de requisições.
- 85. Permitir selecionar a ordenação dos itens ao atender a requisição (código, descrição, localização).
- 86. Filtrar os materiais na requisição de acordo com a cota, permitindo importar os itens da cota na requisição.
- 87. Permitir o atendimento parcial de requisições de materiais, dispensando uma quantidade de materiais inferior à quantidade solicitada.
- 88. Permitir o cancelamento de requisição de materiais.
- 89. Permitir consulta de requisições de materiais informando se a requisição está pendente, se foi atendida parcialmente, completamente ou se a respectiva foi cancelada.
- 90. Permitir a impressão de uma solicitação de compra contendo no mínimo os seguintes dados: descrição do almoxarifado, descrição do centro de custo, ano de movimento, número da solicitação, data, número e ano do processo e lista de materiais solicitados contendo no mínimo as seguintes informações: descrição do material, quantidade e unidade de medida.

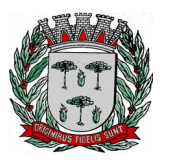

# **DIVISÃO DE SUPRIMENTOS**

- 91. Permitir a emissão de um formulário para solicitação de compra com os itens presentes em uma requisição de materiais.
- 92. Permitir o beneficiamento e controle de itens beneficiados por meio de cadastro contendo no mínimo as seguintes informações: data e hora do beneficiamento, descrição almoxarifado/estoque, fórmula utilizada para a montagem do kit (de acordo com o cadastro de fórmulas), descrição do material beneficiado, descrição do subelemento, quantidade de itens que serão produzidos pelo beneficiamento, valor unitário, valor total e descrição do beneficiamento.
- 93. Possuir rotina de beneficiamento que efetue a saída de materiais utilizados para a montagem do kit automaticamente.
- 94. Possuir rotina de beneficiamento que efetue a entrada de materiais beneficiados (kits) automaticamente.
- 95. Possibilitar a alteração de um beneficiamento desde que os materiais gerados ainda não possuam movimentação.
- 96. Possuir controle de empenhos por meio de cadastro contendo no mínimo as seguintes informações: descrição do almoxarifado/estoque, ano e número do empenho, processo de pagamento, data do pagamento, ano e número do processo, valor da nota de empenho, valor anulado, valor liquidado, valor a liquidar.
- 97. Possibilitar a visualização de notas de entrada e notas de complemento vinculadas a cada empenho por meio de tela de pesquisa com os dados do empenho. Possibilitar a pesquisa de qualquer informação presente nos cadastros informando o código ou a descrição do registro.
- 98. Possuir controle da localização física do material em estoque (almoxarifado, estante e prateleira).
- 99. Utilizar o conceito de centros de custo na distribuição de materiais, para apropriação e controle do consumo.
- 100. Permitir o gerenciamento integrado dos estoques de materiais existentes nos diversos almoxarifados.
- 101. Permitir o controle de materiais doados pelo estado ou pela união.
- 102. Permitir controle de separação de estoque caso o mesmo seja proveniente de doação por meio de classificação por tipos.
- 103. Permitir o controle de ordens de manutenção e serviços realizados no almoxarifado ou setor responsável, contendo um controle de número de solicitação, número da ordem de serviço gerada para o atendimento, centro de custo solicitante, data e hora da solicitação, data e hora da geração da ordem de serviço, responsável pela ordem de serviço, equipamento que sofrerá manutenção, número do patrimônio e número de série do equipamento, usuário do equipamento, departamento onde se encontra o equipamento, serviço solicitado e descrição detalhada do serviço solicitado.
- 104. O controle de ordens de serviços para manutenções deve conter um histórico que permita o registro das ações da ordem de serviço e permita ao usuário acompanhar o processo de manutenção de seu equipamento.
- 105. Permitir o controle de equipamentos que foram enviados para manutenção em terceiros por meio do controle de ordens de serviços.
- 106. Permitir o cadastro de ordens de serviço para manutenções periódicas agendadas, possuindo rotina de replicação de ordem de serviço seguindo um padrão de agendamento.
- 107. Permitir o controle das movimentações através de calendário, permitindo abrir ou fechar um período, para cada movimento. O calendário deverá respeitar o calendário contábil devido as movimentações enviadas ao projeto Audesp.

## **Consultas:**

- 108. Possibilitar a consulta do movimento analítico por material em determinado período contendo no mínimo as seguintes informações: data e hora, tipo (entrada, saída, devolução ou transferência), descrição do fornecedor, descrição da origem, número e série da nota, número do empenho, descrição do centro de custo, quantidade, valor unitário, valor total, quantidade em estoque após a movimentação, valor médio do material após a movimentação e descrição do centro de custo destino além do detalhamento dos lotes e validades envolvidos.
- 109. Possibilitar a consulta do movimento analítico por material agrupada por almoxarifado/estoque.
- 110. Permitir consulta ao saldo do material no almoxarifado/estoque apresentando no mínimo as seguintes informações: descrição do material, unidade de medida, quantidade atual em estoque, valor atual em estoque e valor médio.
- 111. Permitir consultas ao estoque por código ou descrição do material.

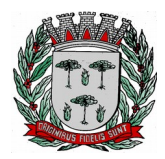

# **DIVISÃO DE SUPRIMENTOS**

- 112. Permitir consultas ao estoque demonstrando agrupamento por centro de custo.
- 113. Permitir consultar os itens vencidos ou próximos ao vencimento por almoxarifado.
- 114. Emitir aviso de alerta sobre materiais próximos ao vencimento.
- 115. Possibilitar a consulta de requisições/solicitação de materiais efetuadas por almoxarifado/estoque e/ ou por centro de custo.
- 116. Possibilitar a consulta de requisições/solicitações de materiais por período, número da requisição ou número da nota de saída gerada.
- 117. Possibilitar a visualização de requisições/solicitações de materiais por meio de consulta apresentando no mínimo as seguintes informações: descrição do centro de custo, ano e número da requisição/solicitação, data e hora, nome do requisitante. Além de lista de materiais solicitados contendo no mínimo as seguintes informações: descrição do material, quantidade solicitada, quantidade já atendida (caso tenha ocorrido uma ou mais dispensações parciais), quantidade remanescente para dispensação e unidade de medida.
- 118. Possibilitar o controle de empréstimos efetuados por meio de consulta utilizando no mínimo as seguintes informações: descrição do almoxarifado, tipo do empréstimo ou nome do fornecedor. A consulta deverá apresentar no mínimo as seguintes informações: data do empréstimo, data prevista para devolução, descrição do material, quantidade de itens emprestados, quantidade de itens já devolvidos.
- 119. Possibilitar a consulta de classificação dos materiais parametrizados para controle por meio de curva abc.
- 120. Possibilitar o controle de ordens de serviço para manutenções por meio de consulta utilizando no mínimo as seguintes informações: número da solicitação, data da solicitação, centro de custo solicitante, equipamento que sofreu manutenção, usuário do equipamento, serviço solicitado, centro de custo executante da manutenção, departamento executante e responsável pelo serviço executado.
- 121. Possibilitar a consulta de agendamentos para manutenção de equipamentos por meio de uma tela que permita a gestão das ordens de serviço agendadas e responsáveis alocados para a manutenção.

## **Relatórios**

- 122. Listagem de evento.
- 123. Listagem de unidade de medida.
- 124. Listagem de responsáveis.
- 125. Listagem de motivos para devolução.
- 126. Listagem de tipos de inutilização.
- 127. Listagem de municípios.
- 128. Listagem de almoxarifados/estoques.
- 129. Listagem de locais para estocagem.
- 130. Listagem de grupos de materiais.
- 131. Listagem de catálogo com todos os materiais e serviços.
- 132. Listagem de fornecedores.
- 133. Listagem de centros de custo.
- 134. Movimentações por notas de entrada.
- 135. Movimentações por notas de complementos.
- 136. Movimentações por notas de saída.
- 137. Movimentações por notas de devolução de saída.
- 138. Movimentações por notas de devolução de entrada.
- 139. Movimentações por transferências.
- 140. Movimentações por inutilizações.
- 141. Listagem de materiais a vencer por almoxarifado e período.
- 142. Movimentação geral por material.
- 143. Movimentação geral por fornecedor.
- 144. Movimentação geral por centro de custo.
- 145. Balancete sintético.
- 146. Balancete analítico.
- 147. Listagem para inventário por material.
- 148. Listagem para inventário por grupo de materiais.

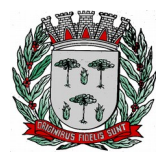

# **DIVISÃO DE SUPRIMENTOS**

- 149. Resumo consolidado das movimentações por almoxarifado.
- 150. Resumo consolidado de entrada e saída por almoxarifado no ano.
- 151. Média de consumo de materiais diário por almoxarifados no período.
- 152. Média de consumo de materiais mensal por almoxarifado no período.
- 153. Relatório de materiais que estão em ponto de reposição.
- 154. Relatório de materiais que estão em estoque mínimo.
- 155. Relatório de materiais que estão em estoque máximo.
- 156. Listagem de materiais sem atividade por período.
- 157. Informativo de demanda reprimida por centro de custo no período.
- 158. Informativo de demanda reprimida por material no período.
- 159. Informativo de classificação de materiais na curva abc.
- 160. Emissão de ordem de serviço para manutenção (interna ou em terceiros).
- 161. Agenda de manutenções programadas para o período.
- 162. Ordens de serviços para manutenção canceladas.
- 163. Resumo de ordem de serviço para manutenção.
- 164. Comprovante de saída de equipamento para manutenção externa.
- 165. Comprovante de baixa de patrimônio.
- 166. Lista de ordens de serviço emitidas no período.
- 167. Relatório de tempo médio despendido para manutenções.

## **Gráficos**

- 168. Percentual de entradas por ano.
- 169. Inutilização de materiais por tipo.
- 170. Consumo por centro de custo.
- 171. Comparativo de entradas versus saídas.
- 172. Demonstrativo de materiais com mais saída (quantidades e valores).
- 173. Ordens de serviço executadas no período.
- 174. Total de ordens de serviço por situação.
- 175. Total de ordens de serviço por mês.

## **Integração com outros sistemas/módulos**

- 176. Possuir catálogo de materiais e serviços integrado com os módulos/sistemas de compras, licitações, patrimônio e frota.
- 177. Possuir informações sobre subelemento dos materiais integradas com os sistemas/módulos de contabilidade e compras.
- 178. Possuir cadastro de unidade de medida integrado com sistemas/módulos de compras, patrimônio e frota.
- 179. Possuir cadastro de fornecedores integrado com os módulos/sistemas de contabilidade, compras, licitações, patrimônio e frota.
- 180. Permitir o envio de materiais adquiridos para a incorporação de bens no sistema/módulo de gestão de patrimônio.
- 181. Permitir a consulta de materiais a receber designados pelo sistema/módulos de compras utilizando os dados do processo (unidade gestora, ano e número do processo, número da solicitação).
- 182. Permitir a consulta de materiais a receber designados pelo sistema/módulos de compras utilizando os dados da prorrogação (unidade gestora, ano e número do processo, número da solicitação, número da prorrogação, ficha, centro de custo, parcela e subelemento).
- 183. Permitir a consulta de materiais a receber designados pelo sistema/módulos de compras utilizando os dados do empenho (ano e número).
- 184. Permitir a consulta de materiais a receber designados pelo sistema/módulos de compras por período.
- 185. Permitir a consulta de materiais a receber designados pelo sistema/módulos de compras utilizando os dados do fornecedor.
- 186. Permitir a consulta de materiais a receber designados pelo sistema/módulos de compras utilizando os dados do material.
- 187. Possibilitar a visualização dos seguintes dados dos materiais a receber designados pelo

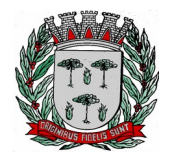

# **DIVISÃO DE SUPRIMENTOS**

sistema/módulos de compras: ano e número do processo, data de homologação, data do parcelamento, número da solicitação, número da prorrogação, ficha, centro de custo, código do destino, número da parcela, ano e número do empenho, saldo do empenho, descrição do fornecedor, descrição do material, quantidade recebida, quantidade restante a receber, valor recebido, valor restante a receber.

- 188. Possuir rotina que possibilite o recebimento de materiais adquiridos pelo sistema/módulo de compras e gerando automaticamente uma nota de entrada.
- 189. Possuir rotina que envie o subelemento utilizado na liquidação de empenhos para o sistema/módulo de gestão contábil, contabilizando automaticamente a liquidação da despesa.
- 190. Possuir rotina que envie automaticamente os dados das notas de entrada com itens utilizados em veículos para o sistema/módulo de gestão de frotas.
- 191. Possuir rotina que verifique se o processo já foi exportado do sistema/módulo de compras para o sistema/módulo de contabilidade.
- 192. Possibilitar a importação de itens presentes em autorizações de fornecimento efetuadas no sistema/ módulo de compras e licitações diretamente para a nota de entrada.
- 193. Possibilitar a importação de itens presentes em ordens de serviço efetuadas no sistema/módulo de compras e licitações diretamente para a nota de entrada.
- 194. Possibilitar a importação de itens presentes em um processo de compra efetuada no sistema/módulo de compras e licitações com base no ano e número do empenho diretamente para a nota de entrada.

## **Portal da Transparência**

195. Possuir local específico e de destaque para a consulta de relatórios do setor de Almoxarifado, contendo as informações referente a Entrada e Saída de Materiais, Relatório do Inventário e outras informações de interesse da administração;

## **Requisitos do Sistema de Tramitação de Processos (Protocolo)**

**Objetivo:** Registrar e acompanhar de modo atualizado e com fácil acesso todos os requerimentos, reclamações e processos administrativos e fiscais.

- **109.** Permitir o cadastro de assuntos informando o prazo de tramitação, tempo de arquivamento podendo ser estabelecido em dias, meses ou anos, documentos necessários para registro, taxas diversas, rotas de tramitação, locais e tempo de permanência em dias e demais detalhamentos, conforme necessidades das diversas áreas;
- **110.** Permitir o cadastro de locais/órgãos necessários à identificação e acompanhamento dos documentos, informando os usuários que poderão receber ou tramitar em cada órgão/local e o tipo de local podendo ser secretaria, departamento e setor;
- **111.** Permitir cadastrar requerentes, informando dados pessoais, documentos, contato e endereço.
- **112.** Possuir tabela parametrizável de valores das taxas de expediente;
- **113.** Permitir o cadastro de documentos que serão vinculados aos assuntos;
- **114.** Possibilitar a digitação dos protocolos informando o nome do requerente, assunto, local de origem, localização física, responsável, complemento/observação, súmula, usuário que inseriu o processo, tipo do processo, data e hora de abertura e permitir a digitalização de documentos e anexar aos processos;
- **115.** Possuir o cadastro de tipos de processos para permitir a abertura e agrupamento de processos semelhantes, podendo cada tipo ter sua própria sequência de numeração;
- **116.** Possuir cadastro de complemento/observação padrão de processos, para agilizar a digitação de processos com o mesmo teor de conteúdo e assunto;
- **117.** Permitir a numeração anual automática ou manual dos processos através de parametrização;
- **118.** Permitir que seja informado o requerente secundário do processo;
- **119.** Permitir o bloqueio do processo por usuário habilitado com campo para observação do bloqueio, enquanto bloqueado não permitir a tramitação nem alteração do processo;
- **120.** Emitir comprovante de protocolo para o interessado no momento da inclusão do processo;
- **121.** Emitir etiquetas de protocolo, contendo número do protocolo, origem, data, nome do requerente ou interessado e número do documento e assunto;

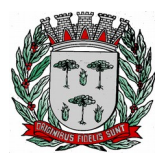

# **DIVISÃO DE SUPRIMENTOS**

- **122.** Permitir a autuação de protocolo tornando-se um processo;
- **123.** Emitir documento de arrecadação visando à arrecadação de taxas de expediente diversas, vinculadas ao processo;
- **124.** Permitir apensar ou desapensar processos a um processo principal, vinculando automaticamente os processos na tramitação e no arquivamento.
- **125.** Permitir a juntada/entranhamento de documentos a cada tramitação dos processos, com a situação da juntada de pendente e recebida.
- **126.** Permitir a anexação de documentos e folhas a um processo existente;
- **127.** Possuir rotina de arquivamento de processos, com identificação do código de localização física;
- **128.** Possuir rotina de desarquivamento de processos.
- **129.** Emitir gráfico estatístico da situação dos processos, entre processos incluídos, arquivados e ativos, com filtros por período e tipo de processo;
- **130.** Emitir gráfico de totalização de processos por assunto, com filtros por período, assunto inicial e final e tipo de processo.
- **131.** Emitir gráfico da situação das remessas entre recebidas e não recebidas com filtro por período estabelecido.
- **132.** Possuir rotina de tramitação dos processos através de criação de remessas para outro órgão/local, com informações de despacho, permitir digitalizar documentos e anexar a tramitação, incluir automaticamente o emissor da remessa, e opção de selecionar o receptor, controle e validação de rotas pré-estabelecidas, com opção de desvio para análise do processo, sem limite de processos a ser tramitados;
- **133.** Possuir cadastro de despachos para agilizar os pareceres de processo na criação da remessa para tramitação.
- **134.** Permitir consultar remessas para confirmação de recebimento dos processos na tramitação interna.
- **135.** Permitir imprimir a capa de remessa de processos.
- **136.** Permitir consultar de remessas, por ano, remessa, órgão/local de origem e destino, data de emissão e data de recebimento.
- **137.** Permitir consulta aos processos, por nome do requerente, ano e número do protocolo, órgão ou setor origem e destino, código do assunto, data de abertura, tipo de processo, observação e súmula;
- **138.** Permitir consulta de processos por despachos;
- **139.** Possuir rotina de assinatura eletrônica nas remessas de processos;
- **140.** Permitir parametrização de controle do registro de protocolo/processos para o mesmo assunto/requerente;
- **141.** Possuir rotina para manutenção do protocolo/processo dos seguintes dados: nome do requerente e assunto;
- **142.** Permitir o cancelamento do envio da tramitação dos processos em remessas
- **143.** Possuir rotina de informação aos usuários do recebimento de novas remessas podendo ser parametrizado o tempo entre os alertas;
- **144.** Permitir o envio automático de e-mail ao requerente, a cada tramitação do processo, podendo ser personalizado o corpo do e-mail enviado;
- **145.** Permitir enviar SMS ou e-mail avulso ao requerente.
- **146.** Possuir o registro de solicitações diversas vinculadas aos processos, como solicitação vista, copias etc. salvando a situação da solicitação com pendente ou concluída.
- **147.** Possuir controle de tempo máximo de utilização do sistema para expiração da cessão sendo necessário realizar um novo Login;
- **148.** Permitir a abertura de volumes do processo, criando várias versões do mesmo documento;
- **149.** Permitir a tramitação dos volumes do processo juntos para o mesmo destino ou separados para destinos diferentes;

#### **Relatórios**

- **150.** Emitir relatório de processos sem movimentação;
- **151.** Emitir relatório de quantidade de processos incluídos / arquivados / ativos;
- **152.** Emitir relatório de comprovante de juntada;
- **153.** Emitir relatório de comprovante de cadastramento de processos por período
- **154.** Emitir guias de arrecadação;
- **155.** Emitir etiquetas de processos;
- **156.** Emitir relatório de trâmite por responsável;
- **157.** Emitir relatório de total de processos protocolados, por grupo de assunto / Assunto no período.

Av. Washington Luiz, nº 50, Jardim das Rosas - Espírito Santo do Pinhal – SP - (19) 3651-9699 72
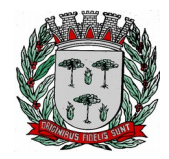

- **158.** Emitir relatório de processos arquivados por período.
- **159.** Emitir relatório de processos desarquivados por período.
- **160.** Emitir relatório de processos por situação.
- **161.** Emitir comprovante de arquivamento;
- **162.** Emitir comprovante de apensamento;
- **163.** Permitir imprimir capa de processo.
- **164.** Emitir relatório de capa de remessas dos processos.
- **165.** Emitir relação de remessas de processos por órgão/local.
- **166.** Emitir relatório de processos pendentes de confirmação de recebimento;

### **Consulta Via WEB**

**Objetivo:** Disponibilizar consulta da tramitação do protocolo/processo através da internet

- **167.** Possuir consulta on-line através da internet e senha pessoal cadastrada para o requerente, exibindo os campos: número e ano, data e hora de abertura, tipo de processo, assunto, situação, local/setor atual;
- **168.** Permitir realizar filtros com os campos da consulta para visualização dos processos e opção de exportar a pesquisa em planilha eletrônica;
- **169.** Permitir visualizar os detalhes de cada processo consultado mostrando suas tramitações;

### **Requisitos do Sistema de Controle de Frota**

**OBJETIVO**: O sistema deverá permitir e controlar o uso e a manutenção de Veículos, Máquinas e Equipamentos visando a redução de custos, melhoria dos serviços de transporte e maior controle dos veículos. Devendo obrigatoriamente realizar as seguintes rotinas:

### **CADASTROS**

- **1.** Possuir cadastro de Almoxarifados contendo no mínimo: Código, Descrição e Início da Movimentação (Ano e Mês);
- **2.** Permitir o cadastro de Grupo de Veículos para posterior vínculo com o cadastro de Veículos contendo no mínimo: Código, Descrição do Grupo;
- **3.** Permitir cadastrar e consultar as marcas e modelos de acordo com a tabela FIPE para posterior vínculo com o cadastro de Veículos;
- **4.** Permitir o cadastro de Cores dos Veículos, contendo no mínimo: Código, Descrição da Cor e uma Paleta de Cores para seleção;
- **5.** Permitir cadastrar o Tipo de Vínculo do veículo com a administração, este tipo deve ser informado posteriormente no cadastro do veículo, deve conter no mínimo: Código e Descrição;
- **6.** Permitir cadastrar os Itens para Vistoria nas saídas dos veículos para viagens, este cadastro deve conter no mínimo: Código e Descrição;
- **7.** Permitir cadastrar o Conjunto de Itens para vistoria, este conjunto deve conter os itens a serem vistoriados e a sua obrigatoriedade (sim ou não);
- **8.** Permitir cadastrar os Responsáveis pelas Vistorias dos Itens do veículo, o cadastro deve conter no mínimo: Código e Nome do Responsável.
- **9.** Permitir o cadastro de Veículos e Equipamentos contendo no mínimo as informações: Código e Descrição do Veículo ou Equipamento, Grupo de Veículos, Chassi, Placa, Ano de Fabricação, Data de Aquisição, Modelo FIPE, Número de Série, Tipo de Combustível, Capacidade do Tanque, Hodômetro/ Horímetro de aquisição, Hodômetro/Horímetro atual, Tipo de Vínculo, Tipo de Óleo Lubrificante utilizado, Capacidade em Litros de Óleo Lubrificante no Carter, Cor, Velocidade Média e Média de Consumo;
- **10.** O cadastro de veículos deve permitir registrar as programações de eventos de manutenção, este cadastro deve conter no mínimo: o Evento, a Frequência, a Referência de Tempo, a Data da última realização do evento;
- **11.** O cadastro de veículos deve permitir associar os itens de vistoria previamente cadastrados, este cadastro deve conter um histórico de transferência do conjunto de itens de um veículo para outro;
- **12.** O cadastro do veículo deve demonstrar o histórico de no mínimo: Multas registradas no controle de

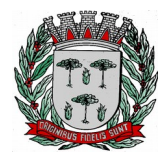

# **DIVISÃO DE SUPRIMENTOS**

viagens e troca dos marcadores de Hodômetro ou Horímetro;

- **13.** O cadastro de veículos deve permitir cadastrar os Eixos e Estepes, deve ser demonstrada graficamente a posição dos eixos do veículo;
- **14.** O cadastro do veículo deve permitir registrar os seguros obrigatórios pagos;
- **15.** O cadastro de veículos deve permitir anexar fotos do mesmo;
- **16.** Permitir a parametrização dos Grupos de Veículos onde deve ser possível informar a obrigatoriedade das informações de Placa, RENAVAM, Hodômetro e Horímetro para os posteriores cadastros de veículos, esta parametrização deve ser feita considerando as opções (Não Utiliza, Obrigatório e Facultativo);
- **17.** Permitir o cadastro de Hodômetro ou Horímetro contendo no mínimo: Código, Marca e Data de Aquisição;
- **18.** Permitir cadastrar os motivos de troca de Hodômetro ou Horímetro para posterior vinculação na movimentação de Troca do Hodômetro ou Horímetro, o cadastro deve conter no mínimo: Código e Descrição;
- **19.** Possuir cadastro de Motoristas diferenciando Servidores Públicos de Terceiros, o cadastro deve conter no mínimo: Código, Nome do Motorista, Endereço Completo (Logradouro, Bairro, Município, Telefone e Celular) e os dados da CNH (Número, Categoria, Validade e Emissão);
- **20.** O cadastro de Motoristas deve permitir anexar uma foto do motorista;
- **21.** Possuir cadastro de Fornecedores contendo no mínimo: Natureza (Pessoa Física ou Jurídica), Nome/Razão Social, Nome Fantasia, Endereço Completo (Logradouro, CEP, Bairro, Complemento, Município, Telefone, Celular e Fax), CPF/CNPJ, Inscrição Estadual/RG, Inscrição Municipal, Passaporte, Tipo (ME, EPP e Outros), e-mail, endereço virtual (website);
- **22.** O cadastro de Fornecedores deve permitir informar as Filiais, Sócios, Contas bancárias (possibilitando mais de uma) e Tipos de Material fornecido vinculado aos Grupos de Materiais.
- **23.** Possuir Cadastro de Grupo de Materiais ou Serviços contendo no mínimo: Código e Descrição do Grupo;
- **24.** Possuir cadastro de Unidade de Medida contendo no mínimo: Código, Descrição e Sigla da Unidade de Medida;
- **25.** Possuir Catálogo de Materiais e Serviços, este cadastro deve possuir no mínimo: Código e Descrição do Item, Grupo, Unidade de Medida, e Tipos (consumo, serviço e permanente) de Materiais e Servicos;
- **26.** Possuir cadastro de Centro de Custo, o cadastro deverá conter no mínimo: Ano, Código e Descrição do Centro de Custo;
- **27.** Permitir cadastrar os Tipos de Combustíveis para posterior vínculo no cadastro de Combustíveis, o cadastro deve conter no mínimo: Código e Descrição;
- **28.** Possuir cadastro de Combustíveis vinculado ao cadastro de Tipo de Combustíveis e Catálogo de Materiais, contendo no mínimo: Código, Descrição do Combustível, Tipo de Combustível e Materiais correspondentes.
- **29.** Permitir cadastrar as Medidas dos Pneus para posterior vínculo ao cadastro de Pneus, o cadastro deve conter no mínimo: Código, Medida de Largura, Perfil e Diâmetro do Aro;
- **30.** Possuir cadastro de Pneus vinculado ao cadastro de Materiais contendo no mínimo: Código, Descrição, Tipo, Marca, Medidas dos Pneus, Condição do Pneu;
- **31.** Permitir cadastrar os Tipos de Manutenção realizada nos pneus dos veículos da frota, contendo no mínimo: Código e Descrição;
- **32.** Permitir cadastrar as Referências de tempo para vincular nas rotinas de: duração do percurso no cadastro de destino da frota e Programação de eventos de manutenção dos veículos, este cadastro deverá conter no mínimo: Código e Descrição;
- **33.** Permitir cadastrar os Destinos dos veículos da frota para posterior vinculação ao cadastro de rotas, o cadastro deve conter no mínimo: Código, Descrição do Destino, Distância em KM e Duração;
- **34.** Permitir cadastrar as Rotas dos veículos da frota, deve ser possível relacionar os destinos da rota;
- **35.** Permitir cadastrar os Grupos de Óleo Lubrificantes para posterior associação ao cadastro de óleos lubrificantes, o cadastro deve conter no mínimo: Código e Descrição do Grupo;
- **36.** Permitir cadastrar os Óleos Lubrificantes automotivos para utilização na movimentação de troca de óleo lubrificante, este cadastro deve conter no mínimo: Código, Descrição, Grupo de Óleo e a Base (Mineral, Sintético e Semi-Sintético);
- **37.** Permitir cadastrar os Tanques de Combustíveis para controle de abastecimento interno da

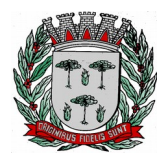

# **DIVISÃO DE SUPRIMENTOS**

administração, este cadastro deve estar vinculado ao cadastro de combustíveis e atender um ou mais almoxarifados. O cadastro deve conter no mínimo: Código, Descrição do Tanque, Combustível, Quantidade Mínima, Quantidade Máxima, Quantidade Atual e Quantidade de Reposição;

- **38.** Permitir cadastrar os Tipos de Perda de combustíveis para vinculação no movimento de Acerto de Tanque, este cadastro deve conter no mínimo: Código e Descrição do Tipo de Perda;
- **39.** Permitir cadastrar os Tipos de Infração com a pontuação correspondente;
- **40.** Permitir cadastrar as Multas de Trânsito com as informações do Tipo de Infração, Artigo, e Descrição do Artigo;
- **41.** Permitir o cadastro de Marcas para vincular ao cadastro de Pneus e Hodômetro/Horímetro;
- **42.** Permitir cadastrar as Situações de Veículos e Motoristas para vinculação nas movimentações de registro de utilização e viagens, o cadastro deve conter no mínimo: Código, Descrição da Situação e o tipo para diferir a situação do veículo ou do motorista;

## **MOVIMENTAÇÕES**

- **43.** O sistema deve permitir Registrar Viagens dos Veículos da frota, o controle deve gerar um código de interno de registro e permitir associar o veículo, definir a data e hora de saída, a previsão de chegada, o motorista e observação da saída do veículo;
- **44.** O controle de viagens dos veículos deve permitir vincular um destino ou uma rota para a viagem, caso seja vinculada uma rota ao registro de viagem, o sistema deve mostrar os destinos da rota, caso esteja cadastrado;
- **45.** O controle de viagens deve controlar a situação do veículo e do motorista na saída, sendo que estas situações deverão ser cadastradas de acordo com a necessidade da Prefeitura.
- **46.** O Sistema não deve permitir registrar saídas para o veículo ou motorista quando os mesmos já estiverem em trânsito.
- **47.** O controle de viagem deve permitir registrar as vistorias dos itens do veículo na saída e no retorno, a vistoria deve registrar no mínimo: a Data, o Item Vistoriado, a Situação do Item, e o Responsável pela Vistoria;
- **48.** O sistema deve permitir cadastrar as horas trabalhadas dos motoristas na viagem, o registro deve ser feito após o retorno do mesmo;
- **49.** Deve ser possível realizar o Controle de Portaria, este controle deverá ser parametrizável (opcional) e deve ser utilizado para liberar a saída e registrar o retorno dos veículos a partir de um registro de utilização (autorização de viagem).
- **50.** Ao autorizar a saída o sistema deve registrar Data/Hora e Km atual do veículo.
- **51.** Ao registar o retorno, pelo controle de portaria o sistema deve registrar a Data/Hora atual e o Km de retorno informado pelo usuário;
- **52.** Ao registrar as saídas e os retornos dos veículos, utilizando o controle de portaria ou não, o sistema deve permitir cadastrar observações no ato da saída;
- **53.** O registro de viagens deve permitir cadastrar as ocorrências da viagem, estas ocorrências devem estar vinculadas aos eventos cadastrados previamente, deve ser possível cadastrar o valor do evento quando for o caso. O registro das ocorrências só deverá ser feito depois do retorno do veículo;
- **54.** O registro de viagens deve permitir cadastrar as eventuais multas do motorista, durante a viagem. Só deve ser permitido cadastrar as multas depois do retorno do veículo. Este registro deve estar vinculado ao cadastro de multas e infrações e conter no mínimo: Data/Hora do fato ocorrido, Data/Hora do Pagamento, Valor da Multa e Valor Pago.
- **55.** Deve ser possível registrar as trocas de motorista durante a viagem, este registro poderá ser feito antes do retorno do veículo e deve validar se o motorista atual é diferente do motorista anterior. A alteração do motorista deve ser registrada com a Data e Hora atual, também deve ser registrado o usuário do sistema que realizou a manutenção de troca do motorista;
- **56.** O sistema deve permitir transferir os itens de vistoria (equipamentos) de um veículo para outro, esta transferência deve registrar um histórico no cadastro do veículo;
- **57.** O sistema deve permitir registrar as requisições de abastecimento separando os tipos (Tanque Próprio ou Abastecimento Externo), o controle de requisições deve conter no mínimo: Código da Requisição, Data e Hora da Requisição, Responsável pela Autorização, Combustível, Quantidade Autorizada, Veículo Autorizado, Almoxarifado ou Fornecedor;
- **58.** O atendimento da requisição deve registrar uma movimentação de nota de entrada (quando o abastecimento for externo) ou uma movimentação de nota de saída (quando o abastecimento for

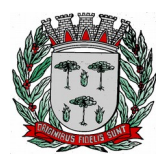

# **DIVISÃO DE SUPRIMENTOS**

em tanque próprio).

- **59.** O sistema deve permitir registrar Acertos de Combustível dos tanques, a movimentação deve conter no mínimo: Código da movimentação, data e hora do registro, o responsável pelo acerto, o almoxarifado, o tanque de combustíveis, a quantidade final a ser atualizada (o sistema deve calcular a diferença entre a quantidade atual e a informada), o tipo da perda e a observação caso haja;
- **60.** Esta movimentação deve ser registrada no histórico de movimentação do tanque e atualizar o saldo atual do tanque para o almoxarifado;
- **61.** O sistema deve permitir registrar as Notas de Entrada de peças, abastecimento e serviços realizados nos veículos, o registro de notas deve conter no mínimo: Fornecedor, Número da Nota, Série, Data e Hora da movimentação de entrada, Data de Emissão da Nota, Almoxarifado, Centro de Custo e Destino.
- **62.** Quando a Nota de Entrada for referente a abastecimento de veículos, deve ser possível vincular as requisições de abastecimento que deram origem à nota;
- **63.** Deve ser possível importar os itens das requisições vinculadas à nota de entrada de abastecimento (Produto, Quantidade e Valor);
- **64.** Deve ser permitido informar os veículos que utilizaram os itens da nota de entrada;
- **65.** Deve ser controlada a posição do marcador (Hodômetro e Horímetro) anterior e atual, no ato do registro das notas de abastecimento;
- **66.** Deve ser possível vincular um registro de viagem às notas de entrada para vincular os valores das despesas das notas com a viagem;
- **67.** O sistema deve permitir registrar as Notas de Saída de abastecimento nos tanques próprios de combustível, vinculando as Requisições de Abastecimento, este registro de notas de saída deve contar no mínimo: Almoxarifado, Número da Nota de Saída, Data e Hora da Emissão da Movimentação da Nota, Centro de Custo, Número da Requisição e Destino;
- **68.** Deve ser possível vincular um Registro de Viagem às Notas de Saída, para referenciar abastecimentos com a viagem;
- **69.** Deve ser controlada a posição do marcador (Hodômetro e Horímetro) anterior e atual, no ato do registro da nota de saída de abastecimento;
- **70.** O sistema de possuir um aviso de vencimento de CNH, Troca de Óleo (dias e km) e Seguro Obrigatório, este aviso deve aparecer ao iniciar o sistema e ser parametrizado pelo usuário, a consulta de vencimentos também deverá estar disponível para ser acessada a qualquer momento pelo seu respectivo caminho no menu do sistema;
- **71.** Deve ser permitido realizar a Troca do marcador de Hodômetro ou Horímetro, bem como registrar manualmente os casos de Volta do marcador ou corrigir eventuais erros de digitação;
- **72.** O sistema deve permitir por meio de parametrização a manutenção de volta do marcador (Hodômetro) automaticamente, e manter o controle por histórico e o número de voltas que já foram feitas;
- **73.** A movimentação de Volta ou Troca do marcador deve registrar no mínimo: o Veículo, o Tipo de Marcador (Hodômetro ou Horímetro), a Data e Hora da volta ou troca, a Nova Marcação do Equipamento, o Motivo da volta ou troca, o Usuário que registrou a movimentação e o Motivo da movimentação;
- **74.** O sistema deve permitir registrar as manutenções de Troca de Óleo ou Remontas diferenciando as trocas realizadas internamente ou no comércio, a movimentação deve contar no mínimo: Código da movimentação, Data e Hora da Manutenção e Origem da Despesa (Fornecedor, Almoxarifado e a respectiva movimentação de nota para aquisição ou dispensa do óleo utilizado);
- **75.** A movimentação de Troca de Óleo Lubrificante deve permitir vincular o veículo, o óleo utilizado, a quantidade de litros utilizados individualmente, os dados do marcador de hodômetro ou horímetro anterior à troca e atual, bem como calcular o tempo e o km da próxima troca;
- **76.** O sistema deve permitir associar os Pneus cadastrados aos Veículos, filtrando apenas as opções correspondentes pela medida do pneu definida no cadastro de eixos do veículo;
- **77.** A associação dos pneus disponíveis aos eixos deve ser feita graficamente;
- **78.** O cadastro de pneus deve controlar sua disponibilidade, sendo (Disponível, Em Uso, Manutenção e Indisponível);
- **79.** Deve ser possível registar os rodízios dos pneus no veículo, também graficamente;
- **80.** Deve ser possível consultar o histórico de movimentação e rodízio dos pneus, demonstrando a mudança da situação de disponibilidade do mesmo;

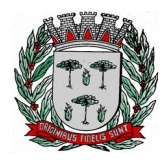

- **81.** Deve ser possível registrar os lotes de Eliminação de pneus, contendo no mínimo: a Data de registro, a identificação do Lote, o Motivo, a Destinação dos pneus e a lista de pneus eliminados;
- **82.** Deve ser possível registrar as Manutenções dos pneus, a movimentação deve conter no mínimo: Data e Hora de registro de saída para manutenção, o Pneu, o Tipo de Manutenção (Interna ou Externa), a Descrição da Manutenção, e a Data e Hora de retorno;

### **CONSULTA**

- **83.** Deve ser permitido consultar as movimentações dos tanques de combustível por período e tanque;
- **84.** A consulta de movimentação deve mostrar os dados da movimentação e o saldo em estoque consequente da movimentação registrada;
- **85.** Permitir o controle dos usuários por gestora;

### **RELATÓRIOS**

- **86.** Permitir a emissão de relatório de motoristas do tipo listagem, contendo no mínimo as informações: Código, Nome do Motorista, Telefone, Número da CNH, Quantidade de Pontos na CNH e a Data de Vencimento da CNH;
- **87.** Permitir a emissão de relatório de listagem dos motoristas com CNH vencida no período;
- **88.** Permitir a emissão de relatório de veículos cadastrados, contendo no mínimo: Código e Descrição do veículo, Placa, Ano, Combustível e a Posição do Marcador (Hodômetro ou Horímetro) na Aquisição e Atual;
- **89.** Permitir a emissão de relatório de listagem dos centros de custo;
- **90.** Permitir a emissão de relatório de listagem dos combustíveis cadastrados;
- **91.** Permitir a emissão de relatório de listagem das multas cadastradas;
- **92.** Permitir a emissão de relatório de pneus cadastrados e suas disponibilidades;
- **93.** Permitir a emissão de relatório de movimentação de abastecimento por veículo e período, contendo no mínimo: o veículo, as movimentações de abastecimento, a data de abastecimento, o combustível, a posição do marcador (hodômetro ou horímetro) no abastecimento, a quantidade de litros abastecida, e o valor do abastecimento. O relatório deve totalizar por veículo e geral;
- **94.** Permitir a emissão de relatórios de serviços realizados por veículo e período, o relatório deve conter no mínimo: veículo, fornecedor, nota fiscal, data do serviço, serviço realizado, quantidade e valor. O relatório deve totalizar por veículo e geral;
- **95.** Permitir a emissão de relatórios das peças de manutenção por veículo e período, o relatório deve conter no mínimo: veículo, fornecedor, nota fiscal, data da compra, peça, quantidade, e valor. O relatório deve totalizar por veículo e geral;
- **96.** Permitir a emissão de relatório de movimentação geral por veículo e período;
- **97.** Permitir a emissão de relatório dos registros de viagens, o relatório deve emitir no mínimo: o código do registro de viagem, o destino, o motorista, o veículo, a data e hora de saída, a data e hora de retorno e o total de quilômetros percorridos;
- **98.** Permitir a emissão de relatório das manutenções programadas por veículo ou evento, o relatório deve emitir no mínimo: o veículo, o evento, a frequência, a data e marcação de hodômetro ou horímetro da última manutenção realizada;
- **99.** Permitir a emissão de relatório das ocorrências informadas nos registros de viagem, o relatório deve emitir no mínimo: veículo, motorista, ocorrência e valor;
- **100.** Permitir a emissão de relatórios de Relação de multas por motorista;
- **101.** Permitir a emissão de relatórios de Seguro por veículo;
- **102.** Permitir a emissão de relatórios de Relação de multas por veículo;
- **103.** Relatório de autorização de saída indicando os itens para vistoria;
- **104.** Permitir a emissão de relatórios de consumo médio por veículo, este relatório deverá ser emitido por Veículo e Período e mostrar no mínimo as informações: Veículo, Placa, Grupo de Veículo, Tipo de Combustível, Total de Quilômetros Rodados, Total de Combustível Gasto, Média de Consumo e Custo por Quilômetro;
- **105.** Permitir a emissão de relatórios de Gastos por fornecedor, o relatório deverá ser emitido por Fornecedor e Período e Mostrar no mínimo as informações: Fornecedor, Item, Quantidade e Valor Total, o relatório deve totalizar por fornecedor e geral;

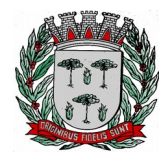

### **INTEGRAÇÕES COM OUTROS SISTEMAS/MÓDULOS**

- **106.** O cadastro de veículos deve possuir integração com o sistema de patrimônio, permitindo o acesso aos dados patrimoniais dos veículos;
- **107.** O Cadastro de fornecedores deve ser integrado com o sistema Contábil, Materiais/Almoxarifado, Patrimônio e Compras e Licitações;
- **108.** O cadastro de Grupo de Materiais ou Serviços deve ser integrado com os sistemas de Compras, Materiais/Almoxarifado e Patrimônio;
- **109.** O cadastro de Unidade de Medida deve ser integrado com os sistemas de Compras, Materiais/Almoxarifado e Patrimônio;
- **110.** O Catálogo de Materiais e Serviços deve ser integrado com os sistemas de Compras, Materiais/Almoxarifados e Patrimônio;
- **111.** O cadastro de Centro de Custo, integrado com os sistemas Contábil, Materiais/Almoxarifado, Patrimônio e Compras;
- **112.** Quando o sistema de Gestão de Frota for integrado com o sistema de Gestão de Materiais/Almoxarifado os atendimentos das requisições devem registrar as devidas baixas de estoque no sistema de Materiais/Almoxarifado;
- **113.** A rotina de Nota de Entrada deve permitir inserir os dados do processo de compras que originou a nota quando a movimentação for integrada com o sistema de Compras e Licitações;
- **114.** O sistema deve possibilitar a integração das movimentações de entrada e saída com o sistema de Materiais/Almoxarifados;
- **115.** O sistema deve manter atualizada uma consulta das notas de Entrada e Saída com origem do sistema de Materiais/Almoxarifado que estejam pendentes de vinculação dos veículos, esta consulta de pendências deve ser feita em forma de aviso apresentada em tela com o limite de tempo em minutos definido pelo usuário;

#### **Requisitos do Sistema de Compras, Licitações, Pregão e Contratos**

**OBJETIVO:** O sistema deverá permitir à aquisição de Serviços, Bens de Consumo e Permanentes, controlando todas as etapas dos processos de compras. Devendo obrigatoriamente realizar as seguintes rotinas:

#### **Cadastros**

- 1. O Catálogo de materiais deverá permitir relacionar os materiais com os códigos de Subelementos de Despesa, de acordo com o evento e conta PCASP que ele se encaixa, também deverá permitir informar a norma técnica dos materiais e serviços.
- 2. O catálogo de materiais deverá listar os fornecedores que já cotaram os materiais ou serviços cadastrados, também deve ser permitido adicionar e excluir os fornecedores relacionados.
- 3. O sistema deverá possuir cadastro de marcas, contendo no mínimo: Código e Descrição da Marca.
- 4. O sistema deverá permitir o cadastro das comissões de licitação e seus membros, contendo no mínimo: Tipos de Comissão (Permanente, Especial), Data de Início, Data da Portaria, Data de Expiração, Número do Ato de Nomeação, Data de Publicação, Número da Portaria de Criação, Número da Portaria de Expiração, Nome do Servidor, Função (Presidente, Secretário, Membro, Suplente, Leiloeiro, Responsável Técnico, Equipe de Apoio e Pregoeiro).
- 5. Possuir cadastro de Fornecedores integrado com o sistema de Administração Contábil e Financeira, Materiais/Almoxarifado, Patrimônio e Frota contendo no mínimo: Natureza (Física ou Jurídica), Nome/Razão Social, Nome Fantasia, Endereço Completo, CPF/CNPJ, Inscrição Estadual, RG, Tipo (ME, EPP e Outros), Filiais, Sócios, Contas bancárias (possibilitando mais de uma), tipos de material fornecido vinculado aos grupos de materiais e Representantes para as Licitações.
- 6. Possibilitar o cadastro de Documentos para utilização no CRC ou Habilitação em um processo, o cadastro deve identificar se esse documento é uma certidão e vincular ao Tipo de Certidão.
- 7. Permitir o cadastro do CRC dos fornecedores, informando no mínimo: Data do Cadastro, Data do Vencimento, Objeto Social, os Documentos constantes do Certificado com as Datas de Validade, Emissão e de Entrega.
- 8. O Registro Cadastral deve manter histórico das Sanções e Penalidades impostas ao fornecedor,

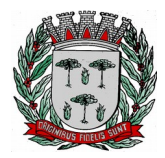

# **DIVISÃO DE SUPRIMENTOS**

contendo no mínimo: Data Inicial, Data Final e Motivo.

- 9. Possuir cadastro de Legislação contendo no mínimo: Código e Descrição da Legislação.<br>10. Possuir cadastro de Condição de Pagamento para vínculo nos Processos de Compras
- 10. Possuir cadastro de Condição de Pagamento para vínculo nos Processos de Compras, contendo no mínimo os campos: Código, Descrição da Condição de Pagamento, Condição de Pagamento (dias ou parcelas).
- 11. Permitir cadastrar os Grupos de Materiais para vincular no cadastro de Materiais e Serviços, contendo no mínimo: Código e Descrição do Grupo.
- 12. Possuir cadastro de Condição de Entrega para vínculo nos Processos de Compras, contendo no mínimo os campos: Código e Descrição da Condição de Entrega.
- 13. Possuir cadastro de Municípios, contendo no mínimo: Código (no IBGE), Nome do Município e Estado (UF).
- 14. Possuir cadastro de Órgão Gerenciador para processos de adesão a Atas de Registro de Preço de terceiros contendo no mínimo: Código, Data de Cadastro, Nome do Órgão, Endereço (Logradouro, Bairro, CEP e Município), CNPJ, Telefone e e-mail para contato.
- 15. Possuir cadastro de Responsáveis para detalhar o nível de Responsabilidade e Permissão dos usuários no sistema, deve conter no mínimo os dados cadastrais: Nome do Responsável, Endereço (Logradouro, Bairro, CEP e Município), Documentação (CPF e Número da OAB caso seja um Responsável Jurídico em Processos), Natureza do Cargo, Cargo e Telefone para contato.
- 16. O Cadastro de Responsáveis deverá conter controle de permissões especiais para: Permitir o responsável em comissões de licitação e se o mesmo poderá atuar como pregoeiro nestas comissões.
- 17. Permitir cadastro de Responsáveis Técnicos que compõem as comissões especiais, este cadastro deve conter no mínimo: Nome do Responsável, CPF, Conselho do Registro do Profissional e o Número do Registro do Profissional no respectivo conselho.
- 18. O sistema deverá permitir o cadastro de Representantes para vínculo no cadastro de Fornecedores, o cadastro de Representantes deverá conter no mínimo: Código, Nome do Representante, Cargo, Endereço, Telefone, CPF e RG.
- 19. Permitir o cadastro de diferentes leiautes de e-mails.
- 20. Permitir vincular código CATMAT ao material.
- 21. Possuir rotina agendamento e envio automático de e-mails e SMS quando necessário.

### **Solicitação de Compras e Serviços**

- 22. Permitir o registro das Solicitações de Compras devendo ser informado a Unidade Gestora, Ficha de Dotação, Centro de Custo, Aplicação (vinculados à Ficha de Dotação), Destino, Observação, Justificativa, Local de Entrega, Número e Ano do processo;
- 23. Demonstrar a cada item registrado os dados da última compra, informando: Fornecedor, Valor Negociado e Data da Aquisição;
- 24. Possibilitar digitação de observação para cada item registrado;
- 25. Possuir rotina de Cópia de Itens de Solicitação para evitar o retrabalho de digitar solicitações de igual teor;
- 26. Possuir na tela de Solicitação de Compras registro do número de cotação e de processo que essa solicitação foi vinculada, bem como a situação desse processo;
- 27. Possuir campos informativos para visualização do valor total da solicitação, quantidade de itens, usuário gerador da solicitação e data da geração.
- 28. Permitir por meio de parametrização informar o grupo de itens para solicitação, filtrando somente itens que estejam classificados nesse grupo.
- 29. Possibilitar por meio de parametrização utilização de rotina de Aprovação de Solicitações, e caso utilizar disponibilizar para uso em cotação ou processo somente se a mesma estiver aprovada.
- 30. Permitir que o usuário anexe documentos à solicitação de compras e serviços.
- 31. Manter histórico em cada fase do trâmite da solicitação, registrando data, situação e responsável, de forma sequencial.
- 32. Permitir alterar solicitação de compra vinculada a uma cotação e a processo de compra.

### **Cotação de Preços**

33. Possuir rotina de cotação de preços independente da rotina de processos, registro a data da cotação, data de expiração, objeto da cotação, condição de pagamento pretendida, condição de entrega pretendida.

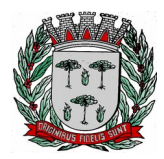

# **DIVISÃO DE SUPRIMENTOS**

- 34. Permitir o agrupamento de várias solicitações consolidando os produtos de igual teor e somando as quantidades.
- 35. Permitir agrupar os itens na cotação em Lotes.
- 36. Permitir digitar observação para a cotação.
- 37. Realizar a classificação da cotação com critério Global e por Item, permitir a consulta identificando os fornecedores vencedores de cada Item ou Lote.
- 38. Identificar na tela de resultado os Itens ou Lotes empatados.
- 39. Permitir por meio de parametrização, informar as cotas reservadas ou exclusivas para MPE nos itens da cotação, atendendo as exigências da lei complementar 123/2006 e suas atualizações.
- 40. Disponibilizar um relatório de Quadro Demonstrativo dos Valores Cotados pelos Fornecedores.
- 41. Possuir por meio de parametrização, rotina de aprovação da cotação identificando os dados da cotação e possibilitando digitar pareceres que deverão ser visualizados na tela de cotação.
- 42. Permitir que o usuário possa anexar documentos à cotação de preços.
- 43. Permitir inserir o número do processo e ano.
- 44. O sistema deverá apresentar um alerta na tela quando o CRC do fornecedor estiver vencido de maneira automática.
- 45. Possui filtro de empate.
- 46. Permitir alterar cotação vinculada a um processo de compra.

### **Processos**

- 47. Registrar os Processos Licitatórios e Compras identificando no mínimo: Número e Exercício do Processo, Data de Abertura, Objeto, Solicitações de Compras a atender, a Modalidade de Licitação ou Tipo de Compra.
- 48. Permitir agrupar solicitações de materiais/serviços objetivando compras com melhores preços e prazos de pagamentos;
- 49. Permitir vincular uma cotação (por Item ou por Lote) ao processo, importando as solicitações e os Itens/Lote desta cotação.
- 50. Permitir por meio de parametrização informar as cotas reservadas ou exclusivas para MPE nos itens ou lotes do processo em todas as modalidades de Licitação, atendendo as exigências da lei complementar 123/2006 e suas atualizações. Caso as cotas já estiverem sido definidas na cotação de preços estas informações deverão ser preenchidas automaticamente.
- 51. Permitir compor a comissão julgadora dos processos no ato do registro do mesmo, reaproveitando os membros cadastrados previamente no cadastro de comissões.
- 52. Permitir digitar a Finalidade do Processo.
- 53. Possibilitar cadastrar no sistema os dados do Edital ou Carta Convite contendo no mínimo as informações: Número do Edital, Data do Edital, Número de Convidados, Local a ser realizada a Licitação, Data e Hora para retirada do Edital, Data e Hora para Entrega do Edital e Data e Hora da Abertura dos Envelopes.
- 54. Permitir registrar o texto do Edital ou Carta Convite.
- 55. Permitir registrar o texto referente à cláusula de prorrogação quando prevista no instrumento convocatório.
- 56. Possibilitar registrar os Envelopes e Documentos obrigatórios do processo que serão utilizados no momento da habilitação;
- 57. Permitir registrar no instrumento convocatório a existência de audiência pública para a licitação e o local da mesma.
- 58. Permitir registrar no instrumento convocatório do tipo convite, os fornecedores convidados.
- 59. Permitir registrar no instrumento convocatório a exigência de garantia de participação caso seja exigida no processo licitatório.
- 60. Permitir registrar no instrumento convocatório os atestados de desempenho exigidos para o processo licitatório.
- 61. Permitir registrar no instrumento convocatório os índices econômicos exigidos no processo licitatório.
- 62. Permitir registrar no instrumento convocatório a exigência de visita técnica para o processo licitatório.
- 63. Permitir registrar no instrumento convocatório as leis e demais instrumentos legais que regerão o processo licitatório.
- 64. Permitir registrar no processo licitatório a exigência de quitação de tributos Federais, Estaduais e

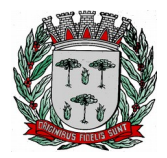

# **DIVISÃO DE SUPRIMENTOS**

Municipais.

- 65. Permitir Retificar o Instrumento convocatório informando a data da alteração e o resumo das alterações feitas.
- 66. Possibilitar registrar e julgar processos por lote.
- 67. Permitir digitar Observação para o Processo.
- 68. Permitir digitação de Pareceres do Processo, contendo no mínimo as informações: Tipo de Parecer, Parecer (Favorável ou Desfavorável), Data do Parecer, Responsável e Texto do Parecer.
- 69. Permitir o registro das publicações das fases dos processos, contendo no mínimo: Data de Publicação, Fase do Processo à qual se refere à publicação e Veículo de Comunicação.
- 70. Possibilitar a consulta de valores gastos por Solicitação de Compra e Ficha de Dotação ao final do processo.
- 71. Registrar e Consultar o Histórico de alteração de situação do processo, com no mínimo as informações de Situação, Data e Responsável.
- 72. O sistema deve permitir desclassificar o licitante em um ou em todos os itens que o mesmo tenha apresentado lances.
- 73. O sistema deve permitir Registrar e Classificar todas as propostas identificando os empates ocorridos.
- 74. O sistema deverá permitir que o usuário habilite os licitantes tendo a possibilidade de registrar as datas de emissão e vencimento e o número dos documentos definidos no envelope vinculado previamente ao instrumento convocatório.
- 75. Integrar com a Execução Orçamentária disponibilizando todos os dados necessários para efetivação da nota de empenho evitando retrabalho.
- 76. Possibilitar consulta ao resultado do processo identificando por fornecedor os itens ou lotes vencidos bem como permitir a consulta aos empenhos desses processos.
- 77. Permitir o usuário informar no momento oportuno o número das folhas da pasta do processo físico onde se encontram alguns documentos do processo de compras e licitações, como por exemplo a indicação da modalidade e a comissão responsável.
- 78. Permitir que o usuário registre no processo os recursos e impugnações feitas pelos licitantes a partir das decisões da comissão nas fases de Publicação do Instrumento Convocatório, Habilitação dos Fornecedores e Julgamento das Propostas. Devendo o processo ficar suspenso até a decisão do responsável jurídico competente.
- 79. Possuir rotina de cópia de processos para evitar o retrabalho de digitar processos de igual teor, dentro do ano vigente, juntamente com suas respectivas solicitações de compras e cotações.
- 80. O sistema deverá permitir o cadastro do código GGREM para os produtos e serviços regulados pela ANVISA.
- 81. Possibilitar a importação da justificativa da solicitação no processo para evitar o retrabalho de digitar justificativas de igual teor.
- 82. O sistema deve possuir análise sugestiva de valores inexequíveis e acima do estimado nas propostas dos fornecedores durante as licitações. Permitir que o usuário desclassifique as propostas que julgar irregulares.
- 83. O sistema deve permitir que as propostas dos fornecedores sejam feitas pelo valor percentual do desconto ofertado.
- 84. Permitir o registro de homologação parcial.
- 85. Permitir a anulação de empenhos de processos de compra registrados no sistema.
- 86. Permitir o reempenho de empenhos anulados.
- 87. Permitir remanejamento de itens entre solicitações vinculadas a um processo de compra.
- 88. Permitir o registro de processos do Terceiro Setor Lei 13.019/2014.

#### **Contratos**

- 89. Possibilitar registrar os contratos de cada fornecedor informando no mínimo: Ano e Número do contrato, Fornecedor, Valor do Contrato, Data de Assinatura, Vigência e Origem dos Recursos.
- 90. Possibilitar o registro de contratos por item.
- 91. Possibilitar o registro de contratos de ata de registro de preço.
- 92. Permitir integração com o sistema de Contabilidade permitindo a exportação e sincronização dos Contratos Administrados antes ou após o empenho.
- 93. Permitir a digitação do texto contratual.
- 94. Permitir a digitação do texto das cláusulas penais do contrato.

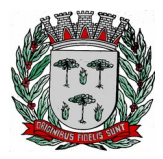

## **DIVISÃO DE SUPRIMENTOS**

- 95. Permitir o registro dos Documentos e Certidões para o Contrato, contendo no mínimo as informações: Descrição do Documento, Número do Documento, Data de Emissão e Data de Vencimento.
- 96. Permitir registrar as Publicações do contrato contendo no mínimo as informações: Tipo de Publicação, Data da Publicação, Número da Publicação e Veículo de Comunicação.
- 97. Permitir o registro dos responsáveis pelo contrato, contendo no mínimo as informações: Nome do Responsável, Cargo, RG, CPF, Tipo de Responsabilidade e Vigência da Responsabilidade Administrativa.
- 98. Permitir o registro das Penalidades aplicadas, deve estar disponível ao menos as informações de: Sanção aplicada, Descrição da Penalidade e Datas.
- 99. Permitir o registro de Aditivos do contrato, contendo todos os tipos de alterações previstas pela Lei e Audesp fase IV, inclusive realizar equilíbrio econômico financeiro, manter o histórico de alterações por item do contrato, contendo no mínimo os dados: Número do Aditivo, Tipo do Aditivo, Valor do Aditivo, Data da Assinatura e Vigência.
- 100. Permitir o registro de apostilamento.
- 101. Permitir integração com o sistema de Contabilidade permitindo a exportação e sincronização dos Contratos Aditados.
- 102. Permitir integração com o sistema de Contabilidade permitindo a exportação das Reservas de Dotação referentes ao aditivo.
- 103. Permitir a digitação do Parecer do Aditivo.
- 104. Permitir a digitação do Objeto do Aditivo.
- 105. Possibilitar o registro da execução de contrato.
- 106. Possibilitar o envio de alerta de vigência de contrato e aditivo através de e-mail quando necessário.

#### **Termos**

- 107. Permitir o registro de Termos (Colaboração e Fomento), referente aos processos do Terceiro Setor (Lei 13.019/2014).
- 108. Permitir o registro de Acordo de Cooperação, referente aos processos do Terceiro Setor (Lei 13.019/2014).

#### **Parcelamento**

- 109. Permitir o parcelamento dos processos por percentual ou valor total/restante do processo.
- 110. Permitir registro de processos que ultrapassam o exercício corrente.

#### **Controle de Entrega**

- 111. Disponibilizar rotina de controle de entregas parceladas, identificando a quantidade adquirida, a quantidade solicitada e saldo restante bem como a quantidade dos produtos que foram entregues no almoxarifado, demonstrando integração entre os sistemas de compras e almoxarifado.
- 112. Permitir que as autorizações de fornecimento sejam incluídas automaticamente após a efetivação do empenho.
- 113. Permitir o controle da vigência de contratos e atas de registro de preço.

#### **Rotina de Importação de Propostas**

114. Disponibilizar aplicativo próprio para que o fornecedor, a partir de um arquivo gerado pelo sistema, consiga digitar os valores e marcas de sua proposta e gerar arquivo de retorno para que no dia do certame este possa ser importado pelo sistema de compras e licitações visando maior agilidade e segurança no certame. Disponibilizar junto ao aplicativo relatório de proposta comercial.

#### **Ferramenta de Registro de Preços**

- 115. Possibilitar registro de processos de registro de preços, não obrigando reserva de dotação no momento da formalização do processo.
- 116. Limitar processos de registro de preços as modalidades previstas na legislação vigente.

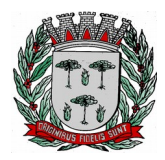

# **DIVISÃO DE SUPRIMENTOS**

- 117. Cadastro de atas, contendo no mínimo: Ano da Ata, Número da ata, Data de Abertura, Data de Expiração e Fornecedor detentor da Ata.
- 118. Permitir registrar os pedidos de Ata de Registro de Preço.
- 119. Efetivação das compras (AF/OS), controlando a data limite da ata de registro de preços.
- 120. Efetivação da reserva de dotação no momento da compra.
- 121. Integrar com a Execução Orçamentária disponibilizando todos os dados necessários para efetivação da nota de empenho evitando retrabalho.
- 122. Para os casos de Registro de Preço com critério de julgamento Maior Desconto sobre planilha de preços, o sistema deverá permitir detalhar os itens da planilha no ato do pedido.
- 123. Possibilitar o registro de contrato de uma ata de registro de preço.

## **Ferramenta de Pregão Presencial**

- 124. Classificar automaticamente os proponentes com base nos Inc. VIII e IX do art. 4º da Lei Federal n.º 10.520/2002.
- 125. Executar o registro e a ordenação das propostas escritas, identificando os itens empatados para aplicação do desempate.
- 126. Possui filtro para desempate.
- 127. O sistema deve permitir desclassificar o licitante em um ou em todos os itens que o mesmo tenha apresentado lances.
- 128. Registrar o descredenciamento de representantes, informando o motivo do descredenciamento;
- 129. Permitir que o usuário informe o valor de decréscimo, podendo ser o respectivo em valor ou porcentagem;
- 130. Registrar lances.
- 131. Não permitir lances fora de ordem.
- 132. Possibilitar Suspensão/Reativação do Pregão.
- 133. Possibilitar Suspensão/Reativação do Item.
- 134. Registrar e Demonstrar em tela e em tempo real todas as ocorrências/lances do pregão.
- 135. Atender as especificações da Lei Complementar n.º 123/2006 com relação às ME's e EPP's.
- 136. Na modalidade Pregão Presencial, atender ao estabelecido no artigo 48 da Lei Complementar 147/2014.
- 137. Permitir registrar pregão por Lote.
- 138. Registrar a inabilitação de fornecedores, convocando os fornecedores remanescentes para negociação.
- 139. Possibilitar alteração de valor digitado erroneamente pela equipe de apoio, refazendo a classificação automaticamente.
- 140. Elaborar ata de sessão de pregão com demonstrativo de lances;
- 141. O sistema deve permitir que as propostas dos fornecedores sejam feitas pelo valor percentual do desconto ofertado.
- 142. Possibilitar maximização da tela de lances verbais se ajustando automaticamente à resolução do vídeo para melhor visibilidade dos lances durante as sessões de pregão.
- 143. Permite o destaque de fornecedores MPE.

### **Relatórios**

- 144. Emitir Relatório com os dados dos Registros Cadastrais por fornecedor ou por lista de fornecedores, este relatório deve conter no mínimo as informações de: Código e Nome do Fornecedor, Ramos de Atividade, Documentação vinculada (Descrição do Documento, Data de Entrega e Data de Validade) e Dada de Inabilitação do Fornecedor (Data de Início, Motivo e Data de Termino da Inabilitação);
- 145. Emitir o Relatório de Certificado de Registros Cadastrais (CRC) por Fornecedor ou faixa de fornecedores, contendo no mínimo: Fornecedor, Número do Registro Cadastral, CNPJ, Município, Endereço, Ramos de Atividade, Data de Emissão do CRC e Assinatura do Responsável;
- 146. Emitir Relatório de Relação de Registros Cadastrais Vencidos por Período, o Relatório deve conter no mínimo: Fornecedor, Código do Registro Cadastral, Data de Cadastro e Data de Validade;
- 147. Emitir Relatório de Relação de Documentos que estiverem vencidos informados no registro cadastral do fornecedor, este relatório deve ser emitido com filtro de data limite e deve conter no mínimo: Fornecedor, Documento e Data de Validade;
- 148. Emitir Relatório de Relação dos Fornecedores Suspensos ou Inabilitados de acordo com o Registro

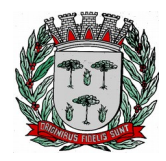

### **DIVISÃO DE SUPRIMENTOS**

Cadastral, o relatório deve ser emitido por Período e deve conter no mínimo: Fornecedor, Datas de Início e Fim da Inabilitação e o Motivo;

- 149. Emitir Relatório dos Itens do Catálogo de materiais ou serviços, O relatório deve dar a opção de filtrar os itens por tipo (consumo, serviço ou permanente) e por código inicial e final dos itens. Ele deve mostrar no mínimo as informações: Código e Descrição do Item, Tipo (consumo, serviço ou permanente), Unidade de Medida e Descrição detalhada do item;
- 150. Emitir Relatório de Quadro Demonstrativo de Preços por Cotação, o relatório deve conter, a lista de fornecedores registrados na cotação, as propostas destes fornecedores, e o resultado da classificação das propostas. O relatório deve mostrar a média (ou mediana) das propostas dos fornecedores por item, por lote e total para auxiliar na decisão de valor para a reserva de dotação;
- 151. Emitir Relatórios de Resultado de Cotação de Preços com classificação Global ou Por Item, o relatório deverá conter no mínimo: Número da Cotação, Fornecedor, Data da Cotação, Unidade Gestora e a Lista de Itens cotados, quantidade, unidade de medida e o valor total dos itens e total geral.
- 152. Emitir Relatório de Comprovante de entrega de edital, este relatório deve conter no mínimo o Número do Processo, Ano e a Data de Emissão do Comprovante;
- 153. Emitir Relatórios de Solicitação de compras, filtrando por período, por centro de custo ou por item. Este relatório deve mostrar no mínimo: Número da Solicitação, Centro de Custo, Data da Solicitação, Unidade Gestora e a Lista de Itens solicitados com suas quantidades;
- 154. Emitir Relatório de Autorização de Solicitação de Compras, este relatório deve conter no mínimo o número da solicitação, o centro de custo, a unidade gestora, a ficha de dotação e os itens solicitados demonstrando a quantidade e unidade de medida, o relatório também deve reservar espaço para a assinatura do requisitante e do responsável pela autorização;
- 155. Emitir Relatórios de Pesquisa de Preço com os itens de Solicitação ou da Cotação de Preços, o relatório deve demonstrar os itens com espaço para os fornecedores informar o valor de cada item;
- 156. Emitir Relatório de Ordem de Empenho, contendo no mínimo as informações: Número e Ano do Processo, Data de Homologação, Ficha de Dotação, Número da Reserva de Dotação, Fornecedor, Fonte de Recurso, Centro de Custo, Projeto, Elemento de Despesa, Subelemento, Aplicação, Convênio, Item de Despesa, Objeto da Licitação ou Compra, Solicitação, os dados dos itens adquiridos (Código do Item, Descrição do Item, Descrição Detalhada, Marca, Unidade de Medida, Quantidade, Valor Unitário, e Valor Total) e o Valor total a ser empenhado;
- 157. Emitir Relatório de Contratos Administrados por Processo e fornecedor, o relatório deve conter no mínimo: Número do Contrato, Valor do Contrato, Período de Vigência, Processo de Compras, Ano e Fornecedor;
- 158. Emitir Relatório de Relação de Fornecedores com participação em licitação por período, o relatório deve mostrar no mínimo: Fornecedor, Unidade Gestora, Processo, Ano, Modalidade, Critério de Julgamento e Data de Homologação;
- 159. Emitir Relatório de Relação de Fornecedores que cotaram Materiais ou Serviços, o relatório deve ser emitido por faixa de Material/Serviços e deve conter no mínimo: Código e Descrição do Material/Serviço e Código e Descrição do Fornecedor;
- 160. Emitir Relatório de Anexo de Edital contendo a Lista de itens do processo, o relatório deve conter no mínimo as informações: Número do Processo, Ano, Modalidade, Código e Descrição do Material/Serviço, Unidade de Medida e Quantidade;
- 161. Emitir Relação e Processos em aberto por período, o relatório deve conter no mínimo: Processo, Ano, Modalidade, Critério de Julgamento, Data de Abertura e Unidade Gestora;
- 162. Emitir Relação de Processos Finalizados por Período, o relatório deve mostrar no mínimo: Processo, Ano, Objeto, Fornecedor, Modalidade, Critério de Julgamento, Unidade Gestora, Valor e Data de Homologação;
- 163. Emitir Relação de Processos Cancelados por período, contendo no mínimo: Processo, Ano, Modalidade e Unidade Gestora;
- 164. Emitir Relação de Processos Anulados por período, contendo no mínimo: Processo, Ano, Ficha, Data da Reserva, Data da Anulação, Modalidade, Unidade Gestora e motivo da Anulação;
- 165. Emitir Relatório de Demonstrativo de Despesa por Período, Centro de Custo, Fornecedor e Destino, este relatório deve conter no mínimo: Processo, Ano, Modalidade, Data de Homologação, Prorrogação (quando for o caso), Centro de Custo, Fornecedor, Unidade Gestora, Código e Descrição do Material, Unidade de medida, Quantidade, Valor Unitário e Valor Total. O relatório deve totalizar por Fornecedor, Por Processo e Total Geral do Período;
- 166. Emitir Relatório de Demonstrativo de Despesa por Material/Serviço e Período, o relatório deve conter no mínimo: Código e Descrição do Material/Serviço, Unidade Gestora, Centro de Custo, Quantidade e Valor Total da Despesa por Centro de Custo, Total por Material/Serviço e Total Geral;

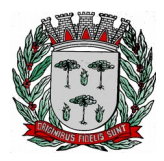

# **DIVISÃO DE SUPRIMENTOS**

- 167. Emitir Relatório de Demonstrativo de Despesa por Período, Centro de Custo e Material/Serviços, o relatório deve mostrar no mínimo: Centro de Custo, Unidade Gestora, Código e Descrição do Material/Serviço, a Quantidade e Valor Total da Despesa por Material, também deve totalizar os valores por Centro de Custo e Total Geral no Período;
- 168. Emitir Relatório de Total Despesas por Modalidade e Período, o relatório deve mostrar no mínimo: Modalidade, Código e Descrição do Fornecedor, Unidade Gestora, e Valor Total por Fornecedor. O relatório deve totalizar os valores por modalidade e Total Geral por período;
- 169. Emitir Relatório de Mapa Comparativo de Valores dos lances dos fornecedores nos processos, agrupando por Fornecedor e demonstrando os itens vencidos, o relatório deve mostrar: Processo, Ano, Modalidade, Objeto, Código e Descrição do Fornecedor, Código e Descrição do Material/Serviço, Valor Unitário, Quantidade, e Valor Total do Item, Totalizando o por Fornecedor;
- 170. Emitir Relatório de Mapa Comparativo de Valores dos Lances dos fornecedores nos processos agrupando por Material/Serviço, demonstrando os fornecedores que deram lance e o vencedor de cada item. O relatório deve conter no mínimo: Processo, Ano, Modalidade, Objeto da Compra, Código e Descrição do Material/Serviço, Quantidade, Unidade de Medida, Código e Descrição do Fornecedor, Valor Unitário e Total por Fornecedor;
- 171. Emitir Relatório de Ata de Pregão Presencial;
- 172. Emitir Ata de Registro de Preços;
- 173. Etiquetas para mala direta;
- 174. Autorização de Fornecimento;
- 175. Ordem de Serviço;
- 176. Relação de contratos vigentes;
- 177. Relação de contratos a vencer no mês;
- 178. Relação de contratos a vencer no período;

#### **Rotinas Web**

- 179. Possibilitar o registro de solicitações de compras e serviços em ambiente Web para uso em setores localizados fora da sede da Prefeitura.
- 180. Permitir vincular documentos anexo à solicitação digitada pelo usuário em ambiente web, estes anexos deverão estar disponíveis também no sistema de compras e licitações.
- 181. Possibilitar consulta ao SICAF a partir do sistema de compras e licitações, com base no CPF/CNPJ de fornecedores cadastrados no sistema.
- 182. Possibilitar o envio de e-mail parametrizável com dados da cotação sem auxílio de software externo, para fornecedores indicados na cotação de preços, possibilitando que o fornecedor registre em uma página Web os valores de seus produtos, imprimindo ao final um relatório da cotação preenchida;
- 183. Permitir vincular documentos anexo às cotações feitas pelo usuário em ambiente web, estes anexos deverão estar disponíveis também no sistema de compras e licitações.
- 184. Disponibilizar em ambiente web um formulário para pré-cadastro de fornecedores interessados a contratar com a Prefeitura. Estes cadastros deverão ser efetivados no sistema de compras e licitações.

#### **Prestação de Contas AUDESP**

- 185. O sistema deverá estar preparado para exportar os dados de licitações e contratos de acordo com as especificações e regras do projeto AUDESP Fase IV do Tribunal de Contas do Estado de São Paulo.
- 186. O sistema deverá permitir re-gerar processos enviados anteriormente, a fim de encaminhar correções de informações.
- 187. O sistema deve possuir busca para facilitar a gestão dos processos enviados e a ser enviados.

#### **Integração com Outros Sistemas/Módulos**

- 188. Possuir um catálogo de materiais integrado com os sistemas de Almoxarifado, Frota e Patrimônio (materiais permanentes), contendo no mínimo: Código, Descrição Resumida, Descrição Detalhada, Relacionamento com Grupo de Materiais, Unidade de Medida, Tipo (Consumo, Permanente ou Servico).
- 189. O sistema deverá possuir cadastro de Unidade de Medida integrado com sistemas de Materiais, Patrimônio e Frota, contendo no mínimo: Código, Descrição da Unidade de Medida e Sigla.

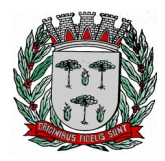

# **DIVISÃO DE SUPRIMENTOS**

- 190. Possuir cadastro de Centro de Custo integrado com o sistema Contábil, Materiais/Almoxarifado, Patrimônio e Frota, quando integrado com o sistema Contábil não deverá permitir inserção de novos registros, o cadastro deverá conter no mínimo: Ano, Código e Descrição do Centro de Custo, Código e Descrição da Unidade Gestora.
- 191. Possibilitar via tela de solicitação de compras, consulta ao saldo de dotação referente à ficha de dotação informada.
- 192. O sistema deve permitir informar nas solicitações de compras as fichas de dotações orçamentárias que serão oneradas com as despesas dos processos, utilizando estas fichas a rotina de processos deve permitir efetuar a reserva de dotação orçamentária no Sistema Contábil, demonstrando a integração entre os sistemas.
- 193. Permitir realizar a reserva de dotação do processo pela rotina de parcelamento integrando com o sistema Contábil, quando exportada a reserva de dotação pelo parcelamento, o sistema deve anular automaticamente a primeira reserva de dotação, caso haja.
- 194. O módulo de Solicitações de Compras em ambiente Web deve ser integrado com o Sistema de Gestão de Compras e Licitações, para que seja possível consultar as solicitações em qualquer ambiente (Desktop e Web), também deve ser integrado com o sistema de execução orçamentária a fim de o usuário consultar o saldo de dotação para a ficha de dotação utilizada na solicitação.
- 195. O sistema deverá estar preparado para integrar com o BLL Compras para a exportação dos editais de pregão eletrônico e a importação dos processos já julgados.
- 196. Permitir realizar processo de compra sem a exportação da reserva de dotação, de acordo com a necessidade da Prefeitura.

### **Portal da Transparência**

- 197. Permitir a consulta aos dados dos Processos Licitatórios contendo as informações de Fornecedores, Nº Processo, Modalidade de Licitação, Objeto, Tipo da Licitação, Valor Licitado e Itens Adquiridos, possibilitando o agrupamento da consulta no mínimo por "Objeto", "Modalidade de Licitação", "Fornecedor", "Por Fases do Processo" e "Relação de Compras Direta por Dispensa ou Inexigibilidade";
- 198. Permitir a disponibilização dos documentos processuais digitalizados, juntamente com as informações das licitações;
- 199. Permitir a visualização através de hiperlinks dos respectivos contratos firmados, por meio dos processos licitatórios;
- 200. Permitir a consulta aos dados dos contratos firmados com terceiros, bem como seus aditivos e rescisões, contendo as informações do Ano, Número do Contrato, Data de Assinatura, Data de início e término do contrato, Modalidade da Licitação, Número do Processo e Valor do Contrato;
- 201. Permitir a consulta aos contratos firmados com terceiros de acordo com o tipo de contratação ou empresa contratada;
- 202. Permitir que os documentos digitalizados referente aos contratos firmados sejam disponibilizados juntamente com o detalhamento do contrato;
- 203. Permitir a visualização através de hiperlinks dos respectivos detalhamentos da licitação, quando o detalhamento do edital for acessado e a licitação já estiver em andamento;

### **Requisitos do Sistema de Ouvidoria Pública**

**Objetivo:** O sistema de Ouvidoria Pública deverá permitir que os cidadãos ou a própria administração, acompanhe e faça a gestão de suas manifestações através da internet em consonância com a Lei N° 13.460, de 26 de junho de 2017.

### **Funcionalidades Técnicas**

**1.** O Sistema deverá ser armazenado em nuvem, sem que haja a incidência de custos com esse armazenamento para a Contratante.

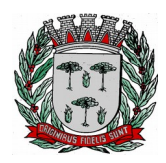

# **DIVISÃO DE SUPRIMENTOS**

- **2.** O sistema deverá em todos os seus módulos com interface totalmente WEB e acessível através dos principais navegadores do mercado.
- **3.** As interfaces deverão ser web responsiva, se ajustando a tamanhos de telas distintas como celulares, tablets e monitores, sem prejudicar a visibilidade, navegação e funcionalidades do sistema.
- **4.** Os Servidores de banco dados e de aplicação deverão suportar Sistemas Operacionais Linux quando necessário.
- **5.** Possuir ferramenta de atualização de versão com as seguintes características: Interface totalmente web e responsiva; possibilidade de realizar atualizações acumulativas; realizar backup do banco de dados e aplicação, retornando a seu estado original em caso de erros; permitir a atualização somente por usuários autenticados e permitir a consulta do histórico de atualizações de versões.
- **6.** Nas telas de cadastros e movimentações, que possuem campos com a funcionalidade de busca, permitir as seguintes funcionalidades: Busca por qualquer parte do texto. Na listagem dos dados, separar as informações por mais de uma coluna quando necessário. Quando houver grande quantidade de registros, permitir a paginação na listagem apresentada. Quando o registro não for encontrado e o usuário possuir permissão, permitir o cadastro a partir do próprio campo de consulta, retornando a tela principal com o novo registro cadastrado já selecionado.
- **7.** Registrar log de utilização nas seguintes situações e características: Inclusões, atualizações e exclusões, realizadas na aplicação e também realizadas diretamente na base de dados. Armazenar para cada registro de log no mínimo: descrição da tabela, informação anterior, nova informação, data e hora, usuário, chave do registro e IP. Registrar log de acesso das telas e relatórios com no mínimo as seguintes informações: usuário, data e hora de login, última atividade e se o usuário realizou logoff. Registrar log de todos os e-mails enviados com no mínimo as seguintes informações: Data e hora, remetente, assunto e situação.
- **8.** Permitir parametrizar para o login as seguintes informações: Tempo para expiração da sessão (em minutos); tempo para bloqueio do usuário (em dias); Número de tentativas incorretas de login para bloqueio.
- **9.** Para garantir a segurança das senhas de acesso ao sistema, permitir parametrizar as seguintes informações: Tempo para expiração da senha (em dias); tamanho mínimo da senha; forçar senhas com números, símbolos e letras, podendo diferenciar maiúsculas e minúsculas.
- **10.** Para cada tela de consulta, possuir recurso para exportação de dados em arquivos no formato xls.
- **11.** Permitir que o próprio usuário personalize a visualização das grades de consulta, adicionando ou removendo campos (colunas) pré-definidas, possibilitando que essa personalização possa ser salva automaticamente pelo sistema para cada usuário.
- **12.** Nas telas que possuírem dados apresentados em grades de informações, possuir a opção de ordenação e filtro por qualquer uma das colunas apresentadas. Permitir também que o usuário possa informar a quantidade de registros exibidos por página, sendo um intervalo de no mínimo 10 (dez) e no máximo 100 (cem) registros por página.

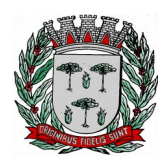

# **DIVISÃO DE SUPRIMENTOS**

- **13.** Permitir em todas as telas de cadastros e movimentações possam ser realizadas consultas por filtros estáticos ou condições dinâmicas com possibilidade de critérios múltiplos.
- **14.** Permitir que os filtros realizados e ordenações sejam gravados por usuário, possibilitando a reutilização futura.
- **15.** Prover o controle efetivo do uso do sistema, oferecendo total segurança contra a violação dos dados ou acessos indevidos às informações, através do uso de senhas por nível de acesso, considerando o papel ao qual ele pertença. As parametrizações de acesso, devem permitir configurar os papéis informando as permissões de Inclusão, Alteração, Consulta e Exclusão, permitindo inclusive o bloqueio a abas.
- **16.** Possuir pesquisa de menu e relatórios, permitindo a busca por qualquer parte do texto.
- **17.** Possuir menu de favoritos, permitindo que cada usuário personalize os seus principais menus e relatórios utilizados.

# **Requisitos mínimos:**

- **1.** Possuir tabela de Grupo de assuntos e assuntos para facilitar o agrupamento das manifestações.
- **2.** Permitir que seja informado a resposta padrão por assunto para facilitar a elaboração de respostas as manifestações.
- **3.** Possuir o cadastro de organização do organograma da Prefeitura na hierarquia de órgão, secretaria e setor.
- **4.** Possuir o cadastro de endereços para facilitar o registro de manifestações com País, Unidade Federativa, Município, Bairro, tipo de logradouro e logradouro.
- **5.** Possuir o cadastro de providencias dos encaminhamentos.
- **6.** Possuir o cadastro dos solicitantes.
- **7.** Permitir que seja elaborados e respondidos questionários com perguntas e respostas para pesquisas de satisfação sobre o atendimento.
- **8.** Permitir realizar o registro de manifestações como: Reclamação, Denúncia, Sugestão, Elogio e Solicitação.
- **9.** Permitir informar e alterar a prioridade da manifestação como Baixa, Média e Alta e realizar pesquisas por esse campo.
- **10.** Permitir o controle de prazo com parametrização por assunto e sinalizar manifestações no Prazo, a Vencer e Vencidas até sua conclusão.
- **11.** Registar a data e hora, secretaria, setor, grupo de assunto e assunto da manifestação em sua abertura.
- **12.** Permitir informar qual o canal de abertura da manifestação entre: On-line, presencial, carta, email ou rede social, e qual o canal escolhido para a resposta entre: On-line, presencial, carta, e-mail ou rede social.
- **13.** Possuir campo texto para descrever a solicitação e permitir incluir anexos de qualquer tipo como: PDF, Planilhas e Imagens.
- **14.** Permitir informar um endereço para a solicitação que pode ser o mesmo do solicitante se existir.
- **15.** Permitir informar o prazo para conclusão e custo se existir, e gerar número de protocolo único para a manifestação para consulta da mesma.
- **16.** Possuir o registro de encaminhamentos, realizando a tramitação salvando o setor, providência, parecer, responsável, bem como data e hora do envio do setor de origem alterando a

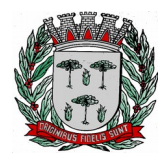

# **DIVISÃO DE SUPRIMENTOS**

manifestação como pendente.

- **17.** Possuir o registro de recebimento dos encaminhamentos, realizando a confirmação da tramitação salvando o setor, responsável e data e hora do recebimento no setor de destino alterando a manifestação como recebida.
- **18.** Permitir visualizar todos os encaminhamentos de cada manifestação.
- **19.** Permitir que o próprio cidadão registre suas manifestações no sistema podendo se identificar ou ser anônimo.
- **20.** Possuir pesquisa da manifestação apenas pelo número do protocolo da manifestação, quando o solicitante optar por ser anônimo.
- **21.** Permitir que o cidadão realize seu cadastro utilizando seu endereço de e-mail para registrar ou consultar o andamento de todas as suas manifestações.
- **22.** Possuir opção de recuperação de senha e que o cidadão possa alterar seus dados pessoais.
- **23.** Permitir que o cidadão visualize somente suas manifestações e manter o sigilo das suas informações pessoais.
- **24.** Realizar o disparo automático da resposta no e-mail do solicitante ao concluir uma manifestação.
- **25.** Realizar o disparo automático de e-mail para o responsável do setor onde a manifestação for aberta.
- **26.** Emitir comprovante de abertura de manifestação.
- **27.** Permitir consultar a carta de serviços ao usuário sobre os serviços prestados pela Prefeitura, em cumprimento do artigo 7° da Lei N° 13.460, de 26 de junho de 2017.
- **28.** Emitir relatório anual de gestão com informações sobre quantidade de manifestações, motivos e respostas, em cumprimento do artigo 14° inciso II da Lei N° 13.460, de 26 de junho de 2017.
- **29.** Emitir relatório de estatísticas dos resultados das pesquisas de satisfação para publicação anual, em cumprimento do artigo 23° da Lei N° 13.460, de 26 de junho de 2017.

# **Requisitos do Sistema de Controle de Textos Legais**

**Objetivo:** Disponibilizar de forma sistematizada, e permitir acesso rápido e atualizado por meio eletrônico, aos textos legais do município de qualquer tipo.

- **1.** Permitir o cadastramento dos tipos de documentos, informado se o seu número é um sequencial automático e reiniciado a cada novo ano.
- **2.** Permitir o cadastro de subtipo de documentos.
- **3.** Permitir o cadastro de assuntos.<br>**4.** Permitir o cadastro de ocorrência
- **4.** Permitir o cadastro de ocorrências
- **5.** Permitir o cadastro de vereadores informando, Nome do Vereador, Partido e se o mesmo se encontra ativo e inativo.
- **6.** Permitir o cadastro de empresas de publicação, informando nome da empresa, telefone e município de localização.
- **7.** Permitir o cadastro de órgão expedidor, informando o nome do órgão, telefone, e-mail e responsável.
- **8.** Permitir o cadastramento de modelos de documentos, que podem ser importados, editados e exportados dentro do sistema.
- **9.** Permitir o cadastro de pessoas, para serem responsáveis ou subscritores de documentos.<br>**10.** Permitir o registro de entrada de documentos externos, informando seguência, ano, d
- **10.** Permitir o registro de entrada de documentos externos, informando sequência, ano, data, tipo de documento, subtipo de documento, órgão expedidor, responsável, resumo, subscritores e tramitação.
- **11.** Permitir o registro de documentos para câmara, informando código, ano, data, tipo de documento, responsável, empresa de publicação, ementa, vereadores e destinos.
- **12.** Permitir o registro de documentos oficiais, informando sequência, ano, data, tipo de documento,

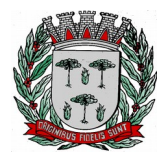

# **DIVISÃO DE SUPRIMENTOS**

autor, responsável, assunto, resumo, subscritores e empresa de publicação.

- **13.** Permitir o registro de contratos e convênios, informando o código, ano, data de registro, data de assinatura, data de vigência, quantidade de dias, ementa, resumo, pessoas que assinaram o contrato e pessoas envolvidas com o contrato.
- **14.** Permitir o cadastramento e acesso aos textos referentes à Legislação específica do Município: lei orgânica, leis, decretos, resoluções e atos normativos, informando tipo de documento, assunto, ano, número da legislação, número do oficio ou processo, data da legislação, iniciativa, validade, esfera de origem, empresa de publicação, número de publicação, data de publicação, localização e ementa.
- **15.** Permitir utilizar modelos de documentos cadastrados para a elaboração do texto das legislações.
- **16.** Permitir registrar ocorrências na legislação que mencionem outras legislações que a alterem ou substituem.
- **17.** Permitir anexar qualquer tipo de arquivo a legislação, como documentos ou imagens.
- **18.** Permitir parametrizar quais campos são obrigatórios no cadastro de legislação como, ano, número da legislação, número do oficio ou processo, tipo do documento, data da legislação, assunto, iniciativa e ementa.
- **19.** Permitir informar os vereadores caso a legislação seja do poder legislativo.
- **20.** Controle de prazos de vencimentos de contratos e de leis.
- **21.** Permitir consultar uma legislação informando, ano, número, tipo, data, assunto, vereador e qualquer palavra que se encontra na ementa ou na legislação.
- **22.** Disponibilizar consulta à legislação e sua impressão em formato adequado.

### **Requisitos do Sistema de Controle de Caixa**

#### **Objetivo: Realizar Arrecadações de impostos e taxas em qualquer ponto do município que tenha ou não acesso a internet.**

#### **Caixa**

- **1. Abertura:** Permitirá realizar a abertura do caixa, inserindo posto, caixa (número), devendo aparecer o usuário que está no sistema, data, situação, observação, tipo de valor, valor, total. Após realizar a abertura deverá aparecer uma mensagem informando que o caixa está livre para movimentação e a tela de movimento do caixa.
- **2. Fechamento:** Deverá permitir realizar o fechamento do caixa, inserindo motivo, observação, total, espécies existentes no caixa (dinheiro, cheque, cartão, outros). Ao salvar deverá possibilitar a realização do fechamento aparecendo a conferência de fechamento, com os valores de abertura e fechamento, movimentação, resumo e conclusão.
- **3. Reabertura:** Caso o computador desligue por problemas ou ocorra alguma trava no sistema o próprio Sistema deverá suspender o caixa, permitindo nesta tela reabrir o mesmo para continuar a sua execução inserindo o motivo.
- **4. Suspensão:** Permitirá suspender o caixa caso o usuário se ausente por algum momento, inserindo hora, motivo, observação.

#### **Movimento**

- **5. Entrada:** Permitirá realizar os recebimentos dos débitos, inserindo o valor total, correção, código de barras que preencherá automaticamente o vencimento, dívida, valor, multa, juros, correção, desconto, valor atualizado, observação. Ao finalizar o pagamento irá abrir outra tela com o valor a pagar, campo para inserir o valor recebido e uma função para calcular o troco e qual o tipo. Após salvar o sistema permitirá realizar a autenticação do documento.
- **6. Saída:** Permitirá registrar as retiradas do caixa, inserindo motivo, data, valor, banco, transportadora, espécie. Acima aparecerá a informação do número da retirada e o total disponível em caixa.
- **7. Estorno:** Permitirá realizar o estorno de uma autenticação baixada, inserindo o usuário e senha e o número da autenticação.
- **8. Resumo:** Permitirá verificar o resumo do caixa inserindo como filtro de pesquisa a data inicial/final ou o código do movimento. Aparecerão em uma grade as informações do movimento (código, data, posto, caixa, tipo, situação).
- **9. Autenticação:** Permitirá realizar novamente a autenticação de pagamento em um documento caso a entrada ocorrer algum problema, inserindo o código da autenticação gerado ao finalizar um pagamento.

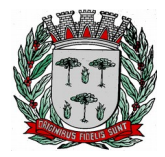

#### **Relatórios**

- **10. Arrecadações:** Permitirá visualizar todas as arrecadações que foram pagas inserindo a data do movimento.
- **11. Movimento:** Permitirá visualizar a movimentação realizada através do código de autenticação, inserindo o código da mesma.
- **12. Fluxo de Caixa:** Permitirá visualizar o todo o fluxo de entrada e saída de determinado caixa inserindo posto de arrecadação, caixa, data do movimento.
- **13. Documentos Estornados:** Permitirá gerar em PDF um relatório com todos os documentos que foram estornados inserindo o período inicial/final, caixa (podendo ser um específico ou todos) e qual a dívida (podendo ser todos também).
- **14. Documentos Recebidos:** Permitirá gerar em PDF um relatório com todos os documentos que foram recebidos inserindo o período inicial/final, caixa (podendo ser um específico ou todos) e qual a dívida (podendo ser todos também).
- **15. Retiradas:** Permitirá gerar em PDF um relatório com todas as retiradas que foram efetuadas inserindo período inicial/final e caixa (podendo ser todos).
- **16. Movimentações:** Permitirá gerar em PDF um relatório com todas as movimentações realizadas inserindo o período inicial/final e caixa (podendo ser todos).

#### **Lote**

- **17. Geração:** Após os caixas encerrarem as movimentações do dia precisará gerar um arquivo de texto contendo estas movimentações para atualizar os débitos no sistema de Administração Tributária, inserindo a data, posto, dívida e qual tipo de leiaute (FEBRABAM ou ficha). Deve ser gerado um arquivo para cada tipo de dívida e não tem haverá integração entre os usuários sendo que cada um terá que gerar os arquivos do seu caixa.
- **18. Reabertura de Lote:** Permitirá reabrir um lote para inserir novas entradas no mesmo, inserindo o número do lote e qual tipo de dívida que o mesmo compõe.

#### **Cadastros**

- **19. Tipos/Características:** Permitirá realizar o cadastro de tipos e características inserindo o código, descrição, tipo (caixa, comunicação, documento, endereço, postos de arrecadação, situação do caixa, valores) e o multiplicador. Este servirá para criar diversos tipos conforme a necessidade.
- **20. Dias não Úteis:** Permitirá cadastrar os dias não uteis no sistema, pois geralmente nestes dias o valor de vencimento dos débitos é prorrogado ou adiantado, inserindo código, dia não útil e descrição. Terá botões para realizar pesquisa e navegação dos dias cadastrados.
- **21. Tipos de Movimentação:** Permitirá cadastrar os tipos de movimentações (formas de pagamento) que poderão existir no caixa inserindo código, tipo (dinheiro, cheque, cartão, outros), dias e a descrição. Como exemplo, podemos citar pagamento de cheque cuja descrição seja 'cheque da praça'.
- **22. Situações de Caixa:** Permitirá cadastrar as situações existentes para o caixa, inserindo o código, descrição e tipo (abertura, fechamento, movimentação, retirada, reabertura, suspensão). Como exemplo, podemos citar quando acontece algum problema no computador e o sistema suspende o caixa, na reabertura informar a situação como por exemplo: 'desligamento incorreto'.
- **23. Transportadora:** Permitirá cadastrar as transportadoras encarregadas por realizar as retiradas de valores do caixa para levar ao banco, inserindo código, razão social, nome fantasia, CNPJ, inscrição estadual, endereço, bairro, CEP, cidade, responsável e um campo para observações. Abaixo terá botões de pesquisa e navegação das transportadoras cadastradas.
- **24. Motivos de Devolução:** Permitirá realizar o cadastro dos motivos de devolução de cheques, inserindo o código, descrição, base regulamentadora, taxa e a ser pago (banco sacado, banco remetente, não há pagamento de taxa).
- **25. Prazo Compensar:** Permitirá cadastrar os prazos para realizar a compensação dos cheques, inserindo código, tipo, se o cheque é da praça e a quantidade de dias para realizar a compensação.
- **26. Ficha Contábil:** Permitirá realizar o cadastro de fichas contábeis para serem vinculadas aos débitos que estão sendo recebidos, inserindo código, ano, código da ficha e a descrição da mesma. Abaixo terá botões para realizar a pesquisa das fichas, alterar um registro se preciso e navegar entre as fichas cadastradas.
- **27. Postos:** Permitirá realizar o cadastro dos postos de recebimento dos débitos, inserindo o código, empresa, responsável, identificação (o local ou setor que realiza os recebimentos), horário e

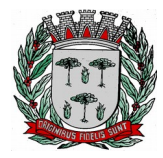

# **DIVISÃO DE SUPRIMENTOS**

observação. Existirão outras abas para inserir as características específicas deste posto, também terá uma aba para informar uma transportadora padrão para este posto caso houver.

- **28. Caixa:** Permitirá realizar o cadastro dos caixas existentes nos postos inserindo código, posto, identificação (numero do caixa), observação. Haverá outra aba para inserir as características deste caixa como marca e modelo de equipamento e campo de observação.
- **29. Índices de Correções:** Terá mais subitens para realizar o cadastro de índices de cálculo (Indexadores, Correção).
- **30. Indexadores:** Permitirá realizar o cadastro dos indexadores (moedas) no sistema, inserindo código, descrição, código substituto, data substituto. Abaixo terá mais campos para informar os valores referentes a este indexador como data de referencia, valor do indexador, valor do divisor e valor multiplicador, tendo uma grade para visualizar todos os registros de valores cadastrador para aquele indexador. Estes valores são necessários, pois o recebimento dos débitos é em Real, mas para as prefeituras prestarem contas ao estado é utilizado outro indexador de referencia como o UFIR ou UFM.
- **31. Correção:** Permitirá realizar o cadastro das correções utilizadas no sistema para realizar os cálculos necessários de multas, juros e descontos. Bastará inserir o código, descrição, data de vigência, moeda, se cobra correção, se cobra multa, se cobra juro, tipo da multa (valor original + correção, valor original), tipo de juros (valor original + correção, valor original), tipo de correção para parcelamentos (original +multa+juros+correção, original +correção, original). Abaixo terá abas para inserir os valores de multas, juros e descontos, inserindo a característica (diário, mensal, anual), faixa de inicial, quantidade inicial/final, tipo de dívida, fração ideal, valor da alíquota, podendo visualizar todos os registros de multas em uma grade abaixo. Para realizar a inserção dos juros e desconto são utilizados os mesmos campos.
- **32. Usuários:** Terá mais subitens para realizar o cadastro dos usuários (Usuário, Função, Atribuição de Postos).
- **33. Usuário:** Permitirá realizar o cadastro dos usuários do sistema que realizaram as operações de caixa, inserindo o código, nome, função (operador, supervisor), habilitar, usuário (nome para realizar o login), senha e confirmar a senha. Terá outras abas para cadastrar o endereço completo e os meios de comunicação.
- **34. Funções:** Permitirá realizar o cadastro das funções relacionadas ao caixa, inserindo o código, descrição, tipo (supervisor, operador). Como exemplo podemos ter um operador do tipo operador, mas também um operador do tipo supervisor.
- **35. Atribuição de Postos:** Permitirá vincular um usuário a um determinado posto, podendo selecionar o funcionário, abaixo terá dois campos demonstrando os postos disponíveis e outro campo quais estão selecionados para aquele usuário. Possuirá botões para realizar o vínculo ou retirar, será possível vincular mais de um posto para cada usuário, caso o usuário tente abrir o caixa com um posto diferente do seu vínculo o sistema não permitirá.

### **Configurações**

**Parâmetros:** Permitirá realizar configurações específicas para cada cidade, como nome da empresa, versão do sistema, caminho do servidor, ficha contábil, cálculo de correção, tipo de impressão, quais sistema terá integração, se receber um débito apenas no exercício corrente, obrigatório informar valor e exibir valor arrecadado.

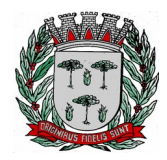

#### **ANEXO II MINUTA DO CONTRATO**

# **CONTRATO Nº.............. PREGÃO Nº .................**

**A presente licitação visa a contratação de pessoa jurídica para a prestação de serviços de informática de acordo com o estabelecido nesse certame e seus anexos, compreendendo:**

#### **LOTE I**

**Prestação de Serviços de Licença de Uso de Programas de Informática (Software) abrangendo Instalação, Conversão, Manutenção e Treinamento do Sistema de Saúde Web, de acordo com o estabelecido neste edital e anexos, e** 

#### **LOTE II**

**Prestação de Serviços de Manutenção, Atualização, Suporte e Treinamento dos sistemas de Gestão Orçamentária e Contábil (de Acordo com o Projeto AUDESP, bem como orientação, assessoria junto ao TCE), Recursos Humanos e Folha de Pagamento, Sistema de Administração Tributária, Controle de Patrimônio, Gestão de Materiais (Almoxarifado), Tramitação de Processos (Protocolo), Controle de Frota, Gestão de Compras, Licitações, Pregão e Contratos, Ouvidoria Pública, Controle de Textos Legais e Controle de Caixa, sistemas cuja licença de uso permanente é de propriedade da Prefeitura, de acordo com o estabelecido neste edital e anexos.**

Pelo presente instrumento, o Município de Espírito Santo do Pinhal, com sede à Avenida Washington Luiz, nº 275, Jardim das Rosas, inscrita no CNPJ sob o n° 45.793.083/0001-73 neste ato, com fundamento no disposto no inciso II do artigo 2º, da Portaria nº. 186, de 31 de Maio de 2020, representado pelo sr. Diretor do Departamento de Administração SÉRGIO FERREIRA DO CARMO, portador da cédula de identidade RG n.º 16.421.107-x e do CPF n.º 059.120.498-33, doravante denominada **CONTRATANTE** e de outro lado a empresa ......................................., inscrita no CNPJ sob o n.º ....................., com sede na Rua .................., na cidade de ................, CEP: ................, neste ato representada por seu ..........................., o Sr. ......................................., portador da cédula de identidade RG n.º .................................. e do CPF n.º ......................................, ao final assinado, doravante denominada **CONTRATADA**, tendo em vista a homologação do resultado do pregão presencial n° \_\_/2020, pelo Senhor Diretor do Departamento de Administração, pelo tipo de Licitação de **MENOR PREÇO GLOBAL**, regida pela Lei Federal n.º 10.520, de 17 de julho de 2020, aplicando-se, subsidiariamente, as disposições da Lei Federal n.º 8.666, de 21 de junho de 1993 e alterações posteriores, têm entre si justa e acordada a celebração do presente contrato mediante as seguintes cláusulas e condições:

### **CLÁUSULA PRIMEIRA - DO OBJETO**:

1.1 A presente licitação visa a contratação de pessoa jurídica para a prestação de serviços de informática de acordo com o estabelecido nesse certame e seus anexos, compreendendo:

### LOTE I

Prestação de Serviços de Licença de Uso de Programas de Informática (Software) abrangendo Instalação, Conversão, Manutenção e Treinamento do Sistema de Saúde Web, de acordo com o estabelecido neste edital e anexos, e

#### LOTE II

Prestação de Serviços de Manutenção, Atualização, Suporte e Treinamento dos sistemas de Gestão Orçamentária e Contábil (de Acordo com o Projeto AUDESP, bem como orientação, assessoria junto ao TCE), Recursos Humanos e Folha de Pagamento, Sistema de Administração Tributária, Controle de

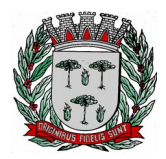

# **DIVISÃO DE SUPRIMENTOS**

Patrimônio, Gestão de Materiais (Almoxarifado), Tramitação de Processos (Protocolo), Controle de Frota, Gestão de Compras, Licitações, Pregão e Contratos, Ouvidoria Pública, Controle de Textos Legais e Controle de Caixa, sistemas cuja licença de uso permanente é de propriedade da Prefeitura, de acordo com o estabelecido neste edital e anexos.

### **CLÁUSULA SEGUNDA - DA VIGÊNCIA**:

- **2.1** A vigência do presente instrumento contratual é de **12 (DOZE) MESES**, contados da assinatura do Contrato, podendo o mesmo ser prorrogado até o limite estabelecido no inciso IV do art. 57, da Lei Federal nº 8.666/93 e demais alterações.
- **2.2** Os serviços indicados no Anexo I Termo de Referência deste Edital, serão iniciados a partir da emissão da Ordem de Serviço emitido pela **CONTRATANTE.**

# **CLÁUSULA TERCEIRA – DAS OBRIGAÇÕES DA CONTRATANTE**:

3.1 - Efetuar os pagamentos na forma prevista neste contrato, exceto quando constatados motivos que demonstrem que os serviços não estão de acordo com as devidas especificações técnicas, mesmo acompanhado da Nota Fiscal, mediante termo de rejeição do Objeto do Contrato, lavrado pelo Departamento competente;

3.2 - Permitir o acesso dos técnicos da **CONTRATADA**, devidamente credenciados, nas dependências da **CONTRATANTE**, para fins de execução dos serviços.

3.3 - Comunicar à **CONTRATADA**, qualquer irregularidade verificada na execução dos serviços e interromper imediatamente o mesmo, se for o caso.

3.4 - Prestar os esclarecimentos à **CONTRATADA**, referentes ao objeto do contrato.

3.5 - Rejeitar a prestação dos serviços realizados por terceiros em nome da **CONTRATADA**, sem comunicação e autorização prévia da **CONTRATANTE**.

3.6 - Manter livre acesso aos técnicos da **CONTRATADA**, por ocasião das intervenções técnicas.

3.7 - Fornecer os elementos básicos e dados complementares necessários à prestação dos serviços.

3.8 - Designar técnico(s) devidamente capacitado(s) para acompanhar o desenvolvimento dos serviços e desempenhar as atividades de coordenação técnica e administrativa do projeto.

3.9 - Responsabilizar-se pela supervisão, gerência e controle da utilização dos sistemas licenciado, incluindo:

3.9.1 - Assegurar a existência e manutenção de condições técnicas adequadas à instalação, configuração e utilização das instalações dos sistemas licenciados.

3.9.2 – Realizar e manter em sua posse *backup* adequado e atualizado para satisfazer às necessidades de segurança de suas informações, assim como "restart" e recuperação no caso de falha dos equipamentos.

3.9.3. – Assegurar a efetiva utilização dos serviços contratados pelos setores correspondentes;

3.9.3 - Dar prioridade aos técnicos da **CONTRATADA** quando da realização das intervenções técnicas ("in loco" ou "remoto"), desde que agendadas previamente, visando otimizar os trabalhos.

# **CLÁUSULA QUARTA - DAS OBRIGAÇÕES DA CONTRATADA**:

4.1 - Entregar o objeto licitado conforme especificações deste contrato e em consonância com o edital e a Proposta de Preço apresentada pela mesma.

4.2 - Manter, durante toda a execução do contrato, em compatibilidade com as obrigações assumidas, todas as condições de Habilitação e qualificação exigidas na licitação.

4.3 - Providenciar a correção das deficiências e/ou irregularidades apontadas pela **CONTRATANTE**, conforme prazos e condições previstas neste contrato.

4.4 - Aceitar nas mesmas condições contratuais os acréscimos e supressões até 25% (vinte e cinco por cento) do valor inicial atualizado do contrato, nos termos da legislação vigente.

4.5 - A **CONTRATADA** assume integral responsabilidade pelo pagamento dos encargos fiscais, comerciais, trabalhistas e outros que decorram dos compromissos assumidos no contrato, não se obrigando a **CONTRATANTE** a fazer-lhe restituições ou reembolsos de qualquer valor despendido com este pagamento.

4.6 - Estar ciente de que a **CONTRATANTE** rejeitará, no todo ou em parte, o fornecimento e/ou serviço executado em desacordo com o explicitado no **ANEXO I – TERMO DE REFERÊNCIA** do Edital.

4.7 - A **CONTRATADA** facilitará, por todos os meios ao seu alcance, a ampla ação da fiscalização da **CONTRATANTE**, promovendo o fácil acesso aos serviços em execução e atendendo prontamente os questionamentos requeridos.

4.8 - A **CONTRATADA** não poderá transferir direitos e ou obrigações, no todo ou em parte, decorrentes

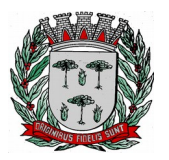

deste contrato, sem prévia autorização da **CONTRATANTE**.

4.9 - Caberá à **CONTRATADA** responder, em relação aos seus empregados, por todas as despesas decorrentes do fornecimento.

4.10 - Comunicar à **CONTRATANTE**, com a maior brevidade possível caso a caso, as causas que impossibilitaram ou possam vir a impossibilitar o cumprimento dos termos e prazos previstos no presente edital, inclusive quando decorrentes de atos e fatos da **CONTRATANTE**.

4.11 - Executar o objeto nos termos do contrato e edital originário, de acordo com as melhores técnicas, mantendo pessoal técnico qualificado para seu atendimento satisfatório durante a vigência contratual.

### **CLÁUSULA QUINTA - DO PREÇO E CONDIÇÕES DE PAGAMENTO**:

5.1 – Pela prestação dos serviços descritos e executados em razão deste contrato, a **CONTRATANTE** pagará à **CONTRATADA** o valor global de R\$ \_\_\_\_\_\_\_\_\_\_\_\_\_\_\_\_\_\_\_\_(por extenso), no qual estão inclusas todas as despesas que influenciem nos custos da **CONTRATADA**, tais como: encargos diretos e indiretos, impostos, taxas, transportes, fretes, seguros, mão de obra, encargos sociais, trabalhistas, previdenciários, securitários e tributários ou outros decorrentes ou que venham a ser devidos em razão do mesmo.

5.2 – LOTE I - O pagamento referente à implantação, conversão e treinamento, previsto no MODELO DE PROPOSTA DE PREÇOS, será pago em 1 (uma) parcela, até o 15º (décimo quinto) dia subsequente a emissão do Termo de Implantação, mediante a apresentação dos documentos fiscais legalmente exigíveis.

5.2.1. O pagamento referente ao suporte técnico e manutenção, previsto no MODELO DE PROPOSTA DE PREÇOS, serão pagos em 12 (doze) parcelas mensais, mediante a apresentação dos documentos fiscais legalmente exigíveis contados a partir do 30º (trigésimo) dia subsequente ao pagamento da implantação dos Sistemas.

5.2.2. LOTE II - O pagamento referente a atualização, suporte técnico e manutenção, previsto no MODELO DE PROPOSTA DE PREÇOS, serão pagos em 12 (doze) parcelas mensais, mediante a apresentação dos documentos fiscais legalmente exigíveis contados a partir do 30º (trigésimo) dia subsequente a emissão da Ordem de Serviço.

5.3 - As notas fiscais/faturas que apresentarem incorreções serão devolvidas à **CONTRATADA** para substituição.

5.4 - O pagamento será feito mediante crédito em conta-corrente em nome da **CONTRATADA.**

5.5. Quando da ocorrência de eventuais atrasos de pagamento pela **CONTRATANTE**, o valor devido poderá ser atualizado conforme variação do índice do IGP-M (ou outro que venha a substituí-lo) e juros de mora calculados à taxa de 0,5% (meio por cento) ao mês, ou 6% (seis por cento) ao ano, sendo que sua apuração se fará desde a data de seu vencimento até a data do efetivo pagamento.

#### **CLÁUSULA SEXTA - DOS REAJUSTES FINANCEIROS**:

6.1 - Em conformidade com a legislação vigente, em especial na Lei Federal nº 10.192, de 14/02/01, o reajuste de preços deverá ser anual, portanto, caso haja prorrogação do contrato, o reajuste será feito com base no índice IGP-M da FGV (Fundação Getúlio Vargas), considerada como data base à data de apresentação das propostas.

### **CLÁUSULA SÉTIMA - DAS HIPÓTESES DE RESCISÃO DO CONTRATO**:

7.1. Este de Contrato poderá ser rescindido nas hipóteses previstas nos arts. 78 e 79 da Lei n° 8.666, de 1993, com as consequências indicadas no art. 80 da mesma Lei, sem prejuízo da aplicação das sanções previstas a seguir, naquilo que couber.

### **CLÁUSULA OITAVA – DAS PENALIDADES**:

8.1 - A licitante **CONTRATADA** estará sujeita às sanções previstas no art. 87 da Lei 8.666/93 e suas alterações posteriores. A multa prevista no inc. II do art. citado será aplicada da seguinte forma: 8.1.1 - Os ônus decorrentes do descumprimento de qualquer obrigação contratual serão da responsabilidade da parte que lhes der causa, respondendo, ainda, o inadimplente, por perdas e danos

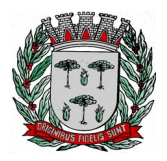

# **DIVISÃO DE SUPRIMENTOS**

perante a outra parte.

8.1.2 - No caso de inexecução total do Contrato e ainda na ocorrência de atraso injustificado na sua execução, sujeitar-se-á a licitante **CONTRATADA**, garantida prévia defesa, às seguintes penalidades:

8.1.2.1 – Advertência;

8.1.2.2 – Multa;

8.1.2.3 **- S**uspensão do direito de contratar com a Administração Pública.

8.1.3 - A sanção de advertência de que trata o subitem 8.1.2.1 poderá ser aplicada nos casos em que se constatar o descumprimento das obrigações e responsabilidades assumidas no Contrato em que não haja reincidência, ou que não resultem na interrupção de utilização dos sistemas contratados e/ou prejuízo efetivo ao processo de trabalho dos respectivos setores usuários.

8.1.4 - A penalidade de multa de que trata o subitem 8.1.2.2 será aplicada observados os seguintes percentuais e infrações:

8.1.4.1 – 0,1% (um décimo por cento) por dia, até o 60º (sexagésimo) dia de atraso na implantação sobre o valor anual do sistema que ocorrer o atraso.

8.1.4.2 – 10% (dez por cento) sobre o valor anual do sistema, no caso de atraso superior a 60 (sessenta) dias para o início da implantação;

8.1.4.3 - 0,1% (um décimo por cento) por dia, até o 30º (trigésimo) dia de atraso na indisponibilidade injustificada do sistema sobre o valor anual do contrato.

8.1.4.4 - O valor máximo das multas não poderá exceder, cumulativamente, a 20% (vinte por cento) do valor do empenho.

8.1.5 - O valor das multas aplicadas deverá ser recolhido à adquirente no prazo de 30 (trinta) dias a contar da data da notificação, podendo ainda, ser descontado das Notas Fiscais e/ou Faturas por ocasião do pagamento, ou cobrado judicialmente se julgar conveniente, desde que respeitados os critérios estabelecidos no item 8.1.7, desta cláusula.

8.1.6 - A suspensão do direito de contratar com a Administração Pública será aplicada de acordo com a seguinte graduação:

8.1.6.1 - 01 (um) ano - atraso grave na efetiva prestação dos serviços licitados.

8.1.6.2 - 02 (dois) anos - prestação dos serviços em desconformidade com as condições estipuladas pelo contrato e edital, em que a **CONTRATADA** que, devidamente intimada, não tenha providenciado as devidas correções/adequações.

8.1.7 – Para a aplicação de qualquer das sanções e penalidades previstas à **CONTRATADA**, deverá ser instaurado procedimento de apuração de falta contratual no qual o fiscal do contrato deverá reunir os documentos que demonstrem fatos ensejadores de penalidade e remetê-los ao conhecimento da **CONTRATADA** para correção e/ou apresentação de defesa prévia e em seguida, caso não reforme seu entendimento de falta contratual, garantirá à **CONTRATADA** o direito de recorrer hierarquicamente, encaminhando os autos e as razões de recurso apresentadas à autoridade superior competente para apreciação e decisão final.

### **CLÁUSULA NONA – DO FORO**:

9.1 - Nos casos de dúvidas a respeito deste contrato e para dirimi-las, fica escolhido de comum acordo entre as partes, o Foro da comarca de Espírito Santo do Pinhal-SP, excluindo-se qualquer outro, por mais privilegiado que seja.

### **CLÁUSULA DÉCIMA – DO CRÉDITO ORÇAMENTÁRIO**:

10.1 - As despesas decorrentes do presente instrumento contratual correrão por conta das fontes de recurso, conforme codificado para o exercício, como segue:

02.03.02 - TECNOLOGIA DA INFORMAÇÃO 19.572.0034-2.015 – FUNCIONAL PROGRAMÁTICA 3.3.90.40.00-01 – SERVIÇOS DE TECNOLOGIA DA INFORMAÇÃO E COMUNICAÇÃO - PJ

### **CLÁUSULA DÉCIMA PRIMEIRA – DA CONFIGURAÇÃO DOS SERVIÇOS**

11.1. **DO TREINAMENTO -** Fica entendido por treinamento, a transferência de conhecimentos, durante a fase de implantação, relativos a utilização do sistema instalado conforme as condições

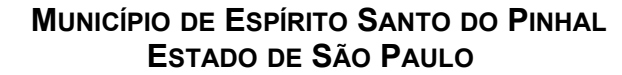

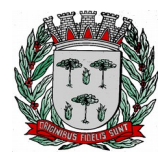

previstas no termo de referência do instrumento convocatório e neste contrato.<br>11.2. **DO SUPORTE TÉCNICO** - O esclarecimento de dúvidas referentes

- 11.2. **DO SUPORTE TÉCNICO** O esclarecimento de dúvidas referentes à utilização das funcionalidades e rotinas do(s) sistema(s), identificação e resolução de problemas ligados diretamente ao uso do(s) sistema(s), através de *service desk*, com registro, acompanhamento e resolução dos chamados.
	- 11.2.1. O Suporte Técnico deverá ser prestado pela empresa **CONTRATADA** mediante a disponibilização de uma central de atendimento ao cliente em horário comercial (das 08:00h às 18:00h) de segunda a sexta-feira (dias úteis).
	- 11.2.2. A **CONTRATADA** deverá oferecer obrigatoriamente canais oficiais de atendimento de Suporte técnico pela WEB, através de sistema específico de atendimento técnico próprio ou terceirizado, acesso remoto, chat e e-mail.
- 11.3. **DA MANUTENÇÃO DOS SISTEMAS**  Fica sendo de competência da **CONTRATADA** manter o(s) sistema(s) de acordo com as especificações do termo referência do instrumento convocatório e disponibilizar manutenções e atualizações no que tange a:
	- 11.3.1. **Correções**, que visam corrigir erros e defeitos resultantes de erros de lógica ou sintaxe nas funcionalidades existentes no(s) sistema(s) contratado(s), cabendo a **CONTRATADA**, limitarse à substituição da versão/release com falhas por uma versão/release corrigida, não incluindo nestas ações que se tornem necessárias por uso incorreto ou não autorizado, vandalismo, sinistros ou apropriações indébitas;
	- 11.3.2. **Adaptações legais** que visam adequar o(s) sistemas em decorrência de legislação aplicável, desde que não alterem a estrutura básica do(s) sistema(s) contratado(s);
	- 11.3.3. **Evolutivas (melhorias)** que visam melhorar funcionalidades já existentes e/ou criar novas funcionalidades não previstas nas especificações técnicas do instrumento convocatório, as quais são incorporadas exclusivamente a critério da **CONTRATADA**, desde que os requisitos previstos no Termo de Referência do instrumento convocatório sejam mantidos.
	- 11.3.4. As manutenções e atualizações previstas serão realizadas na versão mais atual de cada sistema, cabendo a **CONTRATANTE** atualizar as versões assim que liberadas pela **CONTRATADA**.
- 11.4. **SERVIÇOS EVENTUAIS** de retreinamento(s) ou treinamento(s) após a fase implantação, serviço de reimplantação de sistema(s), implantação de nova(s) unidade(s) não prevista(s), customizações no(s) sistema(s), ou a prestação de serviços técnicos não previstos no certame, quando solicitados formalmente pela **CONTRATANTE** serão avaliados pela **CONTRATADA** quanto à viabilidade técnica e econômica de execução. Sendo possível sua execução, serão orçados pela **CONTRATADA** e negociados com a **CONTRATANTE**.

### **CLÁUSULA DÉCIMA SEGUNDA – DAS DISPOSIÇÕES FINAIS**:

12.1 – Os serviços de atualização, treinamento, suporte técnico e manutenção dos sistemas serão iniciados após a emissão da Ordem de Serviço emitido pela **CONTRATANTE**.

12.3 - As partes de comum acordo com os termos deste Contrato e às normas da Lei Federal N.º 8.666/93 e as condições estabelecidas neste certame, assinam o mesmo em duas vias de igual teor e para um só efeito.

Espírito Santo do Pinhal, ......... de ................................ de 2020.

............................................... **CONTRATANTE**  ...............................................

**CONTRATADA**

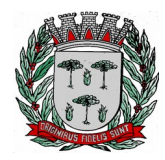

# **DIVISÃO DE SUPRIMENTOS**

# **ANEXO III MODELO DE CARTA DE CREDENCIAMENTO OUTORGANTE: (Nome da Empresa)** (Endereços Completo da Empresa) (Cidade da Empresa) (CNPJ da Empresa) (Inscrição Estadual da Empresa) **OUTORGADO:** (nome do representante, RG e CPF) **OBJETO:** Representar a outorgante junto a Prefeitura do Município de Espírito Santo do Pinhal em atos relativos ao Pregão Presencial Nº 26/20 **PODERES:** Assinar Declarações, Credenciamentos, Atas, Contratos e Termos Aditivos, Apresentar Documentações e Propostas, Registrar Ocorrências, Formular Impugnações, Interpor Recursos, Renunciar ao Direito de Recursos, Apresentar ou Desistir da Apresentação de Lances Verbais, Negociar Preços, Apresentar e Retirar Documentos, bem como assinar todos e quaisquer documentos indispensáveis ao bom e fiel cumprimento do presente mandato.

(local e data)

\_\_\_\_\_\_\_\_\_\_\_\_\_\_\_\_\_\_\_\_\_\_\_\_\_\_\_\_\_\_\_\_\_\_\_\_\_\_\_\_\_\_\_\_\_ (Razão Social, Nome e Cargo do Declarante)

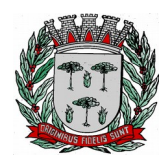

**DIVISÃO DE SUPRIMENTOS**

### **ANEXO IV MODELO DE DECLARAÇÃO DE CUMPRIMENTO DA HABILITAÇÃO**

À Prefeitura do Município de Espírito Santo do Pinhal

Sr(a) Pregoeiro(a)

A empresa............................................................................... inscrita no CNPJ/MF sob o nº .........................................................................., com sede em ................................, na Rua/Av. ........................................................., nº .............., representada pelo Sr............................................................................., portador da cédula de identidade nº ....................................... e CPF nº ................................................................, **DECLARA** sob as penas da Lei, para efeito do cumprimento ao estabelecido no inciso VII, do artigo 4º, da Lei Federal nº 10.520, de 17 de julho de 2002, sob as penalidades cabíveis, que cumprimos plenamente os requisitos para habilitação exigidos neste Edital do Pregão nº 26/20.

(local e data)

\_\_\_\_\_\_\_\_\_\_\_\_\_\_\_\_\_\_\_\_\_\_\_\_\_\_\_\_\_\_\_\_\_\_\_\_\_\_\_\_\_\_\_\_\_ (colocar nome da empresa) (colocar nome de quem assina) (colocar cargo de quem assina)

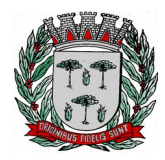

#### **ANEXO V MODELO DE DECLARAÇÃO DE ENQUADRAMENTO EM REGIME DE TRIBUTAÇÃO DE ME OU EPP (PARA EMPRESAS COM ESSE ENQUADRAMENTO)**

O Sr. ..........................................., portador da carteira de identidade nº .................................... representante legal da empresa .............................................................................., devidamente inscrita no CNPJ/MF sob o n.º ........................................................................, **DECLARA** para os devidos fins de direito, sem prejuízo das sanções e multas previstas neste ato convocatório que, especificamente para participação de licitação no **PREGÃO PRESENCIAL N.º 26/20**, cujos termos declaro conhecer na íntegra, que estamos aptos a exercer o direito de preferência como critério de desempate neste procedimento licitatório realizado pela Prefeitura do Município de Espírito Santo do Pinhal.

(local e data)

\_\_\_\_\_\_\_\_\_\_\_\_\_\_\_\_\_\_\_\_\_\_\_\_\_\_\_\_\_\_\_\_\_\_\_\_\_\_\_\_\_\_\_\_\_ (colocar nome da empresa) (colocar nome de quem assina) (colocar cargo de quem assina)

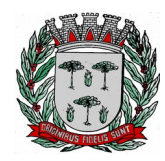

# **ANEXO VI MODELO DE PROPOSTA DE PREÇOS**

# À

Prefeitura do Município de Espírito Santo do Pinhal

# *1. Dados da Licitante:*

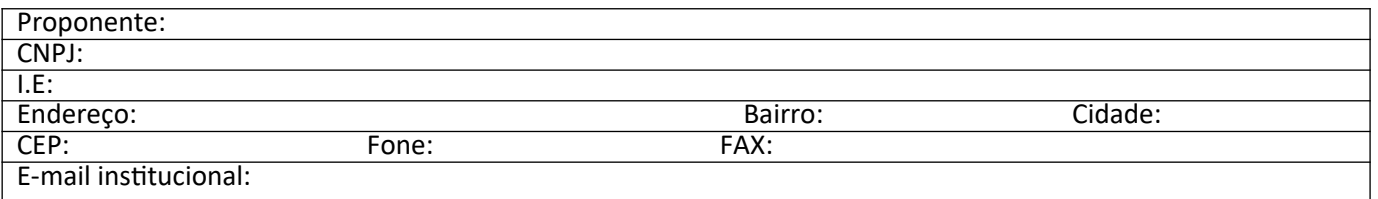

# *Dados da Proposta referente a licença de uso, abrangendo atualização, suporte técnico e manutenção:*

# **LOTE I**

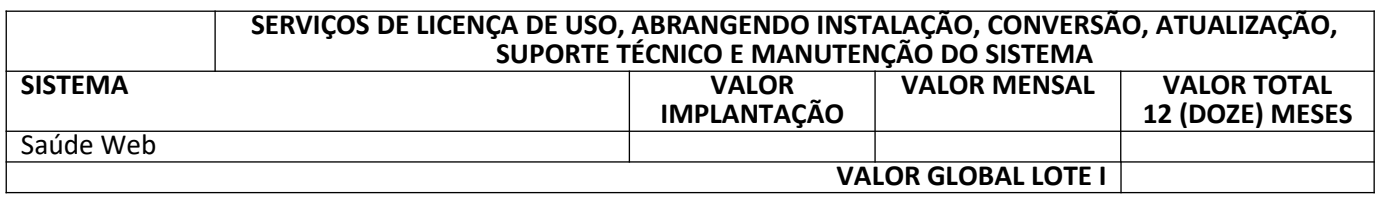

Preço Global do Lote I: .................................................. – (Colocar também valor por extenso);

# **LOTE II**

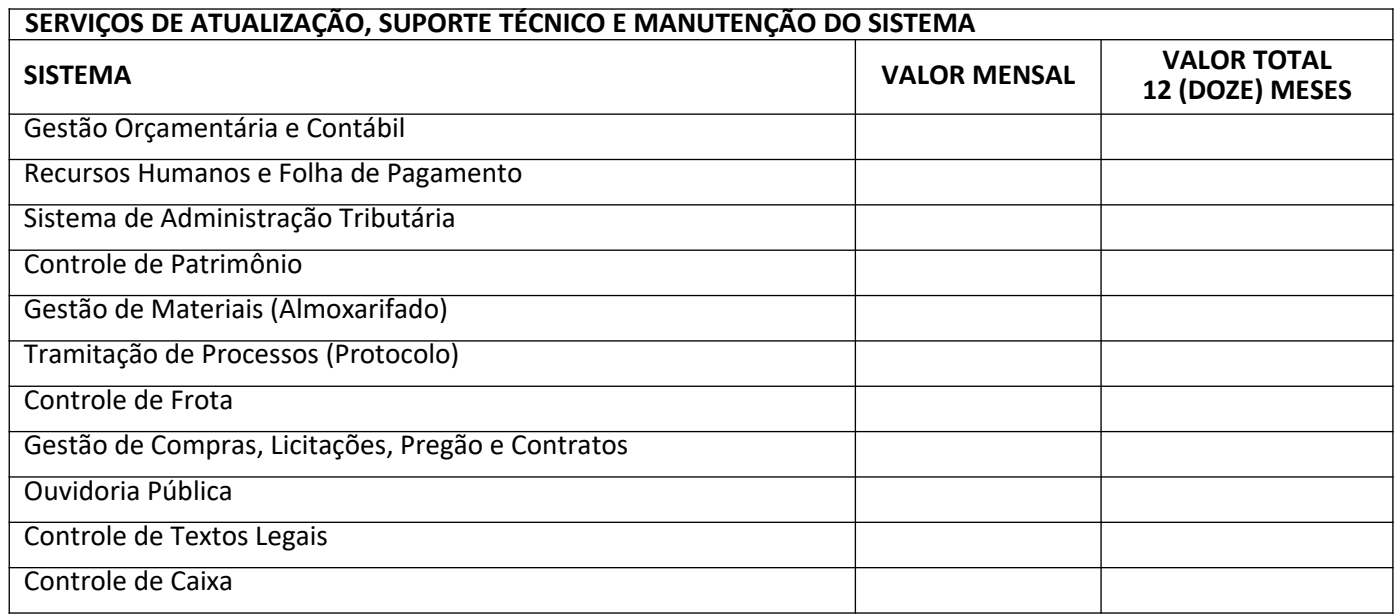

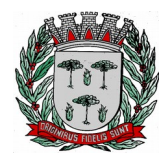

**DIVISÃO DE SUPRIMENTOS**

# **VALOR GLOBAL (12 MESES) – LOTE II**

Preço Global do Lote II: .................................................. – (Colocar também valor por extenso);

1. Se vencedora, na qualidade de representante legal assinará o Contrato o Sr....................................…, cargo................. portador(a) do CPF/MF sob o nº portador(a) e da carteira de identidade RG nº............................., *data de nascimento\_\_/\_\_/\_\_\_*, endereço residencial completo:……………………………….. telefone(s) ; e-mail institucional …....................... e-mail pessoal............….;

2. A validade da proposta: 60 (sessenta) dias.

3. Declaro sob as penas da Lei, que os serviços por nós ofertados atende a todas as especificações e exigências do Edital e seus anexos.

(local e data)

\_\_\_\_\_\_\_\_\_\_\_\_\_\_\_\_\_\_\_\_\_\_\_\_\_\_\_\_\_\_\_\_\_\_\_\_\_\_\_\_\_\_\_\_\_ (Razão Social, Nome e Cargo do Assinante)

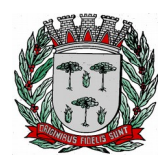

**DIVISÃO DE SUPRIMENTOS**

### **ANEXO VII - TERMO DE CIÊNCIA E DE NOTIFICAÇÃO**

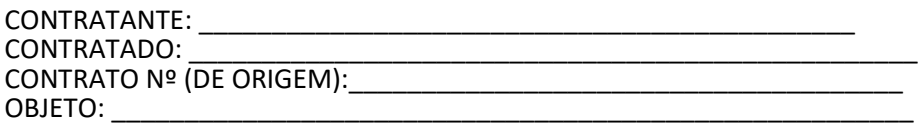

Pelo presente TERMO, nós, abaixo identificados:

1. Estamos CIENTES de que:

a) o ajuste acima referido estará sujeito a análise e julgamento pelo Tribunal de Contas do Estado de São Paulo, cujo trâmite processual ocorrerá pelo sistema eletrônico;

b) poderemos ter acesso ao processo, tendo vista e extraindo cópias das manifestações de interesse, Despachos e Decisões, mediante regular cadastramento no Sistema de Processo Eletrônico, conforme dados abaixo indicados, em consonância com o estabelecido na Resolução nº 01/2011 do TCESP;

c) além de disponíveis no processo eletrônico, todos os Despachos e Decisões que vierem a ser tomados, relativamente ao aludido processo, serão publicados no Diário Oficial do Estado, Caderno do Poder Legislativo, parte do Tribunal de Contas do Estado de São Paulo, em conformidade com o artigo 90 da Lei Complementar nº 709, de 14 de janeiro de 1993, iniciando-se, a partir de então, a contagem dos prazos processuais, conforme regras do Código de Processo Civil;

d) Qualquer alteração de endereço – residencial ou eletrônico – ou telefones de contato deverá ser comunicada pelo interessado, peticionando no processo.

2. Damo-nos por NOTIFICADOS para:

a) O acompanhamento dos atos do processo até seu julgamento final e consequente publicação;

b) Se for o caso e de nosso interesse, nos prazos e nas formas legais e regimentais, exercer o direito de defesa, interpor recursos e o que mais couber.

LOCAL e DATA: \_\_\_\_\_\_\_\_\_\_\_\_\_\_\_\_\_\_\_\_\_\_\_\_\_\_\_\_\_\_\_\_\_\_\_\_\_\_\_\_\_\_\_\_\_\_\_\_\_

#### **GESTOR DO ÓRGÃO/ENTIDADE:**

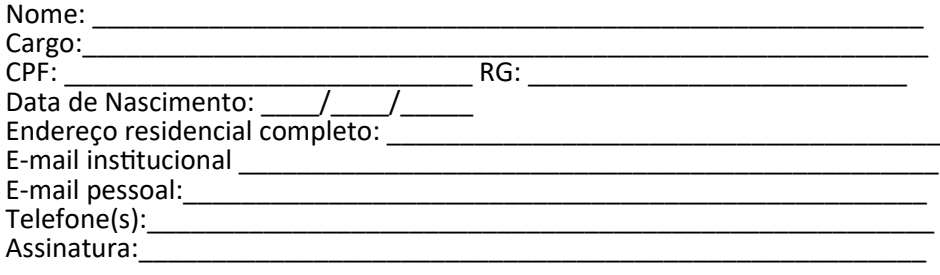

Responsáveis que assinaram o ajuste:

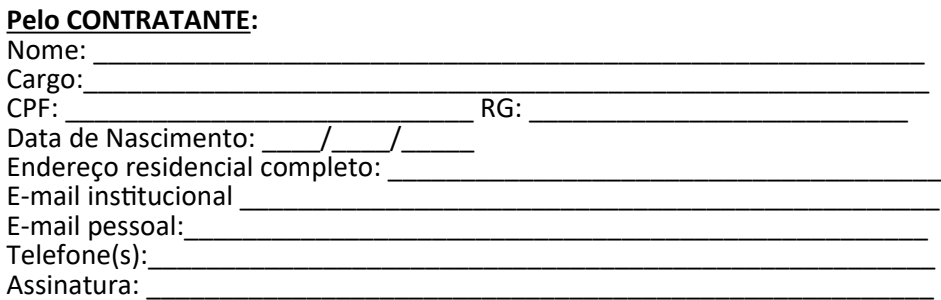

#### **Pela CONTRATADA:**

Nome: \_\_\_\_\_\_\_\_\_\_\_\_\_\_\_\_\_\_\_\_\_\_\_\_\_\_\_\_\_\_\_\_\_\_\_\_\_\_\_\_\_\_\_\_\_\_\_\_\_\_\_\_\_\_\_\_\_

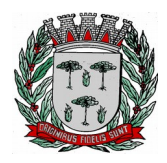

**DIVISÃO DE SUPRIMENTOS**

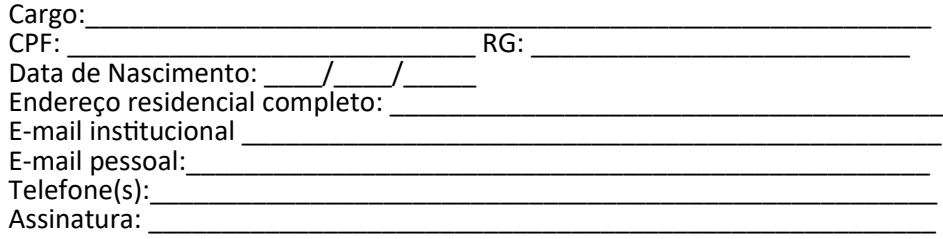

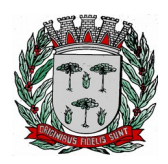

Srs. Licitantes,

**Caso tenham interesse em participar do presente certame licitatório, considerando o disposto no § 4º, do art. 21 da Lei nº 8.666/93 e posteriores alterações, onde qualquer alteração no edital, exceto quando inquestionavelmente, a mesma não afetar a formulação das propostas, solicitamos o envio pelo fax 19 3651-9696, ou através do e-mail [compras@pinhal.sp.gov.br](mailto:compras@pinhal.sp.gov.br), deste protocolo de recebimento de Edital, devidamente preenchido e assinado de modo que, possamos informar quaisquer alterações no edital que não venham afetar a formulação das propostas.**

**PROTOCOLO DE RECEBIMENTO DE EDITAL PREGÃO Nº 26/2020 PROCESSO Nº 4.579/2020**

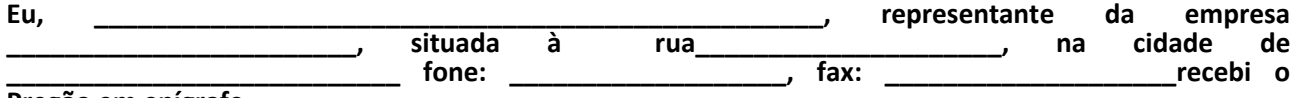

**Pregão em epígrafe.**

**Local e data.**

### **CARIMBO CNPJ/ASSINATURA (NO CASO DO ENVIO VIA FAX)**

**OBS:- A NÃO REMESSA DO RECIBO EXIME O PREGOEIRO DA COMUNICAÇÃO DE EVENTUAIS RETIFICAÇÕES OCORRIDAS NO INSTRUMENTO CONVOCATÓRIO, BEM COMO QUAISQUER INFORMAÇÕES ADICIONAIS.**